**МКОУ «Каменская СОШ №1 с углублённым изучением отдельных предметов имени Героя Советского Союза В.П. Захарченко» Каменского муниципального района Воронежской области**

# **ЭФФЕКТИВНЫЕ ОБРАЗОВАТЕЛЬНЫЕ ПРАКТИКИ – ИНСТРУМЕНТ ПОВЫШЕНИЯ КАЧЕСТВА ОБРАЗОВАНИЯ**

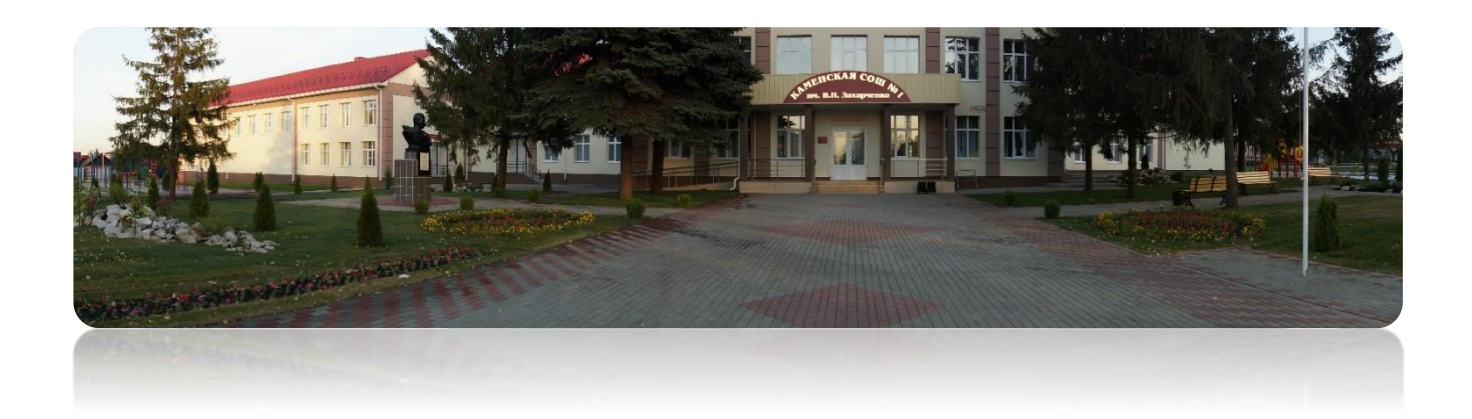

**Сборник материалов межмуниципальной научно-практической конференции**

**15 марта /Каменка/ 2019**

# **Оргкомитет:**

**Председатель:** Е.В. Коденцева, директор школы

**Члены оргкомитета:** Н.В. Бахилова, и.о. заместителя директора по НМР, О.В. Гончарова, заместитель директора по ВР, Т.В. Коржова, заведующий библиотекой

**Эффективные образовательные практики – инструмент повышения качества образования:** Сборник материалов межмуниципальной научнопрактической конференции, 15 марта 2019г., п.г.т. Каменка: МКОУ «Каменская СОШ №1 с УИОП», 2019. - 70 с.

Материалы конференции предназначены для учителей и педагогов дополнительного образования, посвящены актуальным вопросам преподавания в школе, повышению качества образования в условиях цифровизации учебного процесса. В статьях отражена диссеминация передового опыта, интеграция и систематизация теоретических и практических наработок в образовательной деятельности.

МКОУ «Каменская СОШ №1 с УИОП», 2019

#### **Бахилов А.С.**, **учитель истории и обществознания МКОУ «Каменская СОШ №1 с УИОП»**

# **МЕТОД «ЛАЙФХАК» ПРИ ОБУЧЕНИИ ИСТОРИИ В СОЕДИНЕНИИ С ВОЗМОЖНОСТЯМИ ИНТЕРАКТИВНОГО ДИСПЛЕЯ TEACH TOUCH**

Ключевые изменения происходят тогда, когда изменяется учитель. Я.А. Каменский

До недавнего времени считалось, что современные мобильные устройства предназначены для развлечений и не способны сосуществовать с «серьезными» методами обучения. Однако на практике планшетные компьютеры давно изменили образ жизни современного человека. Более того, для молодого поколения они гораздо понятнее и интереснее тех учебных материалов, которые были ранее. С использованием планшетов учебный процесс становится более наглядным.

Исследования учёных и практика показывают, ученики запоминают 5%, если слышат, 10% - если видят, 20% - если видят и слышат, 50% - если обсуждают, 75% - если практически применяют, 90% - если сами обучаются, поэтому урок необходимо построить так, чтобы использовались активные формы обучения, дети сами получали знания.

В условиях введения ФГОС происходит перенос основного внимания с процесса передачи знаний на развитие интеллектуальных и творческих способностей школьников, формирование умений самостоятельного приобретения новых знаний. Для школы это означает смену приоритетов в расстановке целей образования: одним из результатов обучения и воспитания в школе должна стать готовность детей к овладению современными компьютерными технологиями и способность применять полученную с их помощью информацию для дальнейшего самообразования.

#### *Методические возможности использования:*

#### Возможности TeachTouch

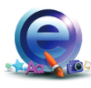

Создание и проведение интерактивных уроков

Интерактивный мультимедийный центр поставляется с программным обеспечение для создания и проведения уроков. ПО, разработанное специально для образования. содержит большую коллекцию шаблонов и объектов, в том числе интерактивных, анимационные эффекты, галерею готовых уроков в разных предметных областях.

#### Листанционное обучение

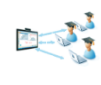

Интерактивный комплекс сопровождается программным обеспечением, которое позволяет проводить многоточечные веб-видеоконференции высокой четкости с разрешением 720р. Вход учащихся в видеоконференцию осуществляется с любого ПК или мобильного устройства по ссылке в приглашении организатора.

#### Демонстрация учебных материалов в любых форматах

Использование современного программного обеспечения позволяет демонстрировать любые электронные образовательные ресурсы: электронные энциклопедии, обучающие программы, видео и аудио материалы.

#### Использование возможностей сети Интернет

Данная система позволяет использовать все возможности современных сетевых CODRUCOR: ODUIOHNO, ODMOH ODNTOM R COUNTRHINY N DDOMOCCHOHADHINY COTRY: CODRODHOO облачное хранилище файлов и объектов; доступ к сетевым ресурсам образовательного учреждения (портал, электронная библиотека и др.).

#### *Типы заданий, используемых при работе на планшете:*

- 1. «Отметьте»
- 2. «Заполни пропуск»
- 3. «Кроссворд»
- 4. «Выделите»
- 5. «Личности в истории»
- 6. «Соотнесите»
- 7. «Историческая карта»
- 8. «Расположи в хронологической последовательности»
- 9. «Тесты»
- 10. «Схемы и таблицы»
- 11. «Работа с рисунками»

### 12. «Узнай по описанию» и т.д.

#### *Преимущества использования на уроке*:

- доступность материала;
- экономия времени;
- УСИЛЕНИЕ НАГЛЯДНОСТИ И «Яркости» обучения;
- укрепление обратной связи на уроках, увеличение количества опрашиваемых;
- повышение внимания и заинтересованности учащихся к содержанию урока;
- развитие творческих способностей учащихся;
- многообразие видов деятельности учащихся и форм итогового контроля;

 возможность представить материал, соединяющий звуковую, видеоиллюстративную информацию в единое целое. Использование планшета на уроке позволяет мне реализовать принципы: наглядности, доступности и системности изложения материала. При работе с планшетом задействованы у учащихся все каналы восприятия.

Большинство людей плохо запоминают исторические даты и события. Это связано с тем, что наш мозг с трудом усваивает информацию, насквозь пропитанную числами и незнакомыми названиями. Особенно если новые знания «запихиваются» в него насильно и без малейшего желания насладиться процессом. Лайфха́к (от лайфхакинг, англ. life hacking) — на сленге означает «хитрости жизни», «народную мудрость» или полезный совет, помогающий решать бытовые проблемы, экономя тем самым время. Это набор методик и приёмов «взлома» окружающей жизни для упрощения процесса достижения поставленных целей при помощи разных полезных советов и хитрых трюков.

#### **Способ №1: Карты**

Наши дедушки и бабушки хорошо знали о том, как выучить даты по истории, буквально за несколько вечеров. Для этого они вырезали из бумаги прямоугольники, чемто похожие на игральные карты. На одной стороне писали ключевую дату, а на другой – те события, которые сопровождали ее. Примечательно то, что уже на этапе подготовки наш мозг начинает запоминать выбранные исторические даты и события, так как неосознанно заостряет на них свое внимание. Что касается самих прямоугольников, то их раскладывают на любой удобной поверхности числами вверх. Когда все будет готово, следует приступить к изучению написанного на них материала. Для этого необходимо взять карту и прочитать вслух текст, указанный на ее обратной стороне. После чего положить ее на место, только на этот раз буквами вверх. Эта процедура повторяется до того момента, покуда все карты не окажутся вверх тормашками. Затем необходимо отдохнуть несколько часов, после чего вновь приступить к обработке материала. После 5-6 повторов даты полностью закрепятся в сознании человека, а вместе с ними и те события, что были к ним прикреплены.

#### **Способ №2: Игры разума**

Психологи знают о том, как выучить историю максимально точно. У них есть особая методика под названием «Игра разума». Ее суть заключается в том, что человек создает в своей голове устойчивые образы и картины, связанные с изучаемым им материалом. Проще говоря, фантазирует на заданную тему.

#### **Способ №3: Как выучить историю легко?**

Последний совет будет весьма банальным, но при этом действенным. Все что нужно – это полюбить данный предмет. Ведь гораздо проще сосредоточиться на том, что приносит вам удовольствие. Согласитесь, каждый из нас помнит множество интересных фактов о своем хобби, даже не заучивая их наизусть. Поэтому найдите в истории то, что придется вам по душе, и сосредоточьтесь на этом чувстве. Пускай для вас это будут не сухие факты, а далекие воспоминания забытых времен. Таким образом, вы не только сможете изучить

данный предмет, но и побываете в тех местах, где уже давным-давно не ступала нога человека.

#### **Бахилова Н.В., учитель химии МКОУ «Каменская СОШ № 1 с УИОП»**

#### **3D ВИЗУАЛИЗАЦИЯ НА РАЗНЫХ ЭТАПАХ УРОКА ХИМИИ, КАК СРЕДСТВО ПОВЫШЕНИЯ КАЧЕСТВА ОБРАЗОВАНИЯ**

«Трудных наук нет, есть только трудные изложения!» Александр Иванович Герцен

Как просто рассказать о сложном? Как донести сложную мысль? Как объяснить материал ребёнку? Новые требования заставляют ориентироваться на будущее. Что нужно современному ребенку? Минимум затрат, максимум результат. Идей по оптимизации образовательного процесса множество. Например, визуализация образовательного процесса дает огромные перспективы развития. Ученик приобретает качества, которые в будущем будут его опорой. Это и логическое, образное, креативное мышление; способность эффективно работать в команде, принимать быстрые практические решения.

Интерес школьников к предмету является важным фактором глубокого и осознанного усвоения знаний по химии. От него зависит внимание учащихся, активность познавательной деятельности, прочность знаний. Следовательно, учитель должен отбирать для каждого урока такой материал, который был бы интересен для большинства школьников, независимо от уровня их успеваемости. Химия – интересная, но сложная наука, из всех естественнонаучных дисциплин требует в наибольшей степени наличия логического мышления, так как очень многие категории в химии требуют их абстрактного осмысления, и часто ученикам трудно соотнести электронные схемы с тем, что представляют собой реальные атомы или молекулы, уравнения химических реакций с реальными химическими процессами. Мы можем принимать или не принимать изменения, которые происходят, но мы обязаны изменять нашу методику, наше преподавание, в зависимости от того, как меняется общество. Сейчас не появляется что-то новое, но модернизируются уже хорошо работающие системы, структуры. Одной из таких структур является 3В визуализация. Не случайно мы с вами обращаем внимание на визуализацию, поскольку всю информацию с самого рождения мы воспринимаем не в виде символов, букв или цифр, а в виде визуального ряда.

По преобладающему виду памяти выделяются три группы людей: визуалы, аудиалы, кинестетики. По статистике аудиалы и кинестетики составляют 20%, а визуалы 80%.

Нам посчастливилось, в 2015 году после реконструкции школы мы получили подарок от губернатора А.В. Гордеева 3D кинотеатр.Поэтом хотелось бы рассказать о «3D визуализации на разных этапах урока химии, как средстве повышения качества образования». Использование возможностей 3D кинотеатра позволяют упростить процесс обучения химии в школе. 3D фильмы позволяют повысить запоминание информации, улучшить понимание увиденного, увеличить вовлеченность учеников в процесс образования, сократить время, затраченное на обучение.

Все виды визуализации можно разделить на 2 группы: традиционные и инновационные. К традиционным относят: графическую визуализацию (схемы, таблицы, использование символов); использование готовых или создание новых иллюстраций; презентации и видеоролики. К инновационным можно отнести интерактивный мультимедийный продукт «Eureka» - это уникальная электронная библиотека учебных 3D и 2D анимационных фильмов, охватывающих весь школьный курс химии, физики и биологии. Впервые одна обучающая программа объединила и учебное видео, и лабораторные задания и иллюстрации, и многие другие электронные опции.

Преимущества учебных фильмов «Еureka»:

-охватывают весь школьный курс естественнонаучных предметов: в том числе и химию;

-полностью русифицированы и отвечают современным требованиям ФГОС;

-рекомендуемая возрастная группа -  $11 - 18$  лет (5-11 кл. средней

общеобразовательной школы);

-содержат: видео, тексты, иллюстрации, тесты, виртуальные лабораторные задания и т.д.;

-использование электронных учебных пособий позволяет наглядно продемонстрировать трудные для восприятия процессы;

- реалистичная, красочная графика анимаций;

-удобный интерфейс.

Овладение этой технологией поможет вам решить многие педагогические задачи.

Интерактивный мультимедийный продукт «Eureka» - позволяет продемонстрировать эксперименты, которые наглядно показывают как протекает та или иная реакция, например: «Химические свойства фосфора», «Сульфирование бензола», «Химические свойства фенола» и другие, что помогает легче запомнить свойства веществ, уяснить суть протекаемых явлений и процессов. Просмотр виртульных 3D опытов оставляет ощущение присутствия и дает полную картину происходящего. Это позволяет виртуально изучать свойства любых веществ, в том числе ядовитых или взрывоопасных, демонстрировать химические эксперименты, для проведения которых требуются реактивы, запрещённые для использования в школьных кабинетах химии и лабораториях. Во всех этих случаях 3D анимационные фильмы - это единственная возможность познакомиться с этими реакциями воочию, «материализовать» в сознании учеников то, что порой невозможно увидеть или даже описать, как микропроцесс, так и макрообъект.

Виртульные 3D фильмы можно использовать на любых этапах урока, при изучении нового материала, при повторении, при изучении сложных процессов и явлений. Если речь идет о химической реакции, то уместно каждый раз напоминать учащимся о признаках химических реакций, если делать это систематически, то ученики, предвидя вопрос, начинают анализировать увиденное уже в процессе просмотра. Это приучает детей замечать все изменения, происходящие в реагирующей системе. Желательно сразу после просмотра, попросить детей дать краткое описание увиденного. Это превращает учащихся из пассивных наблюдателей в активных участников учебного процесса и как результат, вырабатывает привычку к концентрации внимания в нужный момент, учит детей охватывать своим вниманием, как можно большее информационное пространство, например: видеть не только то, что происходит в реакционной пробирке, но и замечать детали, видеть все оборудование в целом; не просто воспринимать картинку происходящего, но и соотносить ее с комментарием учителя.

Обобщая всё выше сказанное, хотелось бы отметить, что 3D визуализация помогает:

- формировать умение работать с информацией, развивать коммуникативные способности;

- максимально усваивать учебный материал;

- развивать исследовательские компетенции, умения самостоятельно принимать оптимальные решения.

- увеличивает объем учебного материала, при значительной экономии времени;

- улучшает наглядность подачи учебного материала за счет цвета, звука и движения;

- демонстрировать те химические опыты, которые опасны для здоровья детей;

- ускоряет темп урока за счет эмоциональной составляющей.

Большой выбор фрагментов позволяет варьировать задания и вопросы, темп обучения, порядок знакомства с разделами, что еще больше индивидуализирует обучение. Таким образом, использование на уроках интерактивного мультимедийного продукта «Eureka» способствует интенсификации учебного процесса, активизации познавательной деятельности и возрастанию интереса к изучаемому материалу даже у учащихся, далеких от химии, и как следствие повышению качества обученности по химии.

#### **Брязгунова Н.Н., учитель начальных классов МКОУ «Ольховлогская ООШ»**

#### **ВНЕУРОЧНАЯ ДЕЯТЕЛЬНОСТЬ В НАЧАЛЬНОЙ ШКОЛЕ – ОДИН ИЗ МЕХАНИЗМОВ ПОВЫШЕНИЯ КАЧЕСТВА ОБРАЗОВАНИЯ**

Старайся наблюдать народные приметы: Пастух и земледел в младенческие леты, Взглянув на небеса и западную тень, Умеют уж предречь и ветр, и ясный день. А. С. Пушкин

В настоящее время уже не вызывает сомнения тезис о том, что современное начальное образование построено не столько на энциклопедических знаниях младших школьников, сколько на умении использовать эти знания, преобразовывать их, применять в новых условиях, нестандартных ситуациях. Сегодня в соответствии со Стандартом начального общего образования более значимым является умение сравнивать, анализировать, классифицировать, решать творческие и логические задачи. В решении данной проблемы одних уроков окружающего мира недостаточно (2 часа), огромную роль играет внеурочная деятельность, элективные курсы, внеклассные мероприятия.

Внеурочная деятельность позволяет обучающимся «освоение доступных способов изучения природы» с использованием следующих методов: «наблюдение, запись, сравнение, сопоставление и др., с получение информации… от окружающих людей, в открытом информационном пространстве».

Поэтому очень важно с самого раннего детства учить ребенка находить многочисленные связи в природе. Экологические связи не всегда видимы. Младшему школьнику трудно осознать многие из них, а еще труднее на их основе прогнозировать свое собственное поведение в природной среде.

И здесь внеурочная деятельность представляет богатейшие возможности для педагога и воспитанников.

Школа во второй половине дня - это мир раскрытия своего творческого «Я», проявления и раскрытия каждым ребёнком своих интересов, своих увлечений. Главное ребёнок делает выбор, свободно проявляет свою волю, раскрывается как личность. Важно заинтересовать ребёнка занятиями после уроков, чтобы школа стала для него вторым домом. Это даст возможность превратить внеурочную деятельность в полноценное пространство воспитания и образования.

Считаю, что именно школа должна начать работу по восстановлению утраченных связей, учить чуткости в общении с природой, пониманию взаимоотношений в ней.

Так почему же не обратиться к тому богатству фенологических знаний, к тому опыту, который уже давно накоплен нашим русским народом, и не поучиться тонкой наблюдательности, краткости и образности речи?

А разве не интересно проверить народную примету? А какая погода будет завтра?

Поэтому в нашей начальной школе была разработана программа внеурочной деятельности «Народные приметы» (1 час в неделю, 34 часа в год).

Цель Программы:

- создание оптимальных условий для формирования экологической культуры младшего школьника;

- вовлечение каждого ученика начальных классов в процесс активной познавательной деятельности;

- сотрудничество при решении разнообразных метеорологических явлений;

- воспитание любви к природе, родному краю.

Для проведения внеурочных занятий используются различные формы проведения: КВН, викторины, шоу, экскурсии, музыкально-поэтические занятия, микрогрупповые наблюдения, микрогрупповые проекты, подготовка и защита презентаций, проектирование погоды и т.д. Активное знакомство с пословицами и поговорками народного календаря, этими «золотыми россыпями, вдумчивое наблюдение за сказанным в них тоже очень многое может нам поведать.

Начиная с осени, материал расположен по следующему плану:

1. Краткий фенологический обзор каждого сезона (ранняя, золотая, глубокая, предзимье), каждого месяца.

2. Этимологический материал (происхождение, русское название месяцев)

Много интересных закономерностей скрыто в народном погодоведении, хранящем немало тайн. И практически безграничны возможности использования на уроках литературного чтения, русского языка, изобразительного искусства, технологии.

В процессе [внеурочной воспитательной работы](http://pedsovet.su/publ/88) для ребенка создается особое образовательное пространство, позволяющее развивать собственные интересы, успешно проходить социализацию на новом жизненном этапе, осваивать культурные нормы и ценности. Организация внеурочной деятельности обучающихся является одним из важнейших механизмов повышения качества образования.

> **Голдабина Е.С., учитель начальных классов МКОУ «Татаринская СОШ»**

#### **ПОВЫШЕНИЕ КАЧЕСТВА ОБРАЗОВАНИЯ В КЛАССАХ СМЕШАННОГО ОБУЧЕНИЯ**

В рамках введения ФГОС в России остро встала проблема организации обучения детей с особенностями развития и разными познавательными потребностями. Учащиеся с проблемами развития, хроническими заболеваниями, нарушением сферы познания учатся в классах вместе с учащимися, обладающими высоким уровнем учебных способностей. Учителю необходимо организовать учебный процесс так, чтобы каждый ребёнок работал на уровне своих возможностей и получал качественное образование.

Во 2 классе обучаются 10 человек, из них один ребёнок гиперактивный и 2 девочки обучаются по ОВЗ, дети с нарушениями в поведении. Класс с низким уровнем познавательных способностей. Но кто за этим стоит?! Родитель, учитель, ребенок! У 80 % класса родители, у которых нет образования и 9 классов. Четыре семьи состоят на учете, одна из них в КДН, а три – на внутришкольном учёте.

Планируя и организуя работу группы учащихся, которая является частью коллектива одного класса, руководствуюсь следующими принципами:

1. Поддержка постоянного рабочего ритма деятельности учащихся.

Смысл данного принципа в том, чтобы не допускать даже небольших периодов бездействия на уроке в классе, что может произойти в случае непонимания (дети с пониженным уровнем познавательных возможностей) или в случае скуки во время отработки базовых навыков (сильные учащиеся). Для этого нужно тщательно продумывать ход урока, учитывая состав класса.

2. Интеграция деятельности учащихся всего класса.

Соблюдение этого принципа позволяет избежать изоляции группы детей в коллективе. Для этого надо чередовать периоды совместной работы всего класса (например, изучение нового материала) и периодов самостоятельной работы (например, при отработке навыков).

3. Поддержка мотивации учебной деятельности в группе.

Данный принцип важен для поддержки динамики работы детей с ОВЗ и низким уровнем познавательных способностей в течение всего периода обучения. Важно поддерживать интерес к учению, к интеллектуальной деятельности. Для этого необходимо применять разные формы работы для ребят, регулярно проводить анализ деятельности, используя диагностические методы.

4. Обеспечение достаточного уровня технической поддержки работы.

Наличие технических средств приобретает особую роль, потому как организация самостоятельной деятельности ребят более эффективна на основе современных цифровых средств. Не исключая при этом работу с учебником и дидактическими материалами на бумажной основе, надо создавать такие условия, чтобы каждый ребёнок знал и понимал ход своей работы на уроке даже в отсутствие ежеминутной поддержки со стороны учителя.

5. Поддержка позитивного эмоционального настроя учащихся и комфортных психологических условий работы.

Учёт данного принципа важен для поддержания эмоционального равновесия в коллективе класса. В случае работы в группе сильных учащихся учителю следует не допустить настроений превосходства, что можно предотвратить путём привлечения ребят с низким уровнем развития к помощи одноклассникам. В случае объединения в группу ребят с невысокими учебными достижениями нельзя допустить их эмоционального отчуждения как «отстающих».

В данном случае учителю следует поддерживать даже скромные успехи ребят группы, стимулировать их брать на себя ответственные задания (выступления, организация учебного проекта).

Для повышения качества образования я использую:

1) Пятиминутку на каждом уроке и в свободное время вне урока, независимо это музыка или урок рисования, кроме когда контрольная работа. В статье Сергея Рыкова «Китайские школьники проводят в школе по 12 часов в день» описывается, что первый урок начинается в 8.35, но ученики приходят в школу за 40 минут до начала занятий, они читают до начала урока, называется такой факультатив «Утреннее чтение»

2) Комментируемое управление. Главная ценность на уроке – время. Вот что прежде всего отнимают у учителя слабые ученики и то, что он должен выиграть. Сначала стремилась к тому, чтобы дети не молчали, говорили. Надо прежде всего наладить обратную связь, когда каждый вопрос учителя вызывает активную реакцию ученика – ответ. Очень важно организовать труд ученика на уроке. Это удаётся с помощью комментированного управления. С самого начала учить детей мыслить вслух – один из принципов уроков и один из элементов обратной связи. Деятельностью класса руководит не только учитель, но и ученик. И учит не только учитель, но и ученик, размышляя вслух и ведя за собой класс.

Комментируемое управление действует гораздо сильнее, чем строгий голос учителя.

3) Опорные схемы. Школьники строят свой ответ, пользуясь схемой, читают её, работают с ней. Ни один из них не чувствует себя беспомощным. Исчезает скованность, страх перед ответом, нагрузка на память. Наши ученики избавлены от механического зазубривания правил и формулировок. Они усваивают их осмысленно: составляют правило по данной схеме-опоре. Использование опорных схем позволяет нашим детям не учить дома правила, формулировки – всё усваивается в работе на уроке. Схемы-опоры дают возможность многократного повторения, основательного закрепления, обобщения материала.

4) Использую различные перфокарты. Они помогают проверять знания учащихся, экономя время на уроке, активируют самостоятельную работу детей.

5) После уроков выполняем в дополнительных тетрадках и в папках с файлами с определенными заданиями.

Своё выступление хотелось бы закончить открытым письмом гиперактивного ребёнка:

Дорогие педагоги!

Чтобы вам было легче с нами жить, а мы вас любили:

1.Не загружайте нас скучной и нудной работой. Больше жизни! Больше динамики! Мы всё можем!

2.Не вздумайте нам давать длинных инструкций! На 15 –ом слове нас больше интересует, какого цвета носки у соседа, чем ваша поучительная речь. Говорите конкретно, по делу, не более 10 слов.

3.Не требуйте от нас, чтобы мы были одновременно внимательными, аккуратными и усидчивыми. Это выше наших сил!

4. А вообще – запомните: похвала и нарицание действуют на нас сильнее, чем на других.

> **Гордиенко Л.В., учитель биологии МБОУ «Подгоренская СОШ №1»**

# **ВНЕУРОЧНАЯ ДЕЯТЕЛЬНОСТЬ ПО БИОЛОГИИ И ЭКОЛОГИИ КАК ФАКТОР ПОВЫШЕНИЯ КАЧЕСТВА ОБРАЗОВАНИЯ**

Под внеурочной деятельностью следует понимать организованную и целенаправленную образовательно-воспитательную работу школьников, основанную на добровольных началах и производимую во внеурочное время. Она расширяет и углубляет знания обучающихся по предмету, активизирует учебную деятельность, способствует успешному изучению программного материала. В нашей школе МБОУ «Подгоренская СОШ №1» Подгоренского муниципального района внеурочная деятельность по биологии и экологии представлена:

индивидуальными занятиями со школьниками;

 консультациями (в том числе – дистанционными) индивидуальными и для групп обучающихся различных категорий;

- экологическими экскурсиями;
- кружками, круглыми столами, диспутами;
- конференциями школьные научные общества «Мир открытий»;
- предметными олимпиадами, исследовательскими работами и проектами.

 В мероприятиях внеурочной деятельности задействованы не все обучающиеся параллели и даже класса. В результате происходит индивидуализации образования. Кроме того, деятельность обучающихся не оценивается журнальной отметкой. Школьники получают задания, соответствующие возрастным особенностям. В рамках индивидуальных консультаций происходит подготовка к защите проектов, выполнению заданий для подготовки к ОГЭ и ЕГЭ. При выполнении заданий во время экологических экскурсий предполагается индивидуальная работа и работе в группе, что очень важно для социализации школьников. На занятиях происходит постоянная смена деятельности обучающихся. На одном и том же занятии обучающиеся могут поработать с цифровой лабораторией «Архимед», сенсорной панелью, дополнительными источниками информации: электронными школьными учебниками авторов, по которым они не занимаются в рамках школьной программы, книгами для чтения. Для реализации задач внеурочной деятельности необходимо активно использовать ЦОР. Мне хотелось поделиться собственным опытом в этом направлении.

 В нашей школе в кабинете биологии имеется семь электронных микроскопов, семь нетбуков. У микроскопов есть USB-интерфейс, двухуровневая подсветка. Использование цифрового микроскопа превращает работу в более интересную, запоминающуюся. Кроме того, цифровой микроскоп очень мобилен и прост в использовании. Резкость изображения в компьютерном варианте микроскопа достигается с помощью поворота винтов. Цифровой микроскоп позволяет:

- увеличивать изучаемые объекты в 10, 60 и 200 раз;

- использовать изображения объектов в качестве демонстрационных таблиц для объяснения темы или при опросе обучающихся;

- исследовать поверхности достаточно крупных объектов, не помещающихся непосредственно на предметный столик;

- фотографировать наблюдаемые объекты;

- производить простейшие изменения в полученных фотографиях, не выходя из программы микроскопа: наносить подписи и указатели, копировать части изображения; собирать демонстрационные подборки - «диафильмы»;

- демонстрировать исследуемые объекты и все производимые с ними действия на мониторе компьютера или на проекционном экране, если к компьютеру подключён мультимедиа проектор. Важно и то, что очень многие из исследуемых объектов после изучения, организованного с помощью цифрового микроскопа, останутся живы. Насекомых – взрослых или их личинок, пауков, моллюсков, червей можно наблюдать, поместив в специальные чашечки Петри. Любое комнатное растение легко становится объектом наблюдения и исследования, не теряя при этом ни одного листочка или цветочка.

 Использования цифровой лаборатории «Архимед» во внеурочной деятельности делают эти занятия более эффективными. Вопросы, решаемые на этих занятиях, призваны углубить и расширить кругозор школьников по биологии и экологии. Цифровая лаборатория дает возможность организовать большое число практических работ, например, изучение влияния физических упражнений на температуру тела человека и частоту его пульса; исследование испарения воды наземными растениями; влияние растительности на микроклимат посёлка. Так, на занятиях по экологии проводятся полевые исследования загрязненности воздуха, качества воды в открытом водоёме, кислотности почв на пришкольном участке. Цифровая лаборатория «Архимед» активно используется в работе школьного научного общества, что позволяет выполнять сложные научные эксперименты в ходе проектных и исследовательских работ школьников.

 Для подготовки к участию в предметных олимпиадах, а также для сдачи ЕГЭ и ОГЭ, на занятиях внеурочной деятельности широко используются электронные учебники, материалы проверенных сайтов, разнообразные тесты и задания, которые обучающиеся решают.

 На занятиях кружков «Экологический клуб» (для 6-8 классов), «Изучаем биологические процессы с помощью лаборатории «Архимед» (для 9-11 классов) школьники они готовят информационные сообщения с помощью презентаций на темы, которые их заинтересовали. Довольно часто тематика самая необычная, что приводит к дискуссиям. Таким образом, школьники учатся точно формулировать вопросы, отстаивать свою точку зрения. На заседаниях школьного научного общества, при подготовке к выступлению на конференции школьного научного общества, школьники используют сенсорную панель.

 Внеурочная деятельность по биологии и экологии развивает интерес к предмету. Школьники пополняют свое портфолио, получают навыки исследовательской деятельности и представления результатов своей работы. Повышается качество образования:

- улучшились показатель успеваемости по предмету на 12% (за последние три года);

- увеличилось число победителей и призёров региональных и всероссийских конкурсов биологической и экологической направленности на 25% (за последние три года);

- увеличилось число школьников, занятых в мероприятиях внеурочной деятельности по биологии и экологии на 32% (за последние три года).

 Таким образом, в МБОУ «Подгоренская СОШ № 1» Подгоренского муниципального района Воронежской области идет процесс создания развивающей среды средствами внеурочной деятельности школьников. Вся система работы по данному направлению призвана предоставить возможность свободного выбора обучающихся программ внеурочной деятельности, которые близки им по природе, отвечают внутренним потребностям, помогают удовлетворить образовательные запросы, почувствовать себя успешным, реализовать и развить свои таланты, а также повышать качество образования.

#### Литература:

1.Смелова В. Г. Цифровой микроскоп на уроках биологии / БИОЛОГИЯ. – 2012. –  $N_2$  1. – C. 32–36;

2.Кудлаев М. С. Процесс цифровизации образования в России // Молодой ученый. — 2018. — №31. — С. 3-7. — URL https://moluch.ru/archive/217/52242/

> **Громак О.В., учитель математики и физики МКОУ Бугаевская ООШ**

#### **ИНФОРМАЦИОННЫЕ ТЕХНОЛОГИИ НА УРОКАХ МАТЕМАТИКИ И ФИЗИКИ**

**По моему мнению, компьютер на любом школьном занятии – это крайне важное средство обучения.**

**Информационные технологии** все глубже проникают в школьную жизнь, не обходя стороной такие предметы, как математика и физика. Для сравнения, если взять предмет математика, то такие разделы, как теория вероятностей и математическая статистика – это те разделы, где компьютер может оказать исключительно важную помощь, как ученику, так и преподавателю. В физике, почти все разделы, можно изучать при помощи компьютера, создавая информационную обстановку, проявляя заинтересованность и пытливость обучающихся.

Информатизация общества, которая квалифицирует вхождение средств новых информационных технологий во все жизненно важные объекты жизнедеятельности человека, задает перед учителями все новые задачи по воспитанию человека современного общества.

 В школьной практике, компьютер один из главных источников «добычи» и передачи информации. На занятиях компьютер даёт возможность преподавателю достигнуть высшего уровня наглядности, является действующим стимулятором образовательного процесса обучающихся.

В наше время у компьютеров огромные преимущества. В роли преподавателя они неэффективны, а вот в роли помощника преподавателя им нет равных. Можно также применять компьютер в качестве основы для обучения наглядно, тренировочного варианта, для выявления знаний.

 На занятиях по физике можно применять ряд отлаженных шаблонов применения ИКТ:

- это презентация, выполненная преподавателем или обучающимся с помощью компьютера;

- тестирование, с решением или нахождением правильного ответа;

- занятия по отработке навыков с помощью компьютерного тренажёра.

#### **На своих занятиях я стараюсь применять информационные технологии, позволяющие мне:**

- сделать занятия содержательными.
- формировать созидательное понимание среды окружающей нас.
- вырабатывать модели культуры информации.
- улучшать речевую культуру.
- отрабатывать навыки работы с программами на компьютере.
- шагать в ногу со временем.

По современным требованиям в каждом учебном кабинете должны быть технические средства:

1)компьютер с необходимым программным обеспечением,

2) проектор,

3)экран,

4)колонки.

В нашей школе, к моему сожалению, только два учебных кабинета обладают такими возможностями. Всего лишь один компьютерный кабинет и один кабинет, в котором имеется интерактивная доска. Этого недостаточно для полного обеспечения учебного процесса.

Хочу отметить, что учащиеся нашей школы с удовольствием создают самостоятельно презентации, используя для этого ресурсы сети Интернет.

Уроки с использованием интерактивной доски, вызывают особый интерес у обучающихся 5-6 классов. Приводит школьников в восторг, возможность передвигать объекты проверить решение примера или построить фигуру по заданным точкам. Особенно, им нравится работать с инструментом, для управления которого достаточно только прикосновения.

**На проводимых мною занятиях** ИКТ помогает мне раскрыть действующий информативный ресурс обучающихся, помогают им в подготовке к непрерывному образовательному процессу.

#### **В своей работе применяю имеющиеся программные средства:**

 Использование программных продуктов 1С: Школа, Кирилла и Мефодия, "Физика".

- Различные энциклопедии и словари в электронном виде.
- Видеоуроки и учебные фильмы.
- Разработки по дидактике.
- Программные приложения Windows.
- Ресурсы Интернет.
- Свои разработки.
- Разработки других учителей.

Таким образом, при применении информационных технологий было выявлено: - у ребят повышается заинтересованность к преподаваемому предмету,

-дети с удовольствием посещают занятия,

-на уроках обучающиеся работают с удовольствием;

- повышается дисциплина на уроках;
- повышается успеваемость обучающихся;
- усиливается внимание и улучшение памяти.

В дальнейшем я планирую у себя на уроках освоить

- Работу с флеш-технологиями.
- Составление рабочих программ и тестов в FrontPage.

#### **ИНФОРМАЦИОННОЕ «ОКО» – ОДИН ИЗ СПОСОБОВ МОТИВАЦИИ В ОБУЧЕНИИ БИОЛОГИИ**

**Цифровой микроскоп** - это приспособленный для работы в школьных условиях оптический прибор, снабженный преобразователем визуальной информации в цифровую. Он обеспечивает возможность передачи в компьютер в реальном времени изображение микрообъекта и микропроцесса, его хранения, в т.ч. в форме цифровой видеозаписи, отображения на экране, распечатки, включения в презентацию.

1.Запускаем программу Toup View на персональном компьютере дважды щёлкнув на рабочем столе Windows на значок .

2.При правильно установленном драйвере камеры её название появится в списке.

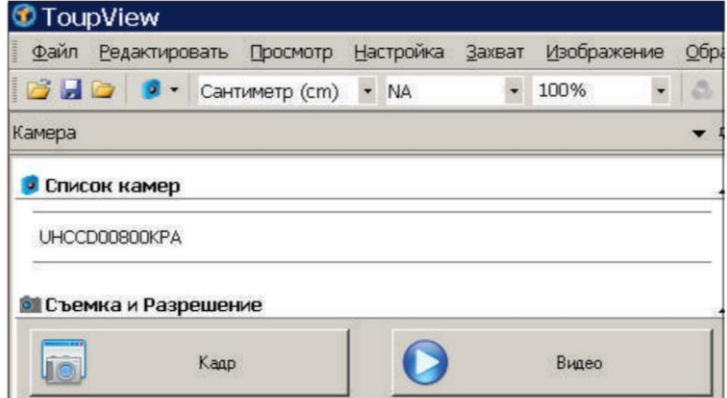

3. Описание главного окна программы

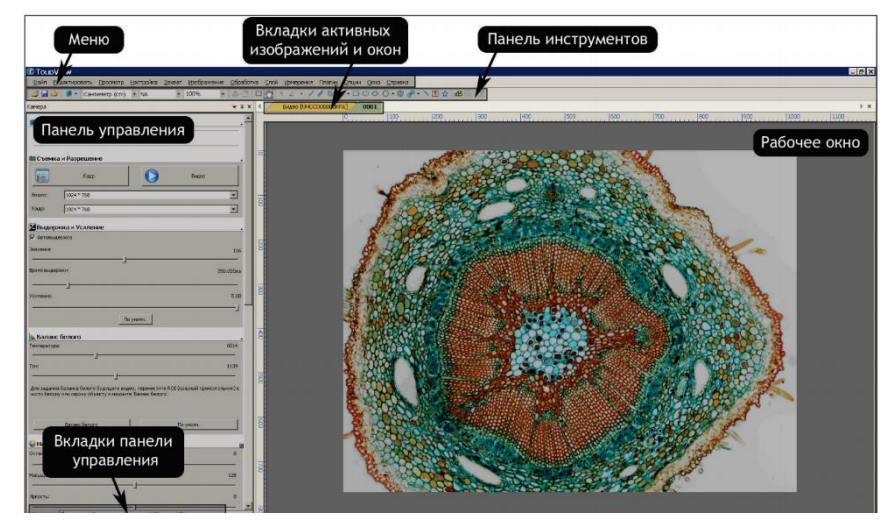

**Меню – содержит все команды управления программой**

**Панель управления – для оперативного управления и быстрой настройки**

**Рабочее окно – содержит все открытые изображения и используется для их обработки**

**Вкладки панели** 

**управления – позволяют переключать наборы инструментов и средств отображения**

**Панель инструментов - содержит кнопки для быстрого доступа к основным функциям.**

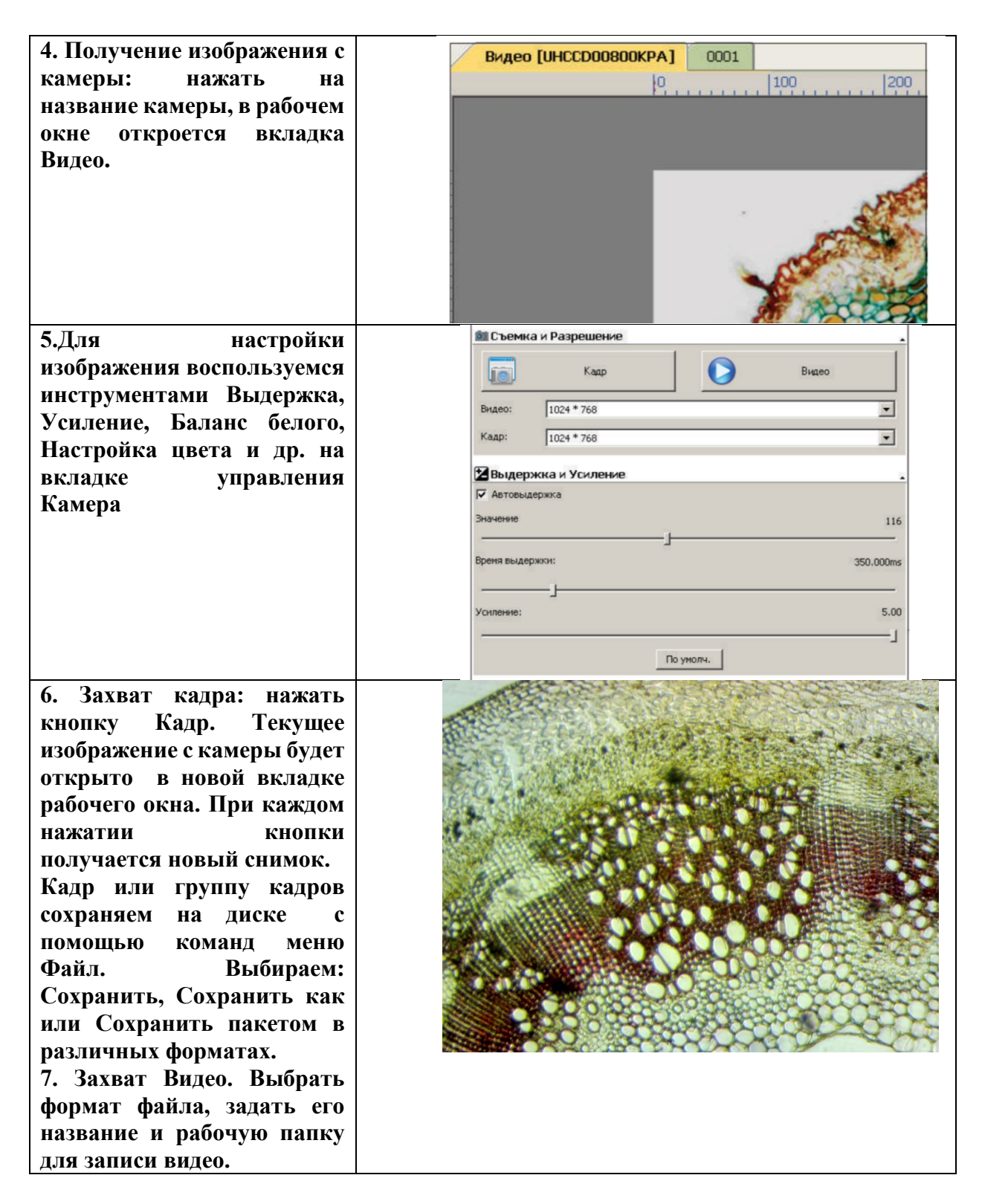

**Полученное изображение можно обработать с помощью многочисленных операций в меню Обработка. Но в ходе детских исследований в рамках занятия этим заниматься нет времени, поэтому лучше использовать при подготовке презентаций.** 

Цифровой микроскоп открывает возможности:

- изучать исследуемый объект не одному ученику, а группе одновременно, так как информация может быть выведена на монитор компьютера или экрана;

- использовать разноуровневые задания для учащихся одного класса;
- изучать объект в динамике;
- создавать презентационные видеоматериалы по изучаемой теме;

- использовать изображения объектов на бумажных носителях в качестве раздаточного материала.

Использование цифрового микроскопа на уроках биологии даёт ощутимый педагогический эффект в плане формирования мотивации к изучению учебного материала. Позволяет повысить качество обучения, отразить существенные стороны биологических объектов, воплотив в жизнь принцип наглядности, выдвинуть на передний план наиболее важные (с точки зрения учебных целей и задач) характеристики изучаемых объектов и явлений природы.

Исследовательская деятельность может быть реализована не только на уроках биологии, но и во внеурочной деятельности, элективных курсах. Их программа выходит за рамки базового образования и включает большое количество практических и лабораторных работ, проведение которых с использованием цифрового микроскопа позволит школьникам почувствовать себя исследователями в той или иной области биологии.

Полученный с помощью цифрового микроскопа материал может быть использован как в учебном процессе, так и во внеурочной деятельности (кружок, факультатив, элективный курс).

Работа с цифровым микроскопом или разнообразными программными продуктами ни в коем случае не должна заменять классических приемов работы с натуральными объектами, гербариями, световыми микроскопами. Нужно понимать, что это всего лишь один из методических приемов, позволяющих разнообразить виды деятельности при проведении урока.

> **Киселёва В.М., учитель математики МКОУ «Каменская СОШ № 1 с УИОП»**

#### **РАЗВИТИЕ ОБРАЗНОГО МЫШЛЕНИЯ ОБУЧАЮЩИХСЯ НА УРОКАХ ГЕОМЕТРИИ**

**Образное мышление –** это мышление в виде образов путём их создания, формирования, поддержки, передачи, оперирования, видоизменения с помощью мыслительных процессов. Входит как существенный компонент во все без исключения виды человеческой деятельности. Реализуется с помощью механизма представления. Передаёт знание не об отдельных изолированных сторонах (свойствах) реальной действительности, а формирует целостную мысленную картину отдельного участка действительности. Пространственное мышление, ассоциативное мышление, наглядно – образное мышление, визуальное мышление можно рассматривать как разновидности образного.

 Психологические и педагогические исследования показывают, что формирование восприятия пространства у учащихся 5-6 классов происходит более интенсивно, чем у старших школьников; у пятиклассников и шестиклассников более развиты пространственные, трехмерные представления. Из этого можно сделать вывод, что необходимо усилить работу по формированию и развитию пространственных представлений учащихся 5-6 классов, усилив геометрическую линию курса математики, в частности включив рассмотрение свойств многогранников. Знакомство учащихся с многогранниками в курсе математики 5-6 классов обогатит их пространственные представления, будет способствовать развитию пространственного мышления, а также повысит у них интерес к урокам математики. У нас в школе в 5-6 классах ведётся учебный курс «Наглядная геометрия», на котором развивается наглядно – образное, пространственное мышление.

 Основой формирования пространственного воображения является практическая работа ребенка с пространственными объектами, манипулирование ими, изменение их положения в пространстве, разъединение и соединение нескольких объектов в один.

Явно выделяются два типа упражнений, лежащих в основе формирования и развития пространственного мышления: упражнения на умение читать изображения и изображать пространственные объекты, и упражнения на оперирование пространственными образами. В свою очередь в них можно выделить разные виды:

1.Отыскание изображения из нескольких данных для предъявленного объекта.

2. Нахождение объекта из некоторого набора соответствующего данному изображению.

3. Завершение изображения известного объекта по его фрагменту.

4. Идентификация различных изображений одного и того же пространственного объекта.

5. Узнавание фигуры по ее проекции.

6. Определение взаимного расположения нескольких фигур по их изображению.

7. Оценивание формы и размеров фигуры.

8. Построение проекции заданной фигуры.

9. Построение изображения объекта по его проекции.

10. Изображение объекта по его описанию.

11. Изготовление модели по ее чертежу.

12. Узнавание и изображение объекта, полученного (мысленным) изменением (с помощью поворота, симметрии, параллельного переноса) положения заданного.

13. Узнавание и изображение фигуры, составленной из заданных, по известному правилу.

14. Изображение пересечения заданных фигур (после мысленного их перемещения).

15. Изображение частей фигур после ее мысленного расчленения.

 Рассмотрим некоторые упражнения, выполняемые с помощью интерактивной доски.

Задание 1. Раскрась фигуры таким образом, чтобы:

а) 1) сверху лежал красный треугольник, а зелёный овал был под жёлтым квадратом.

2) сверху лежал зелёный овал, а красный треугольник под жёлтым квадратом,

3) жёлтый квадрат сверху, а красный треугольник под зелёным овалом.

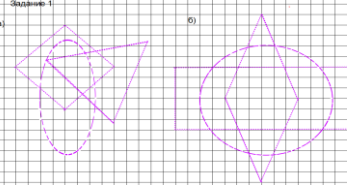

б) 1) сверху жёлтый ромб, а зелёный прямоугольник под фиолетовым кругом,

2) сверху зелёный прямоугольник, а жёлтый ромб под красным кругом,

3) сверху фиолетовый ромб, а жёлтый круг под зелёным прямоугольником.

#### Задание 2.

Раскрась кубы таким образом, чтобы: а) был вид слева сверху, б) слева снизу, в) справа снизу, г) справа сверху.

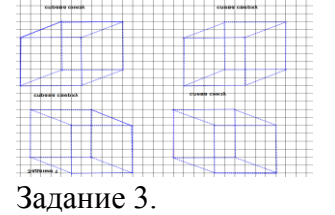

Постройте сечение куба: а) плоскостью, проходящей параллельно грани куба, б) плоскостью параллельной основанию, в) плоскостью, проходящей через точку А и след секущей плоскости g.

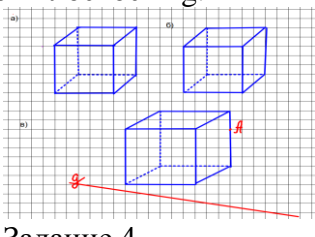

Задание 4

 Постройте сечение пирамиды: а) плоскостью параллельной основанию, б) плоскостью, проходящей через вершину пирамиды и точку, в основании, в) плоскостью, проходящей через точки А,В,С.

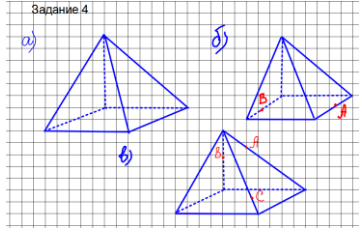

 Задачи на построение сечений многогранников являются неотъемлемой частью школьного курса геометрии. Решение только этих математических задач включает в себя этапы анализа (поиска плана решения), построения, доказательства и исследования. Поэтому задачи на построение сечений многогранников играют исключительно важную роль в формировании пространственного, алгоритмического и логического мышления школьников.

 Академик А.Д.Александров отмечал, что задача преподавания геометрии – развивать у учащихся три качества: пространственное воображение, практическое понимание и логическое мышление, ставил пространственное воображение на первое место не только в изучении геометрии, но и в большинстве видов человеческой деятельности. Важность ясного наглядного представления и на основе этого точного понимания изучаемых понятий нельзя переоценить.

#### **Киселева О.Т., учитель немецкого языка МКОУ «Каменская СОШ №1 с УИОП»**

#### **ФОРМИРОВАНИЕ МОТИВАЦИИ К ИЗУЧЕНИЮ ИНОСТРАННЫХ ЯЗЫКОВ ПОСРЕДСТВОМ ИСПОЛЬЗОВАНИЯ ВИДЕОМАТЕРИАЛОВ**

Правильная мотивация в изучении иностранного языка - первый шаг на пути к успеху. Темп современной жизни настолько быстр, что легко переключает наше внимание с одного на другое. Как сосредоточится и не потерять хватку на половине пути? Что делать если интерес к учёбе пропал, если хочется отказаться от занятий и забросить свои учебники?

Чтобы ученики были мотивированы, нужно, прежде всего, так строить занятия и производить отбор учебного материала, чтобы обучающимся было интересно. Одним из способов мотивации хочу предложить использование на уроках немецкого языка различного рода видеоматериалов. Они используются для развития языковой, речевой и социокультурной компетенции учащихся, развития навыков аудирования, создания динамической наглядности в процессе обучения и практики иностранного общения, формирования аудиовизуальной сферы изучения иностранного языка.

В качестве видеоматериалов могут выступать учебные видеоматериалы к УМК, художественные и документальные фильмы, фрагменты фильмов, мультфильмы, видеозаписи телевизионных новостей и других передач, музыкальные видеоклипы, реклама, видеоэкскурсии, а также видеофайлы, созданные детьми самостоятельно. Необходимо выделить следующие самые главные на мой взгляд критерии отбора видеоматериалов для использования на уроке:

1.образовательная и познавательная ценность,

2. соответствие уровню обученности, возрасту и интересам учащихся,

3. соответствие учебной цели.

Отвечая принципам развивающего обучения, видео помогает также обучить всем 4 видам речевой деятельности (чтению, говорению, аудированию, письму), формировать лингвистические способности (через языковые и речевые упражнения), создавать ситуации общения и обеспечивать непосредственное восприятие и изучение культуры, истории страны изучаемого языка.

Методика включает в себя три этапа: допросмотровый (преддемонстрационный), просмотровый (демонстрационный) и послепросмотровый (последемонстрационный), подкрепляющихся специальными заданиями, выполнение которых требует концентрации внимания.

Цель первого этапа – ввести учащихся в эмоционально-смысловую атмосферу фильма, создать мотивацию для его просмотра. Для этого могут быть использованы следующие упражнения:

1) Выскажите предположение, о чём будет идти речь в видеосюжете, для этого прочитайте название;

2) Ответьте на предложенные вопросы по прогнозированию сюжета;

3) Запишите лексику, которая вам уже известна по данной теме;

4) Составьте схему или кластер, которые необходимо будет заполнить после просмотра;

5) Ознакомитесь с новыми словами, которые вам встретятся в видеофильме.

Цель второго этапа – уяснение учащимися содержания, темы фильма, активизация речемыслительной деятельности учащихся. Виды упражнений:

1) Подберите эквивалент к русским словам и выражениям;

2) Заполните пропуски в предложениях нужными словами и выражениями;

3) Запишите прилагательные или глаголы, которые употреблялись со словом…

4) Раздать учащимся список лексики, фраз, которые будут представленны в видеоматериале, чтобы они, к примеру, поднимали руку, когда услышат определенную информацию;

5) Заполните таблицу.

Цель третьего этапа –использовать исходный текст в качестве основы и опоры для развития продуктивных умений в устной или письменной речи. Какие упражнения можно использовать при работе с видеосюжетами? Виды упражнений, направленных на обучение говорению:

- обсуждение фильма в целом;

- упражнение на восстановление пропущенной реплики диалога из фильма;

- этюдная работа с приемами актерского озвучивания;
- сочинить продолжение фильма;

- реклама фильма;

- инсценировка понравившегося сюжета.

Приведу пример работы с видеосюжетом изучении темы «Рождество»

На уроке ставится задача систематизировать и расширить страноведческие знания учащихся по теме "Рождество в Германии" и "Новый Год в России".

На первом этапе урока необходимо вспомнить лексику по пройденной теме - этап "до просмотра фильма". Для этого можно использовать педагогическую технологию "Кластеры". Учащиеся разбиваются на две группы, одна составляет кластер лексики по теме в Германии, другая - по России. После этого учитель предъявляет свой кластер, и учащиеся имеют возможность сравнить и дополнить свой кластер лексики.

Перед просмотром фильма ставится задача: во время просмотра подчеркнуть слова (предметы или действия персонажей), которые они увидят в фильме, и дополнить то, что не вошло в "кластер ".

После просмотра фильма уточняется лексика, дополняется кластер. Учащиеся отвечают на вопросы типа "Что? Где? Когда?"

- им предлагается расставить в кластере цифры, отражающие порядок действия героев фильма, это можно также обсудить по группам и сравнить итог.

Учащимся предлагается составить краткий пересказ фильма на основании лексики кластера

Домашним заданием может быть составление сравнительной таблицы празднования Рождества в Германии и Нового Года в России.

Просмотр и работа с таким фильмом на уроке повышает мотивацию учащихся к изучению иностранного языка и способствует развитию их межкультурной компетенции.

Уровень трудности языка в видеопрограмме также является важным фактором в отборе материала для урока. Существует, по крайней мере, два способа использовать видеоматериалы, которые содержат язык, слишком трудный для уровня учащихся. Прежде всего, не стоит показывать весь видеофайл. Есть всегда индивидуальные сцены, которые могут использоваться независимо. Во-вторых, после просмотра сложного сюжета можно дать учащимся легкое задание. Таким образом, выбор видео определен не только языковым уровнем учащихся, но и задачами к предлагаемому ролику.

#### Литература:

1. Воробьёва О.С. Использование художественного фильма на уроке немецкого языка в старших классах// Иностранные языки в школе. - № 7, 2006 г. 2. Курбашнова Н.Г. Использование видеоматериалов на уроках немецкого языка// Сборник материалов Первой заочной научно-методической конференции. - Саратов, 2010г. 3. Смирнов И.Б. Развитие устной речи учащихся на основе аутентичного художественного фильма// Иностранные языки в школе. - № 6, 2006г.

> **Клешнёва Л.А., учитель немецкого языка МКОУ «Ольховлогская ООШ»**

#### **АКТИВНЫЕ ФОРМЫ РАБОТЫ НА УРОКАХ ИНОСТРАННОГО ЯЗЫКА**

 «Все наши замыслы, все поиски и построения превращаются в прах, если у ученика нет желания учиться». В.А. Сухомлинский

В настоящее время проблема преподавания иностранного языка в школе является актуальной. Перед преподавателями иностранного языка стоит задача сформировать личность, которая будет способна участвовать в межкультурной коммуникации.

Проблема повышения эффективного обучения иностранному языку требуют от учителя таких организационных форм и методических приёмов, которые способствуют развитию учащихся работать самостоятельно, смещают акцент с активной деятельности учителя на активную деятельность учащихся.

Как заинтересовать ребят изучением предмета, сделать урок любимым, увлекательным? Ответы на эти вопросы ищут многие педагоги, учителя.

Когда школьники приступают к занятиям иностранным языком, ни один учитель не может пожаловаться на отсутствие у них интереса. Увлекательность учебного процесса, новизна предмета не оставляют детей равнодушными. Задача учителя добиться того, чтобы этот интерес был постоянным и устойчивым.

Какие формы проведения занятий следует выбрать учителю, чтобы решать поставленные перед ним непростые задачи? Конечно, активные, способствующие более успешному усвоению иностранного языка, создающие общий побудительный фон к деятельности.

Семнадцатилетний стаж работы учителем немецкого языка позволяет мне утверждать, что нет ничего невозможного в нашей профессии. Но она требует постоянного духовного напряжения, самоотдачи, творчества.

На мой взгляд, одной из наиболее эффективных форм активного обучения являются нетрадиционные формы урока, которые дают возможность не только поднять интерес учащихся к изучаемому предмету, а так же развивать их творческую самостоятельность, обучать работе с различными, самыми необычными источниками знаний.

Моя практика показывает, что при применении нестандартных форм обучения, учащиеся охотно и активно трудятся, легко, осмысленно и прочно усваивают материал темы и, самое главное, умеют им практически пользоваться.

В старших классах к таким урокам относятся: урок-конференция, читательская конференция, урок-диспут, диалог беседа, экскурсия, семинар, лекция, урок -заочное путешествие, урок- общественный смотр знаний, урок защиты профессий. Нравятся ученикам уроки с использованием информационно-коммуникативных технологий.

В своей педагогической деятельности я пришла к выводу, что в современных условиях, учитывая большую и серьёзную заинтересованность учащихся информационными технологиями, можно использовать эту возможность в качестве мощного инструмента развития мотивации на уроках иностранного языка. Интернет предоставляет неограниченные возможности для подготовки докладов, рефератов и презентаций, для проектной работы учащихся.

Наибольший интерес у младших школьников вызывают игры и игровые ситуации, поскольку они приближают речевую деятельность к естественному поведению, помогают развить навык общения, способствуют эффективной отработке языкового программного материала. В любой вид деятельности на уроке иностранного языка можно внести элементы игры, и тогда даже самое скучное задание приобретает увлекательную форму. Игра раскрепощает ребёнка, стимулирует его фантазию, развивает память, внимание, эрудицию, пробуждает любознательность. Игра снимает напряжение и непроизвольно побуждает детей к активному участию в учебном процессе.

Так как я работаю в сельской школе, а классы малочисленные, то это позволяет осуществить дифференцированный подход к учащимся, вовлекать каждого ученика в работу, учитывая его интересы, склонности, уровень подготовки к языку.

Хочется отметить, что использование различных форм работы, постоянный поиск новых приёмов и упражнений доставляет мне и моим детям огромное удовольствие и положительно сказывается на качестве знаний учащихся.

Многолетний стаж работы позволил мне сделать следующие выводы:

- на всех этапах обучения иностранному языку важно отсутствие однообразия и монотонности;

- необходимо сделать ученика главным действующим лицом на уроке, чтобы он настойчиво овладевал иностранным языком в совместной деятельности с товарищами при помощи учителя, чтобы ученик почувствовал себя на уроке активным творцом, а не пассивным исполнителем;

- лучше научить детей языку пока они горят желанием овладеть им чем потом навязывать его и мучиться в поисках путей повышения интереса к предмету. Ведь недаром говорят «куй железо пока горячо».

Урок иностранного языка сегодня-это творчество души, именно поэтому поиск новых, активных форм работы должен стать для учителя главным в его деятельности.

Тщательная подготовка к уроку иностранного языка, глубокое понимание учителем того, что от него ожидают дети, следует рассматривать как ещё одну возможность повышения действенности урока иностранного языка. От умения учителя правильно организовать урок и грамотно выбрать ту или иную форму проведения занятия зависит во многом успех учебного процесса.

#### **Кожушко И.Н., учитель русского языка и литературы МКОУ «Ольховлогская ООШ»**

#### **ЛИЧНОСТНО-ОРИЕНТИРОВАННЫЙ ПОДХОД НА УРОКАХ РУССКОГО ЯЗЫКА И ЛИТЕРАТУРЫ**

В последние годы личностно-ориентированный подход стремительно завоевывает образовательное пространство России. А это стало возможным благодаря общественнополитическим, экономическим, социальным преобразованиям, произошедшим в нашей стране в последнее десятилетие. В качестве самой большой ценности в соответствии с провозглашенными принципами гуманизации и демократизации общества признается свободная, развитая и образованная личность, способная жить и творить в условиях постоянно меняющегося мира. А это может быть достигнуто лишь при личностноориентированном подходе к образованию и воспитанию, когда учитываются потребности, возможности и склонности школьника, и он сам выступает наряду с учителем в качестве активного субъекта деятельности учения.

Итак, **цель** личностно-ориентированного обучения, основной ценностью которого является признание в каждом ученике неповторимой индивидуальности, состоит в создании системы психолого-педагогических условий, позволяющих в едином классном коллективе работать с ориентацией не на "усредненного" ученика, а с каждым в отдельности с учетом индивидуальных познавательных возможностей, потребностей и интересов

Как работать на уроке со всем классом и одновременно с каждым учащимся? Как подготовить и провести урок, который предполагает творческую активность ученика и учителя, на котором каждый учащийся чувствует себя комфортно, имеет возможность высказать свое мнение по изучаемой проблеме, проявить собственные возможности, интересы, самостоятельность, избирательность в способах работы, ощутить атмосферу сотрудничества и пережить успех? Эти вопросы ставит перед собой каждый современный учитель.

Важным моментом в проведении успешного урока является **мотивация ученической деятельности.** Учащиеся должны четко понимать, для чего они изучают тот или иной материал, ясно представлять себе значимость и результаты своей работы на уроке. При помощи наводящих вопросов, путем выполнения специальных заданий подвожу их к самостоятельной формулировке целей и задач урока. Например, после определения темы урока могу задать вопрос: чему мы должны сегодня научиться? Чтобы увидеть ребенка в процессе образования, его надо открыть, повернуть к себе. Человек включается в любую деятельность только тогда, когда это нужно именно ему, когда у него имеются определенные мотивы для ее выполнения.

Интерес к изучаемому предмету может быть вызван неожиданной для учащихся постановкой вопроса, **созданием проблемной ситуации.** На уроке ученик должен быть не только слушателем, но и, в первую очередь, быть исследователем, мыслителем.

Такой мыслительной задачей может быть вопрос, на который должен быть получен ответ. Учитель не предлагает учебный материал в готовом виде, создает на уроке проблемную ситуацию - ситуация познавательного затруднения, возникающую тогда, когда учащийся понимает задачу, пытается её решить , но чувствует недостаточность имеющихся знаний. В этот момент ситуация вызывает у учащихся желание найти объяснение непонятному факту, создает мотивы учебной деятельности и вызывает к ней интерес. Например, на доске запись: «Пришёл ко мне товарищ, пос**е**дел (пос**и**дел) у меня». Какое слово записано неправильно? Дети делают вывод о том, как меняется смысл предложения от одной только буквы. *Дидактический материал*, различные виды заданий для урока подбираю в соответствии с возрастными, психологическими, индивидуальными качествами учащихся. Особого внимания требуют также учащиеся, которым с трудом дается овладение навыками грамотного письма. Это дети с кратковременной памятью, неустойчивым вниманием, с трудом воспринимающие письменную речь (дизлексики). Терпение учителя, более простые упражнения позволяют если не повысить их грамотность, то не вызвать отвращение к предмету, к школе.

Одним из интересных и плодотворных путей повышения грамотности учащихся, на мой взгляд, является **алгоритмизация правил***,* составление таблиц обобщающего характера. Вместе с детьми составляем алгоритм или таблицу к данным орфограммам . В этой работе очень помогает пособие А.Б. Малюшкина «Учебные таблицы по русскому языку в 5-11 классах», которое есть и у учителя и у многих детей в классе. Это как настольная книга, справочник, который всегда под рукой.

Личностно-ориентированный подход подразумевает **обращение к личному опыту учащихся.** В области искусства, как ни в одной другой области познания, проявляются именно личностные, индивидуальные особенности человека. Например, при изучении отрывков из «Детства» Л.Толстого мы беседовали на такую тему, как «Взаимоотношения детей и взрослых». После прочтения повести «Детство» М.Горького мы обсуждали вопрос «Можно ли применять физическое наказание в семье?» Провели дискуссию «Нужны ли в жизни сочувствие и сострадание?»

Важно выслушать мнение каждого из детей, как бы ни были мы ограничены во времени. Ведь на уроках литературы развиваются не только ум, речь, но и чувства. Научить детей жалеть, негодовать, радоваться, сопереживать, правильно оценивать события, описанные в произведении, открыть им богатый, разнообразный мир человеческих переживаний через художественное слово – вот одна из самых трудных задач. Важно, чтобы на уроке не осталось безучастных.

На мой взгляд, огромную воспитательную силу имеет само художественное слово, сам язык великих мастеров. Поэтому большое внимание уделяю *выразительному чтению***.** Работу начинаю с 5 класса. Сначала многие дети стесняются выражать свои чувства при помощи выразительного чтения. Необходимо их раскрепостить. Помогает игра: разыгрываем репетиции в театре, съемку телепередач, экзамен в театральное училище. В игре дети чувствуют себя раскованно, они охотно повторяют интонации, предлагают свой вариант прочтения. Развитию навыков выразительного чтения способствует и чтение по ролям.

*Организацию учеников для достижения цели п*ровожу по-разному. Или веду работу со всем коллективом одновременно, единым темпом, то есть веду фронтальную форму учебной работы, или провожу работу учащихся над учебным материалом микрогруппами. Например, при изучении творчества А.С.Пушкина я распределила класс на 2 группы и предложила им подготовить сообщения о жизни и творчестве Пушкина. Одна группа получила задание подготовить сообщение и презентацию о детстве поэта, другая –

о лицейских годах. Дети отнеслись к делу очень ответственно, тем более в Интернете можно найти много сведений о данном периоде жизни поэта.

Особое внимание в условиях личностно-ориентированного урока обращаю на *домашние задания*. Они должны быть строго дозированными, чтобы не допустить перегрузки учащихся, разноуровневыми, предполагать ситуацию выбора и при этом носить творческий характер.

При личностно-ориентированном обучении ученикам предоставляется свобода выбора, т.е. он сам выбирает наиболее интересные задания по содержанию, виду, форме и тем самым наиболее активно принимает участие на уроке.

Обычно *в конце урока* подводятся его итоги, обсуждение того, что узнали, и того, как работали – т.е. каждый оценивает свой вклад в достижение поставленных в начале урока целей, свою активность, эффективность работы класса, увлекательность и полезность выбранных форм работы. Ребята высказываются одним предложением, выбирая начало фразы:

– Сегодня я узнал…– Было интересно…– Было трудно…– Я выполнял задания…– Я понял, что…

Подобные вопросы способствуют формированию у учащихся критического мышления, то есть умения осмысливать и контролировать свою деятельность, навыки самоанализа, учат осмысленно работать.

Личностно-ориентированный урок предъявляет серьезные требования к *учителю*, ведь такой урок позволяет не только ярко проявить себя ученику, но и педагогу. Стараюсь всей своей работой, всем своим поведением настроить ребят так, чтобы они воспринимали меня как более старшего и опытного, справедливого товарища по поиску истины, который способен прислушаться к чужому мнению, поддержать учащихся, помочь им добрым советом в трудную минуту, порадоваться за своих учеников, за их маленькие и большие победы.

> **Колесникова Т.Е., учитель начальных классов МКОУ «Сончинская ООШ»**

#### **МАСТЕР-КЛАСС: «ЮНЫЕ ПАТРИОТЫ»**

**Цель:** практическое овладение педагогами навыками и умениями по вопросам патриотического воспитания.

#### **Задачи:**

1.Повысить педагогическую компетентность педагогов по вопросам патриотического воспитания.

2.Обобщить знания педагогов об этапах патриотического воспитания, формах и методах работы. Вызвать интерес педагогов к этой проблеме.

«Патриотизм – это не значит только одна любовь к своей Родине. Это гораздо больше… Это сознание своей неотъемлемости от родины и переживание с ней счастливых и несчастных дней.» А.Н. Толстой

**Материал и оборудование:** презентация, карточки для обсуждения, кроссворд **План проведения:**

- 1.Вступительное слово.
- 2. Работа с классом
- Задание 1. Разминка. Мудрые мысли (СООТЕЧЕСТВЕННИКИ).

Задание 2. Словарная работа со словом Родина

Задание 3. Чтение стихов о Родине

Задание 4. Кроссворд «Знаменитые люди нашего края»

Задание 5. Работа с понятием «ПАТРИОТ»

Задание 6. Ассоциации бело-красно-синего цвета «Флаг России».

 3.Рефлексия. Приём обратной связи «Анкетирование», методом незаконченного предложения.

5.Заключительное слово.

ХОД МЕРОПРИЯТИЯ

**Учитель:** Уважаемые коллеги, я представляю Вашему вниманию мастеркласс **«Юные патриоты».** Приглашаю Вас к тесному сотрудничеству, которое будет способствовать получению опыта содержательного и конструктивного мышления.

**Учитель:** Здравствуйте, мои соотечественники! Скажите, каким словом я вас назвала? (Соотечественники). А почему я вас назвала таким словом? Вы соотечественники, потому что у вас общее Отечество. Как по другому назвать Отечество? (Родина, одна Родина). А как вы думаете, что такое Родина? (Место, где мы родились, где мы живем в России. Родина – это дом. Родина – это земля). Как заменить другим словом Родина? ( Р – Отечество, Р – родной край, Р – Отчизна, Р – отчий край, Р – край отцов

**Учитель:** Что же такое Родина? Слово Родина произошло от древнего слова РОД, которое обозначает группу людей, объединенных кровным родством. В словаре Ожегова РОДИНА, означает: Родина – это отечество, родная сторона. Родина – это место рождения человека, происхождение.

(Дети читаю стихи):

1. Степанов Владимир - «Что мы Родиной зовём?»

Что мы Родиной зовём?

Дом, где мы с тобой живём,

И берёзки, вдоль которых

Рядом с мамой мы идём.

Что мы Родиной зовём? Поле с тонким колоском, Наши праздники и песни, Тёплый вечер за окном.

Что мы Родиной зовём? Всё, что в сердце бережём, И под небом синим-синим Флаг России над Кремлём.

2. Мы живем в огромной стране, название которой – Россия. Россия самая большая страна на свете. Границы России проходят и по суше и по морю. Наша страна очень красивая и богатая. Мы любим Россию и гордимся нашей страной! (Карта России – учитель показывает границы страны)

**Учитель:** А что нужно для того, чтобы наша страна стала еще краше? (Любить Родину) и производит в соответственность и производит в как называют как называют людей, которые любят свою Родину? (Патриотами). Я предлагаю разгадать вам кроссворд и вспомнить известные фамилии земляков нашего края.

Кроссворд:

1. Музыкант, исполнитель и собиратель русских народных песен, многие из которых записаны в Воронежском крае. Основатель русского народного хора. (Пятницкий)

2. Исполнительница русских народных песен и частушек, народная артистка СССР. (Мордасова)

3.Летчик-космонавт, Герой Советского Союза, доктор технических наук. Член первого в истории освоения космоса экипажа. (Феоктистов)

4. Известный советский поэт, переводчик и литературовед. Детские годы, проведенные в Острогожске, описал в автобиографической повести «В начале жизни». Учился в Острогожской мужской гимназии. (Маршак)

5. Кто написал эти строки? Лес, точно терем расписной,

Лиловый, золотой, багряный,

Веселой, пестрою стеной

Стоит над светлою поляной. (Бунин)

6. Художник-портретист. Мастер исторической и портретной живописи. В **[Острогожске](https://marinika.biz/ekskursii-po-voronezhskoj-oblasti-ostrogozhsk)** есть памятник, дом-музей. (Крамского)

7. Воронежский поэт. Родился и жил в Воронеже, где открыл первый книжный магазин и областная библиотека носят его имя. (Никитин)

Какое у нас получилось выделенное слово – ПАТРИОТ. В словаре Даля мы читаем: **Патриот** - любитель Отечества, ревнитель о благах его, отчизнолюб, отечественник, отчизник. **Патриотизм** - любовь к Отчизне. **Патриотический** - полный любви к Отчизне.

**Учитель:** Посмотрите у вас на партах лежат полоски. Какие определения относятся к патриоту, оставляйте у себя. Которые не подходят будем откладывать в сторонку. Возьмите фиолетовую полоску. Прочтите: Равнодушно относится к природе

Зеленая: Не врать друзьям

Красная: Служить интересам Родины

Белая: Уметь жертвовать чем-то ради блага России

Синяя – Уважительное отношение к своей истории, традициям и культуре своей страны

Желтая - Не обижайся по пустякам.

**Учитель:** Переверните полоски которые у вас остались. Что вы заметили? – (Это цвета флага России. Расположите по порядку цвета Российского флага. Что означает каждый цвет флага?. (белый цвет - мир, чистота, непорочность, совершенство; синий цвет веры и верности, постоянства; красный цвет символизирует энергию, силу, кровь, пролитую за Отечество). А где мы с вами можем видеть флаг России? (………….).

**Учитель:** Но для того чтобы стать настоящими патриотами России, нужно произнести клятву: Клянемся всегда патриотами быть.

Россию свою и беречь и любить

Родителей, старших людей уважать,

Клянемся, клянемся, клянемся.

Клянемся быть лучше, добрее всегда

И клятву свою пронести сквозь года.

Клянемся, клянемся, клянемся.

*Рефлексия*. **Приём обратной связи «Анкетирование»,** методом незаконченного предложения.

*- На мастер - классе я узнал(а)…*

*- Самым интересным для меня сегодня было…*

*- Я пожелал(а) бы ведущим мастер-класс…*

**Заключительное слово**. Родина. Её образ формируется из крупиц красоты, постепенно достигая уровня глубокой гражданской любви к Родине. А искусство любить постигается, воспитывается всю жизнь. Полноводная река берёт начало с маленького ручейка. Мы об этом забываем. Нам понятнее её мощное течение, а питающие её ручейки некогда разглядеть. Но они и составляют полноводную реку. Так и любовь к Родине, патриотизм питают ручьи различных чувств и, сливаясь, образуют глубокое гражданское чувство.

**Реку с названием «Патриотическое воспитание» питают ручьи:**

-любовь к родителям и родному дому;

-любовь к природе, её охрана и изучение;

-любовь к родному краю, его изучение;

-знакомство с национальной культурой;

-воспитание чувства национальной гордости;

-изучение государственной символики;

-гражданско-патриотическое воспитание.

#### **Кравченко Н.П., учитель истории МБОУ Ольховатская СОШ**

#### **ОБРАЗОВАТЕЛЬНАЯ ИГРА КАК СРЕДСТВО ИНТЕГРАЦИИ ТЕОРЕТИЧЕСКИХ И ПРАКТИЧЕСКИХ НАРАБОТОК В ПРЕПОДАВАНИИ ИСТОРИИ**

«Современный мир строится на интегративной основе, требующей разностороннего знания, компетентности, умения из потоков информации выбирать нужную и грамотно оперировать ею; образование также должно строиться на интегративной основе, вводить человека в новый мир и помогать его освоить. Интеграционное образовательное пространство школы, исключая необходимость дублирования учебного материала, обеспечивает предоставление системных и целостных знаний о мире, о человеческой культуре, о компонентах их составляющих. Перед учениками, как в жизни, ставятся задачи междисциплинарного характера, стимулирующие интеграцию разнопредметных знаний, в процессе решения этих задач ими осуществляется поиск информации, переводы научных сообщений с одного языка на другой»

(И.Э. Кашекова).

На современном этапе выделяют несколько типов интеграции в образовании:

1.Интеграция предметного содержания образования.

2.Интеграция научных подходов, методов, методик, практик и технологий образования.

3.Интеграция теоретического образования и практической деятельности.

 4.Интеграция различных типов образовательной деятельности в единую систему непрерывного образования в открытом образовательном пространстве (дошкольное, общее, высшее, послевузовское, основное, дополнительное и т.д.).

 5. Интеграция различных участников образовательного процесса в едином образовательном пространстве (интеграция сообществ учителей, учащихся и родителей, интеграция особых социокультурных групп в систему образования (инвалиды, мигранты и т.д.).

 6. Интеграция всех участников образования в единое событийное поле культуры, инкультурация.

 Образовательная игра является средством интеграции теоретического образования и практической деятельности, а также интеграции участников образовательного процесса в единое событийное поле.

Главная роль игры - чтобы она помогла воспроизводить разнообразные человеческие отношения, существовавшие и существующие в жизни. Она может служить мотивацией к обучении. Мотивация к обучению и успеваемость неразрывно связаны. Имея мотивацию к обучению и развитию, ребенок может вырасти целеустремленным человеком, способным на ответственные решения. Здесь важны такие качества, как интерес, инициатива, умение ставить перед собой цели, планировать свою работу.

 При конструировании и проведении игры мы учитываем тот факт, что образовательные игры выполняют две функции:

Первая для учеников – это межпредметная интеграция урочной и внеурочной деятельности, с целью актуализации приобретенных знаний обучающихся. В ходе игры проверяется усвоение учебных знаний через нетрадиционные формы с одной стороны и дается возможность раскрыть свой потенциал, научиться конструктивно взаимодействовать с другими обучающимися и педагогами - с другой стороны.

Вторая функция – для учителя - диагностическая.

В соответствии с требованиями ФГОС у обучающихся должны быть сформированы метапредметные результаты. А как проверить их сформированность? Пока нет готовых методик, позволяющих это сделать в полной мере. Поэтому мы опробируем проведение образовательных игр, как одну из форм диагностики сформированности метапредметных результатов. В ходе проведения игры осуществляется мониторинг сформированности метапредметов, анализ которого позволяет учителю выстраивать дальше методически и дидактически эффективно образовательный процесс.

Важная особенность образовательных игр - создание защитной игровой среды, которая смягчает воздействие факторов контроля и оценки действий обучающихся со стороны педагогов.

На протяжении 4 лет у нас в школе сложилась целая система проведения образовательных игр. Уже просматривается преемственность в их проведении. В 5-х классах мы проводим тематическую игру «Путешествие в Древний мир», в 6-х классах «Дилижанс для эрудитов», в 7-х классах «За сто минут вокруг света».

В основе образовательной игры в 5 классе лежал материал по истории Древнего мира. Тема Древний Восток взята неслучайно: ребята изучали страны Востока почти две четверти и в форме образовательной игры получили возможность проверить и закрепить свои знания.

Цели игры: обобщить и систематизировать знания обучающихся по теме в новой для них форме.

Задачи игры:

-раскрыть, возможно, новые личностные качества обучающихся, такие как работоспособность, настойчивость, исполнительность, контактность творческое сотрудничество, доброта, отзывчивость, сопереживание;

- осуществить наблюдение за деятельностью обучающихся в новых для них условиях;

-выявить уровень сформированности универсальных учебных действий, способствующих успешной деятельности учеников в новых для них условиях;

- обеспечить мотивацию на дальнейшую образовательную деятельность.

Открытие мероприятия происходило в актовом зале школы. В качестве мотивации ребятам показан видеоролик из исторического фильма.

В начале со всеми участниками проведен общий инструктаж, в ходе которого они получили первичное представление о проводимой образовательной игре. Команды получили маршрутные листы с подробной информацией о ходе образовательной игры.

Стартом в игре послужила работа с текстами из мифов стран Древнего Востока. Определив страну, командам предстояло собрать о ней всю необходимую информацию и затем представить конечный продукт в виде творчески оформленной газеты.

Команды следовали согласно маршрутным листам по площадкам «Литературная», «Историческая», «Исторические открытия», «Математическая», «Биологическая», «Географическая», «Искусство».

На площадках ребятам вручались пакеты с заданиями и подробной инструкцией их деятельности.

Оценка взаимодействия учащихся при работе в малой группе проводилась путем наблюдения эксперта, который сопровождал группу, и оформлялась в виде экспертного листа, в котором фиксировались действия каждого члена группы и делался общий вывод. В роли экспертов выступили учителя начальных классов, осуществлявшие обучение нынешних пятиклассников на ступени начального образования; учителя-предметники.

На площадках также работали помощники консультанты – обучающиеся старших классов. Они помогали учителям- предметникам в работе с материалом на соответствующих площадках. По ходу игры велась видео и фотосъемка.

В финале игры все собирались вновь в актовом зале и слушали устную презентацию команд. Присутствующие в зале в качестве зрителей ученики и учителя задавали вопросы, уточняли некоторые детали, находили ошибки.

 По результатам образовательной игры учителями-предметниками, учителямиклассными руководителями был проведен анализ. Материал обобщен. С итогами проведения образовательной игры были ознакомлены все участники, а затем и члены педколлектива.

Данная образовательная игра отвечала определенным требованиям, характерным для образовательной игры.

Во-первых – это наличие четкой образовательной цели, которая предполагает формирование новых понятий и способов деятельности. В нашем случае - научить применять полученные знания на практике, оперировать имеющимся потенциалом в конкретных , нестандартных ситуациях.

Во-вторых, у игры есть соответствующий ей педагогический результат, который характеризуется реализацией целей игры. Ученики достаточно успешно выполнили предложенные задания, применительно к созданным учебным ситуациям.

В-третьих, в ходе образовательной игры ее участники были погружены в игровое событие, в результате их игровой деятельности происходило новое познание учебного материала.

В-четвертых, налицо наличие коллективной творческой деятельности детей. Ученики презентовали газеты – коллажи, как результат своей работы.

В-пятых, в ходе игры (о чем было сказано выше) произошло конструирование защитной игровой среды, смягчающей воздействие обыденной жизни и диктата взрослых, создание и закрепление в игре положительных моделей поведения.

Таким образом, образовательная игра – это не игрушки. Это серьезная работа, требующая от учителя некой инновационной деятельности, работы в новом образовательном формате.

Образовательная игра в рамках интеграция позволяет включать учителей и учеников в активный совместный творческий процесс. Это продуманно выстроенный процесс обучения и воспитания, который способствует переосмыслению общей структуры организации обучения, подготовки учащихся к процессу восприятия, понимания и осмысления информации, формирования у школьников понятий и представлений о взаимодействии всех процессов в мире как едином целом.

> **Кукса Е. Н., учитель начальных классов МБОУ Ольховатская СОШ**

#### **ВОЗМОЖНОСТИ ЦОР ДЛЯ ПОВЫШЕНИЯ КАЧЕСТВА ОБРАЗОВАНИЯ МЛАДШИХ ШКОЛЬНИКОВ**

На сегодняшний день практически все образовательные учреждения имеют компьютеры и наборы образовательных ресурсов на компакт-дисках.

Вслед за компьютерами в школу начали поступать цифровые образовательные ресурсы (далее - ЦОР) для совершенствования учебного процесса.

Внедрение цифровых образовательных ресурсов влечет за собой применение новых методов учебно-воспитательного процесса, повышения педагогической компетентности учителя.

Поэтому я ставлю перед собой **цель:** повышение качества образования учащихся посредством использования цифровых образовательных ресурсов.

Чтобы приблизиться к поставленной цели надо решить следующие **задачи:**

1.Применение электронных пособий на всех этапах урока.

2.Использование электронных пособий при проведении текущего контроля знаний, в самостоятельной работе учащихся.

3. Повышение учебной мотивации обучающихся.

У электронных учебных материалов огромные потенциальные возможности, создающие условия для успешного решения дидактических задач.

ЦОР – необходимые для организации учебного процесса и представленные в цифровой форме фотографии, видеофрагменты, модели, ролевые игры, картографические материалы, отобранные в соответствии с содержанием конкретного учебника.

Современный учитель должен иметь представления об электронных образовательных ресурсах и тенденциях рынка электронных изданий, которые ориентированы на предметно-профессиональную деятельность педагога.

Считаю, что применение информационных компьютерных технологий в учебном процессе на этапе начального образования актуальным и целесообразным.

В настоящее время в учебном процессе я применяю следующие категории ЦОР.

1. В систему моей работы входит применение специально разработанных электронных приложений, входящих в состав УМК «Школа России» по изучаемым предметам, которые можно использовать на разных этапах урока.

2. Фрагментарное применение на уроках энциклопедий и другие электронные издания. (Например на уроках русского языка мы используем онлайн - словари Толковый словарь живого великорусского языка В.И. Даля [http://vidahl.agava.ru,](http://vidahl.agava.ru/) Рубрикон: энциклопедии, словари, справочники [http://www.rubricon.com,](http://www.rubricon.com/) на уроках ОМ используем онлайн энциклопедию «Хочу все знать», [http://bird.geoman.ru](http://bird.geoman.ru/) – Все о птицах).

3. Размещённые на федеральных порталах информационные источники и инструменты, специально разработанные для поддержки учебного процесса по разным предметам. Хотелось бы поподробнее рассказать об использовании в моей работе детского образовательного портала Учи.ру. Данный сайт предназначен для интерактивного обучения детей при помощи интересных игровых заданий и задач по русскому языку, математике, окружающему миру. Многие учителя и родители знают, что этот сайт предлагает предметные и межпредметные олимпиады для учащихся начальных классов. Ребята с удовольствием участвуют и становятся победителями и призерами. В настоящее время разработчики предлагают не только олимпиады, но и тренировочные задания, которые под силу выполнить всем учащимся по таким предметам как: русский язык, математика, окружающий мир и английский язык. Эти задания разнообразны, они распределены по темам, их более 35 тыс. видов. Благодаря этому дети усваивают школьную программу быстрее, готовятся к ВПР, развивают интерес к учебе. На электронную почту учителя приходят уведомления об объеме выполненных заданий. Более полную информацию учитель получает на самом сайте.

4. Для формирования и закрепления умений и навыков, а также для самоподготовки учащихся предназначены предметные программы-тренажеры. Например, по математике я использую онлайн-тренажеры: «Учимся писать красиво цифры» (для 1 класса), при изучении таблицы умножения во 2 и 3 классе работаем с онлайн-тренажером «Таблица умножения», который можно использовать не только в классе, но и дома. В 1 классе работа по тренажеру ведется фронтально с использованием интерактивной доски. К концу 1 класса эти задания учащиеся выполняют самостоятельно.

5. Для контроля и проверки уровня знаний и умений учащихся используются контролирующие программы. Например, по русскому языку по завершении темы можно использовать онлайн-тест, итоги которого каждый ученик может увидеть. Эти же программы-контролёры я регулярно использую для отработки навыков. Преимущество данных программ заключается в том, что ученик, совершив ошибку или выполнив работу на «2», может снова вернуться к заданию. В этом случае школьник работает в темпе, соответствующем его природным задаткам и не боится отстать от других одноклассников или ответить хуже их, потому что в данном случае процесс соревнования отсутствует.

6. В учебной и во внеклассной работе также можно использовать виртуальные экскурсии. Они позволяют совершать заочные путешествия по известным музеям, городам и странам мира. Например, при изучении раздела «Страницы всемирной истории» по ОМ в 4 классе использую сайт онлайн-журнал «Школьнику». [http://journal-shkolniku.ru/virtual](http://journal-shkolniku.ru/virtual-ekskursii.html)[ekskursii.html](http://journal-shkolniku.ru/virtual-ekskursii.html) или же на уроках изобразительного искусства, музыки использую сайт «Лучики» [http://www.surikov-museum.ru/tour.](http://www.surikov-museum.ru/tour)

7. При подготовке к урокам большую методическую помощь оказывают сетевые сообщества, такие как «Открытый класс», «Инфоурок», «Первое сентября», «Про школу» и другие. Там можно найти презентации, сценарии учебных и внеклассных занятий, разработки контрольных, самостоятельных, проверочных и тестовых работ по различным предметам, разноуровневые карточки.

8. Педагог должен постоянно повышать свой профессиональный уровень. Для этого учитель может использовать различные источники информации: изучение литературы и материалов в сети Интернет - это такие электронные педагогические издания как [Вестник](http://www.vestnik.edu.ru/)  [образования](http://www.vestnik.edu.ru/) , [газета «Первое сентября»,](http://www.1september.ru/) [Начальная школа](http://www.n-shkola.ru/) — в электронной версии журнала публикуются материалы по всем предметам и курсам для каждого класса начальной школы, официальные документы Министерства образования и науки РФ, [Родительское собрание](http://rodsobr.narod.ru/) [,Семья и школа.](http://www.mag7a.narod.ru/)

На своем опыте я убедилась, что основным видом деятельности детей семи лет является игра, поэтому задания в 1 классе более простые и носят занимательный характер. Эти задания выполняются под контролем учителя и родителей. С каждым классом задания усложняются, а к 4 классу учащиеся даже могут самостоятельно использовать материалы ЦОР. Например, дети сами составляют презентации по предметам, выполняют онлайнзадания. Для выполнения проектной и исследовательской деятельности выпускники начальной школы применяют различные ЦОР.

Для педагогической деятельности на современном уровне требований общества необходимо постоянно обновлять и обогащать свой профессиональный потенциал.

Что же дают ЦОР учителю. Экономия времени на уроке, глубина погружения в материал, повышенная мотивация обучения, возможность одновременного использования аудио, видео, мультимедиа - материалов, привлечение разных видов деятельности (мыслить, спорить, рассуждать)

Как показывает практика использования ресурсов медиатеки на уроках, работа с ЦОР усилила наглядность уроков, дала возможность оживить урок, вызвать у учащихся интерес к изучаемому предмету, подключила одновременно нескольких каналов представления информации. Благодаря мультимедийному сопровождению занятий, экономится до 30% учебного времени, нежели при работе у классной доски.

А что же дают ЦОР ученику?

ЦОР необходим для самостоятельной работы учащихся потому, что они облегчают понимание изучаемого материала за счет иных способов подачи материала, воздействуют на слуховую и эмоциональную память;

освобождает от громоздких вычислений и преобразований, позволяя сосредоточиться на сути предмета, рассмотреть большее количество примеров и решить больше задач;

предоставляет широчайшие возможности для самопроверки на всех этапах работы;

дает возможность красиво и аккуратно оформить работу и сдать ее преподавателю в виде файла или распечатки;

выполняет роль бесконечно терпеливого наставника, предоставляя практически неограниченное количество разъяснений, повторений, подсказок и прочие.

Но необходимо создать условия для творческой и исследовательской деятельности учащихся с различным уровнем развития.

Подготовка к любому уроку с использованием ИКТ, конечно, кропотливая, требующая тщательной переработки разнообразного материала, но она становится творческим процессом, который позволяет интегрировать знания в инновационном формате. А зрелищность, яркость, новизна компьютерных элементов урока в сочетании с другими методическими приемами делают урок необычным, увлекательным, запоминающимся, повышают престиж учителя в глазах учеников.

Применение цифровых образовательных ресурсов оправдано, так как позволяет активизировать деятельность учащихся, дает возможность повысить качество образования, повысить профессиональный уровень педагога, разнообразить формы общения всех участников образовательного процесса.

Использование ЦОР способствует формированию таких УУД как:

- личностные *(осознание своих возможностей в учении; адекватное суждение о причинах своего успеха/неуспеха; уважение себя и вера в успех; любознательность, интерес к приобретению новых знаний и умений, стремление к совершенствованию своих способностей);*
- регулятивные *(выделение и осознание учащимся того, что уже усвоено и что еще подлежит усвоению, оценивание качества и уровня усвоения);*
- познавательные *(поиск и выделение необходимой информации; применение методов информационного поиска, в том числе с помощью компьютерных средств);*
- коммуникативные *(инициативное сотрудничество в поиске и сборе информации)* Современный компьютер - надежный помощник и эффективное учебное средство в

преподавании различных школьных предметов.

Но сам по себе компьютер бесполезен, если нет доступа к информации: не обеспечен доступ к современным электронным ресурсам в Интернет или на компакт-дисках.

> **Лагуткина И.А., учитель физики МБОУ «Подгоренская СОШ №1»**

#### **НОВЫЕ ВОЗМОЖНОСТИ ПО КОНСТРУИРОВАНИЮ УРОКОВ ФИЗИКИ И АСТРОНОМИИ С ПОМОЩЬЮ ЭФУ И ОБРАЗОВАТЕЛЬНЫХ СЕРВИСОВ «LECTA»**

**Образовательная платформа LECTA** – новая образовательная платформа, позволяющая сделать процесс обучения простым и увлекательным как для педагогов, так и для детей.

Она объединяет в себе механизм реализации электронных форм учебников с дополнительными сервисами, направленными, с одной стороны, на отработку практических навыков и умений у школьников, а с другой - на повышение квалификации работников образования. Стратегическая цель образовательной платформы LECTA – предложить всем пользователям (учителям, родителям, ученикам, руководителям системы образования) информационную экосистему.

Разработчики создают продукты и сервисы для учителей, направленные на экономию времени и сил, которые уходят на составление планирования, подготовку к урокам, поиск учебных материалов, проверку домашних заданий, проведение проверочных и контрольных работ и посещение курсов. В рамках курсов повышения квалификации учителям предоставлены самые современные методические разработки и разъяснения, как они могут быть внедрены в практическую деятельность.

Ученики, использующие платформу LECTA, получат новые цифровые интерактивные учебники и другие электронные образовательные ресурсы, не только облегчающие их портфель, но и формирующие интерес к обучению.

Платформа LECTA позволит родителям в нужный момент помочь детям справиться со сложными темами школьной программы и проверить полученные ими знания.

Команду профессионалов из сфер образования и информационных технологий для создания цифровой образовательной платформы нового поколения LECTA помогает участникам образовательного процесса, то есть учителям, ученикам и их родителям, российской школе достичь лучших результатов обучения с меньшими усилиями и затратами.

Школа получает в виде платформы LECTA не только простой, удобный способ выполнить требования закона «Об образовании», обеспечив учеников учебными материалами в электронной форме, но и мощный инструмент реального контроля эффективности процесса обучения.

Из всего вышесказанного можно сделать вывод, что бесплатные сервисы LECTA:

**<br>
<del>У</del> повышают учебную мотивацию;**<br> **У** искоряют полготовку к занятиям

ускоряют подготовку к занятиям и проверку заданий;

◆ расширяют потенциал для творчества на уроке;

дают возможности для профессионального развития.

В настоящий момент платформа LECTA включает следующие компоненты:

 Электронные формы учебников ЭФУ и учебные пособия (более 500 электронных учебников с удобной навигацией и медиа-объектами);

Аудиоприложения к учебникам по иностранным языкам;

 Классная работа (готовые рабочие программы, тематическое планирование и презентации к урокам);

 $\checkmark$  Контрольная работа (тренировочные и проверочные задания разных уровней сложности);

 ВПР-тренажер (множественные варианты для повторения пройденного и успешного написания ВПР);

 Атлас+ (Онлайн-приложение для отработки навыков работы с картами по истории и географии, астрономии, экологии);

◆ Курсы повышения квалификации (задания разных уровней сложности);<br>◆ Куложественная литература

Художественная литература.

**ЭФУ на LECTA:**

◆ Более 600 наименований ЭФУ, 52% федерального перечня;<br>◆ Электронные издания с муштимелийными ресурсами

 Электронные издания с мультимедийными ресурсами, интерактивными заданиями и контекстным поиском;

 Работа на компьютерах и планшетах, с любой операционной системой, с подключением к Интернет или без него;

Облачные технологии персонализации: закладки и заметки, настройки;

 Инновационная модель обеспечения образовательных учреждений ЭФУ, повышающая эффективность расходования государственных средств.

Удобство использования ЭФУ:

**<br>
<del>✓</del> Простая навигация;**<br>**✓ Возможность работ**ь

◆ Возможность работы в любой операционной системе;<br>◆ Возможность работы на любом устройстве:

Возможность работы на любом устройстве;

Работа офлайн и онлайн;

 $\checkmark$  Интерактивное оглавление;<br> $\checkmark$  Поиск страницы бумажного<br> $\checkmark$  Закладки и заметки; Поиск страницы бумажного учебника;

✔ Закладки и заметки;<br>✔ Синхронизация меж.

<br>
V Синхронизация между устройствами;<br>
V Поиск по тексту:

 $\checkmark$  Поиск по тексту;<br> $\checkmark$  Изменение разме

Изменение размера шрифта.

При проведении уроков физики и астрономии я использую дополнительные материалы, представленные в ЭФУ: дополнительный текст, примеры решения задач, из истории, это интересно, справочные материалы, аудиоматериалы, видеоматериалы,

изображения, карты, схемы, диаграммы, графики, гиперссылки, интерактивные иллюстрации.

**Сервисы «Классная работа» и «Контрольная работа»** - это сервисы для учителей, экономящие время на подготовку к урокам, поиск учебных материалов и проверку заданий. Они создают возможности для профессионального развития и творчества учителя. Эти сервисы бесплатны и доступны любому педагогу после регистрации на платформе.

Сервис «Классная работа» содержит

 $\checkmark$  Проверенные качественные материалы, полностью соответствующие УМК;<br> $\checkmark$  Готорая, рабочая, программа, поступная, чтя сканчазния, пенати

 Готовая рабочая программа, доступная для скачивания, печати и редактирования;

 **Готовый план урока, доступный для скачивания, печати и редактирования;**<br>У Потовая презентация для подготовки и проведения уроков с применение

 Готовая презентация для подготовки и проведения уроков с применением интерактивных возможностей (выбор УМК, темы урока, редактирование, создание собственной презентации на базе готовой);

 Методические комментарии к каждому этапу урока, к каждому слайду презентации;

Практическое использование интерактивных досок и панелей;

 Новые возможности представления информации, визуализация учебного материала.

Сервис «Контрольная работа» содержит

 Готовые контрольные, тренировочные и проверочные задания разного уровня сложности с автоматической проверкой и ключами для учителя (скачивание, распечатка);

 $\checkmark$  Метолические рекоменлации к кажлой работе (скачивание, распечатка);

 Можно использовать для фронтальной, индивидуальной работы, либо для групповой работы по вариантам;

 Можно работать как в классе, так и дистанционно (скачивание, печать, редактирование);

 Проведение работы на интерактивной доске, в распечатанном виде, на устройствах учеников;

 Возможность объединения учеников в виртуальный класс, выполнение заданий в электронном виде, сохранение истории по каждому ученику;

 Онлайн мониторинг выполнения выданных работ по каждому ученику на устройстве учителя.

ЭФУ на платформе LECTA дают мне новые возможности по конструированию уроков физики и астрономии. Преимущества ЭФУ по сравнению с печатной формой, конечно же, очевидны. ЭФУ позволяет организовать быструю работу с разными источниками информации, если тема по физике или астрономии перекликается с темой из других учебных дисциплин, например, географией, химией, историей, биологией. Электронный учебник дополнен и другими видами информации: это и видео- и аудиоматериалы, интерактивные модели, фотографии, что позволяет расширить представление детей по изучаемой теме. Тесты, предложенные в электронном учебнике, интерактивных тренажерах, помогают организовать само- и взаимопроверку, предложить индивидуальные задания тем ученикам, у которых возникают затруднения в освоении материала, или, наоборот, кому необходимо расширить знания, подготовиться к олимпиадам, конкурсам.

# **ИСПОЛЬЗОВАНИЕ ЦИФРОВЫХ ЛАБОРАТОРИЙ ПРИ ПРОВЕДЕНИИ ОБРАЗОВАТЕЛЬНЫХ ПУТЕШЕСТВИЙ**

В образовательном стандарте для начального образования подчеркивается важность самостоятельной исследовательской и практической деятельности учащегося, в том числе направленной на освоение естественно-научных понятий, необходимых для успешного освоения естественных наук в средней и старшей школе. Программа начального общего образования реализуется образовательным учреждением, в том числе, и через внеурочную деятельность. Но в первую очередь – это достижение личностных и метапредметных результатов. Выпускник начальной школы должен уметь проводить эксперименты с помощью учебного лабораторного оборудования, включающего как привычные традиционные, так и современные цифровые измерительные приборы. Поэтому очень важно, если школа с самого начала может предложить ребенку удобные инструменты, которые помогут ему измерять и анализировать все то, что до этого он просто наблюдал, воспринимая на веру взрослые оценки и определения.

Цифровая лаборатория ЛабДиск ГЛОМИР адресована в первую очередь начальной школе**.** 

Она предназначена для поддержки современных тенденций усиления исследовательского компонента в естественно-научном образовании младших школьников. Дети, несмотря на свой возраст, очень легко осваивают технику. Все воспринимается с восторгом. Они чувствуют себя учеными.

Сегодня мы познакомимся с этой лабораторией, научимся ею пользоваться и проводить эксперименты. Я думаю, что у нас все получится!

Вся лаборатория умещается на ладони, с ней можно отправиться в лес, на экскурсию, в поход.

Коллеги, предлагаю взять прибор в руки. Он действительно выглядит как довольно толстый диск небольшого размера, с кнопками по краям и экраном в центре.

Все в одном корпусе - полноценная беспроводная цифровая лаборатория с 7 датчиками:

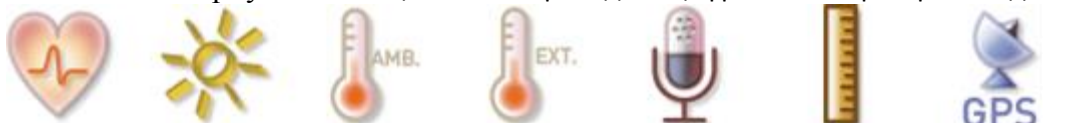

Главная особенность ЛабДиска – минимум действий. Датчики не требуют настройки и калибровки.

Регистратор данных ЛабДиск можно использовать при проведении самых разных экспериментов, относящихся к курсу «Окружающий мир».

Вашему вниманию предлагаю примеры практических работ, которые выполняются учащимися на уроках окружающего мира.

- 1. Измеряем свой пульс;
- 2. Измерение размеров класса;
- 3. Скорость и расстояние;
- 4. Отражение света;
- 5. Громкость звука.

А сейчас познакомимся с программным обеспечением GlobiWorld для любознательных

юных исследователей.

Уважаемые коллеги, предлагаю открыть GlobiWorld. Детям и нам с Вами открывается

доступ к семи **«Научно-тематическим паркам».** Чтобы войти в любой парк, надо щелкнуть на его анимированном изображении:

1. **Парк «Окружающая среда».** Здесь можно познакомиться с воздействием различных физических факторов на экологическую ситуацию.

2. **Парк «Электричество».** Здесь можно познакомиться с понятием электричества и его ролью в повседневной жизни.

3. **Парк «Погода».** В этом парке можно узнать о фактах, формирующих погоду, о методах измерения ее параметров – температуры, влажности, давления.

4. **Парк «Движение».** Здесь ученики знакомятся с понятием расстояния, скорости, силы тяжести, особое внимание уделяется устройству Солнечной системы.

5. **Парк «Человек».** В этом парке особое внимание уделяется вопросам анатомии и физиологии человека, здоровому образу жизни, пользе занятий спортом.

6. **Парк «Растения».** Парк посвящен жизни растений - рассматривает широкий круг вопросов: от внутренних обменных процессов до влияния деревьев в лесу на земную жизнь в целом.

7. **Парк «Химия»**. Тематика парка: состав, поведение, строение и свойства веществ и их превращения в ходе химических реакций.

- Предлагаю открыть любой парк на ваш выбор.

В каждом виртуальном парке учащиеся могут ознакомиться с биографиями великих ученых, **щелкнув на портрете**. Узнать интересные факты по данной теме, щелкнув левой клавишей **на монитор**. **В рабочем журнале** в виде книги представлены эксперименты, соответствующие тематике каждого парка. Нажав кнопку **Окно измерительных приборов**  (рисунок ЛабДиска ), откроется окно измерительных приборов, на которых отображаются показания ЛабДиска. Щелкнув по кнопке **лаборатория** (колба) учащиеся и мы с вами получаем возможность поработать в анимированных лабораториях.

GlobiWorld, как настоящий парк развлечений, заполнен увлекательными учебными материалами, напрямую обращенными к формирующемуся интеллекту школьника.

**Работу с ЛабДиском можно проводить на следующих дисциплинах:**

*Математика* – при изучении величин для измерения длины, ширины, высоты. Данные измерений возможно использовать для нахождения периметра, площади, объёма геометрических фигур.

*Окружающий мир* – широкий спектр использования при изучении тем: - сезонные изменения в природе – измерение температуры окружающей среды;

- свойства воды – измерение температуры исследуемой среды (горячая и холодная вода, снег или лёд);

- строение тела человека (органы кровообращения) – измерение частоты пульса при различной физической нагрузке; - звуковые волны – измерение уровня звука; - план и карта – обозначение маршрута на карте с использованием системы GPS;

- охрана здоровья – измерение уровня освещённости; шумовое загрязнение; температурый режим помещения.

*Внеклассная работа* - работа в кружках «Клуб любознательных», «Юный эрудит», «Спортивное ориентирование».

Работа в сетевом сообществе ГлобалЛаб.

«Глобальная школьная лаборатория» - это международный проект, объединяющий учеников разных городов. Ученики исследуют окружающий мир по одинаковым методикам, чтобы можно было сравнить результаты. Для сравнения результатов школьники могут разместить отчеты о своих исследованиях на сайте ГлобалЛаб [www.globallab.ru](http://www.globallab.ru/).

Практическая работа с ЛабДиском способствует формированию универсальных учебных действий.

В первую очередь - это познавательные УУД – ориентироваться в работе прибора,

считывать и преобразовывать информацию, представленную в виде графиков, таблиц, диаграмм, делать выводы на основе результатов замеров.

Коммуникативные УУД – слушать и понимать других, договариваться при работе в группе,

оформлять свои мысли. Регулятивные УУД – давать словесную характеристику своей работы и осмысливать результаты работы.

Самый большой плюс от работы с Лабдиском заключается в том, что при высокой степени самостоятельности в работе ученики получают возможность получать более глубокие знания.

- Уважаемые коллеги! Сейчас я предлагаю Вам самим выступить в роли исследователей окружающего мира. Мы будем работать в группах.

**I группа** Измерение роста.

**II группа** Измерение пульса.

**III группа** Измерение температуры ладоней.

У каждой группы карточки-инструкции. Карточка-инструкция содержит план деятельности.

 Техническое средство ЛабДиск, является мощным источником инновационных ресурсов. В рамках научно-исследовательской деятельности, обучающиеся сотрудничают друг с другом, как настоящие ученые, создавая новое знание в ходе совместной работы. Это повышает учебную мотивацию, знакомит с научным подходом, делает знания личностно значимыми. Никогда ещё изучение окружающего мира не было таким увлекательным и доступным! Я очень надеюсь, что сегодня смогла Вас в этом убедить. ЛабДиск – настоящий помощник ученика!

> **Лущикова Л.А., учитель английского языка МКОУ Базовская СОШ**

#### **ВОЗМОЖНОСТИ ИНТЕРНЕТ-РЕСУРСА ПРИ ПОДГОТОВКЕ К ЕГЭ ПО АНГЛИЙСКОМУ ЯЗЫКУ**

Близится горячая пора как для выпускников, так и для учителей — не за горами ЕГЭ, в том числе и по английскому языку. Миллионы одиннадцатиклассников активно штудируют учебники, берут частные уроки у репетиторов, зубрят правила. В наши дни не существует дефицита необходимой для подготовки к экзамену литературы, а совсем наоборот, на полках книжных магазинов такой большой выбор необходимой литературы, что порой сложно остановиться на каком-лидо одном пособии. Помимо печатных изданий, Интернет стал отличным помощником для школьников, и зачастую те, кому важна подготовка к ЕГЭ по английскому языку, отдают свое предпочтение именно Интернетресурсу. В данной статье на основе собственного опыта я проведу обзор лучших онлайнресурсов для подготовки к экзамену по английскому языку, а также постараюсь дать полезные советы, как сдать ЕГЭ на английском успешно.

ЕГЭ – это централизованный стандартизированный экзамен, который отличается от традиционного своим форматом, системой оценивания, процедурой проведения.

ЕГЭ по английскому языку принято считать одним из самых сложных, так как при подготовке к экзамену возникает множество проблем, среди которых сложность заданий экзамена, недостаточный уровень владения языком самих учащихся, неумение учеников вовремя сориентироваться на экзамене.

Для успешного решения вышеизложенных проблем, а следовательно, для успешной сдачи учащимися экзамена, учитель может и должен обратиться к материалам различного формата. На мой взгляд, неоценимую поддержку может оказать материал, помещённый в сети интернет.

Как же правильно выстроить подготовку и поэтапно сформировать необходимые компетенции? В подготовке к ЕГЭ я выделяю следующие этапы:

1. Знакомство с форматом экзамена и овладение технологией выполнения заданий. При этом помогут официальные образовательные сайты: [http://www.ege.edu.ru](http://www.ege.edu.ru/) , [www.ege.ru](http://www.ege.ru/) , [www.fipi.ru](http://www.fipi.ru/)

2. Проверка уровня информированности по процедуре проведения ЕГЭ и прохождение теста на проверку знаний по процедуре и методике проведения Единого государственного экзамена возможна в режиме онлайн на сайте [www.ht.ru/on](http://www.ht.ru/on-line/tests/egeism.php)[line/tests/egeism.php](http://www.ht.ru/on-line/tests/egeism.php)

3. Знакомство со структурой контрольно – измерительных материалов ЕГЭ по предмету доступно на сайте [www.fipi.ru](http://www.fipi.ru/) . Федеральный институт педагогических измерений представляет демоверсии тестов с подробным описанием каждого вида задания, кодификатором и спецификацией.

4. Определение уровня языковой компетенции для выявления наиболее проблемных видов речевой деятельности возможно на сайте [www.english.language.ru/ege/index.html](http://www.english.language.ru/ege/index.html) Он содержит пробный вариант теста в интерактивной форме.

При определении проблемных разделов необходим индивидуальный план для каждого испытуемого. На данном этапе целесообразно введение тестирования по отдельным разделам в режиме тренажёра. С положительной стороны зарекомендовали себя электронные ресурсы:

 «Репетитор Кирилла и Мефодия», который представляет собой полную версию экзамена со всеми видами работ. Это пособие имеет в своем арсенале тренажерный зал, свободный тренинг, ЕГЭ с разноуровневыми заданиями от базовых до повышенной сложности (отдельных тем и разделов, экзамена в целом)

 "ENGLISH GRAMMAR IN USE". Этот электронный ресурс легок в управлении, выполнение заданий занимает минимальное время, учащиеся видят свои ошибки, могут посмотреть сноску в параграфе по данной теме, после успешного прохождения задания могут составить тесты разного объема и сложности.

Существует множество онлайновых тестов по различным грамматическим и лексическим темам, например на сайте [www.chompchomp.com/tests](http://www.chompchomp.com/tests) можно выполнить упражнения по видовременным формам глагола в режиме реального времени.

Немаловажной является выработка умения обучаемого укладываться во временные рамки, что является одной из ключевых задач педагога. Добиться этого можно только путём многократных тренировок с соблюдением временного регламента.

 Знакомство с традиционными ошибками при выполнении заданий ЕГЭ. На данном этапе учащимся полезно познакомиться с типичными ошибками испытуемых. Такой анализ приводится в аналитических отчётах по результатам проведения ЕГЭ за предыдущий год и размещён на сайтах: [http://www.ege.edu.ru,](http://www.ege.edu.ru/) [www.ege.ru,](http://www.ege.ru/) [www.fipi.ru.](http://www.fipi.ru/) Учитель может предварительно выбрать типичные ошибки по всем видам речевой деятельности и обсудить с учащимися, для того чтобы акцентировать их внимание на самоконтроле при выполнении заданий экзамена.

5. Репетиционное (пробное) тестирование. Данный вид деятельности должен продемонстрировать учащемуся, что курс изучения предмета завершён успешно, тем самым снизить или снять напряжение и страх перед сдачей ЕГЭ. Следовательно, этот шаг должен быть логическим завершением, а не началом подготовки к экзамену. В последнем случае стрессовое состояние учащихся будет прогрессировать, что скажется на результатах. Пробное тестирование можно также пройти в режиме реального времени на сайте [www.probaege.edu.ru](http://www.probaege.edu.ru/)

6. Анализ собственных ошибок, допущенных в пробном тестировании. На данном уровне осуществляется работа по коррекции ошибок и дальнейшая тренировка практических умений.

Таким образом, из всего арсенала средств по решению проблем, связанных с прохождением учащимися средней школы итоговой аттестации в формате ЕГЭ, учитель, несомненно, может опираться на использование информационных ресурсов сети Интернет. Использование таких ресурсов может быть оправданным на подготовительно – информационном, прогностическом, деятельностном и рефлексивном этапах подготовки выпускников к ЕГЭ.

> **Макаренко Т.А., учитель начальных классов МКОУ «Крутчанская ООШ»**

#### **ИСПОЛЬЗОВАНИЕ ЛЭПБУКА КАК СРЕДСТВА ОБУЧЕНИЯ В НАЧАЛЬНОЙ ШКОЛЕ**

 Мы работаем в век современных технологий и методик. Ежедневно находимся в активном поиске методов работы, которые, с одной стороны, были бы интересны младшим школьникам, а с другой наиболее эффективно решали педагогические задачи. И вот совсем недавно для себя открыла познавательную форму совместной работы с детьми создание лэпбука. Хочу сегодня поделиться небольшим опытом работы. Лэпбук — это портфолио или коллекция маленьких книжек с кармашками и окошечками, которые дают возможность размещать информацию в виде рисунков, небольших текстов, диаграмм и графиков в любой форме и на любую тему. Лэпбук это по сути финальный этап проектной деятельности. То есть, ребенок, получив тему проекта, ищет информацию, придумывает игры, самостоятельно делает какие-то зарисовки на данную тему и по окончанию исследовательской деятельности сам или с помощью взрослого оформляет ее в лэпбук. Получается изначально лэпбук– это продукт ребенка, отражение полученных им знаний. Таким образом, можно сказать, что лэпбук направлен на развитие у учащегося творческого потенциала, который учит мыслить и действовать креативно в рамках заданной темы, расширяя не только кругозор, но и формируя навыки и умения, необходимые для преодоления трудностей и решения поставленной проблемы. Когда ребенок сам действует с объектами, он лучше познает окружающий мир, поэтому приоритет в работе с детьми следует отдавать практическим методам обучения. Самая главная ценность лэпбука – он позволяет ребенку быть участником всего процесса, на любом из его этапов. Он позволяет услышать голос ребенка, понять, что он хочет. Голос ребенка особенно ценен: если мы не будем его слышать, не будет никакой любознательности, произвольности, инициативности, готовности меняться. Чтобы создать лэпбук в первую очередь надо определиться с темой. Они могут быть совершенно разнообразными, от такой обширной темы как, например: «Времена года», «Космос», до узкой как, например: «Снег». В папке собрана информация, объединенная одной темой. Но лучше тема должна быть конкретной. Это позволяет более подробно открыть для себя интересные факты по теме. Тема должна быть интересна и выполнима. После этого надо написать план, надо продумать, что он должен включать в себя, чтобы полностью раскрыть тему. А для этого нужен план того, что вы хотите в этой папке рассказать. Чтобы создать план, использую модель трех вопросов. Задаем ученику вопросы. Что ты знаешь о…? Что хотел бы узнать? Что сделать, чтобы узнать? Теперь надо придумать, как в лэпбуке будет представлен каждый из пунктов плана, то есть нарисовать макет. Формы представления могут быть любые: тексты, рисунки, картинки или фотографии, игры. Все, что придумали, разместить на разных элементах: конвертиках, книжках и т д. Теперь мы можем приступить к работе и первым делом сделать основу для лэпбука. Следующий этап самый интересный, мы будем собирать наш лэпбук. Очень

хорошо, что заполнять папку можно постепенно, изучая дополнительную информацию, проведение собственных исследований. Лэпбук позволяет долгое время заниматься по ней, вносить дополнения в каждый из кармашков. В процессе такого творчества ребенок становится не только создателем своей собственной книги, но и дизайнером, художником – иллюстратором, сочинителем собственных историй, загадок, стихотворений. Интересная форма занятия позволяет создать условия для развития личности, ее социализации, обогащения знаний об окружающем мире. Лэпбук можно использовать как на уроке (если позволяет тема и время), так и во внеурочной деятельности, организовав работу по группам, парам, индивидуально. Работая индивидуально, один учащийся занимается поиском, сбором информации и оформление своей работы самостоятельно, рассчитывая только на себя и свои силы. С другой стороны, работая в паре, учащимся приходится делить ответственность между собой. Они учатся делить задание между собой и заниматься индивидуально или сообща. Можно задать в качестве творческого домашнего задания. Так как сейчас требуется дифференцированное домашнее задание, то это один из его вариантов. Такие задания выполняются учениками по желанию. Я считаю, что это интересное занятие. Можно подумать, нарисовать, прочитать, приклеить, оформить. А такая работа меня всегда привлекает. У нас в школе проходила предметная неделя в начальных классах. Ребятам было предложено задание по русскому языку - создать лэпбук по словарным словам. Каждый ученик брал одно слово и изучал его со всех «сторон»: лексическое значение слова, родственные слова, фонетический разбор, разбор по составу, фразеологизмы с этим словом, предложение, антонимы, синонимы, сочетаемость, пословицы, загадки и т.д. Необходимо отметить, что использование лэпбука на уроке и во внеурочной деятельности возможно не на каждом типе учебного занятия по ряду причин. Данная методика и техника обучения чаще подходит для урока закрепления или урока обобщения и повторения по всем предметам начальной школы, когда учащиеся в определенной степени владеют информацией по заданной теме, и как раз, создавая лэпбук, им приходится детализировать информацию по центральной теме, креативно подходить к оформлению и объяснению как уже изученного, так и нового материала. На уроках мы вводим знания постепенно, порционно. Поэтому и лэпбук можно начинать и с первого урока изучения новой темы. Например, изучаем тему «Имя существительное». Первый кармашек будет на определение части речи. Второй – одушевленное/неодушевленное, третий – собственное/нарицательное и т.д. Создание лэпбука решает ряд задач современного образования, давая учащимся не только знания предмета, но и обучая их всесторонне смотреть на проблему, ставить задачи и решать их, творчески подходить к вопросу организации и подбору информации.А закончить свое выступление хотела притчей «Счастье». Бог слепил человека из глины и остался у него неиспользованный кусок. «Что еще слепить тебе? – спросил Бог. «Слепи мне счастье, - попросил человек. Ничего не ответил Бог, и только положил человеку в ладонь оставшийся кусочек глины. Несложно понять суть этой притчи, все в наших руках. Не стоит бояться перемен, нужно просто все разложить по кармашкам, полочкам, определить цель, выстроить систему и действовать!

#### Литература:

Гатовская Д. А. Лэпбук как средство обучения в условиях ФГОС [Текст] / Д. А. Гатовская // Проблемы и перспективы развития образования: материалы VI междунар. науч. конф. (г. Пермь, апрель 2015 г.). — Пермь: Меркурий, 2015. — С. 162-164.

#### **НЕСТАНДАРТНЫЕ ФОРМЫ ПРОВЕДЕНИЯ ВНЕУРОЧНЫХ ЗАНЯТИЙ ПО КРАЕВЕДЕНИЮ**

Согласно Федеральному государственному образовательному стандарту организация занятий по направлениям внеурочной деятельности является неотъемлемой частью образовательного процесса в школе. Как учитель, я не случайно обратилась к использования краеведческого материала во внеурочной деятельности. Анализируя выполнение учащимися заданий ВПР по географии, пришла к выводу что учащиеся мало знают о своей малой родине. Именно поэтому я обратилась к теме краеведения, поставив перед собой задачу, познакомить учащихся с историей родного края, учитывая их возрастные особенности. На занятия приходят учащиеся 7- 8 классов.

Как подобрать краеведческий материал? Как подать найденный материал доступно и интересно?

Занятия внеурочной деятельностью отличаются от урочной системы обучения. Внеурочные формы работы, отличаются от уроков:

- могут быть кратковременными, меньше урока и более длинными;

- нет строго ограничения во времени (в зависимости от формы занятия);

- участие в них детей носит добровольный характер, определяемый их интересами;

- учитель свободен в выборе формы проведения занятия.

Практика показывает, что игровая форма, неформальная обстановка, помогает учащимся найти свою сферу интересов. Школьники, не столь успешные в учебной деятельности, получают возможность раскрыться и обрести новый статус в коллективе.

Формы краеведческих занятий с учащимися разных возрастов могут быть самыми разнообразными. Это встреча с интересными людьми, экскурсии, заочные путешествия по родному краю и т. п.

Методы краеведческой работы должны быть как репродуктивными, так и творческими, словесными, наглядными и практическими. Их разнообразие, правильный выбор и использование делает краеведческую работу более эффективной.

Средства краеведения необычайно богаты, так как включают в себя все виды знаний и деятельности человека. Это документы семей. Альбомы, газеты, журналы, архивные и музейные документы и экспонаты, книги о природе, истории и культуре родного края.

Поделюсь своими наработками. На занятиях краеведением нужно как можно шире применять игровые элементы (или нетрадиционные формы).

Одной из форм организации внеурочной деятельности стало проведение квестов. Квест (от английского – вызов, поиск, приключение) – это интеллектуальный вид игровых развлечений, во время которых участникам нужно преодолеть ряд препятствий, решить определенные задачи, разгадать логические загадки, справиться с трудностями, возникающими на их пути, для достижения общей цели.

На предварительном этапе происходит:

- формирование команд;

- выдвижение капитанов команд;

- разработка символики команд (эмблема, девиз). Символика должна отражать тему игры;

- определение ответственных на станциях;

- разработка заданий «на станциях»;

- определение (учебных кабинетов), где и будут располагаться сами «станции». Допускается проведение игры в одной классной комнате.

Занятие начинается со вступительного слова организатора игры. Он приветствует учащихся, распределяют команды по компьютерам (если они используются), проводит инструктаж, раздает маршрутные листы.

Затем команды приступают непосредственно к игре, которая состоит из нескольких этапов (станций). На каждом этапе – занимательные игры, позволяющие учащимся проверить свои знания по истории родного города, его достопримечательностей и знаменитых людей, внесших значительный вклад в его развитие. Чтобы игра проходила динамичнее, одна команда может занимать два соседних компьютера, тогда члены команды могут помогать друг другу, а на игру тратится меньше времени.

Например:

**I. Станция «Геральдическая»**. Команде необходимо на компьютере из отдельных фрагментов собрать герб Воронежской области. За каждый правильно установленный фрагмент команда получает 1 балл.

**II. Станция «Памятники родного края».** Используя фрагменты на компьютере, команде нужно назвать памятники и составить краткое сообщение о них.

**III. Станция «Музей».** На компьютерах команды играют в игру «Музеи». Чтобы набрать как можно больше баллов на этой станции, членам команды необходимо хорошо знать экспонаты краеведческого музея поселка.

И так далее, учитель заранее продумывает сколько будет станций и готовит задания.

**Подведение итогов.** В конце игры по сумме баллов команды распределяются по местам, и каждая команда получает грамоту или приз.

Использование эффективных форм и методов нетрадиционных уроков дало свои положительные результаты. Например: ребята принимают участие в областном творческом конкурсе «Символы России и Воронежского края», участвуют в школьных конференциях, готовят презентации для школьных образовательных путешествий.

> **Никитенко Т.А., учитель начальных классов МКОУ «Каменская СОШ № 1 с УИОП»**

## **LEARNINGAPPS.ORG – ИСПОЛЬЗОВАНИЕ ИНТЕРАКТИВНЫХ МОДУЛЕЙ В ОБУЧЕНИИ МЛАДШИХ ШКОЛЬНИКОВ**

Важнейшей задачей современной системы образования является формирование универсальных учебных действий, обеспечивающих школьникам умение учиться, способность к саморазвитию и самосовершенствованию. Внедрение Федеральных государственных образовательных стандартов актуализировало значимость применения интерактивных методов в процессе обучения. На сегодняшний день существует большое количество интернет-ресурсов для создания интерактивных упражнений. Какие-то из сервисов можно освоить очень быстро, а над некоторыми приходится изрядно потрудиться, чтобы научиться в них работать. С помощью одного сервиса мы можем быстро и качественно создать викторину. Другой сервис поможет нам в составлении кроссвордов. Но каждому из нас хотелось бы иметь под рукой такой инструмент для создания дидактических материалов, который можно было бы назвать универсальным. Как один из вариантов такого универсального инструмента является веб-сервис [LearningApps.оrg. Это](http://learningapps.org/)  [приложение Web 2.0 для поддержки обучения и процесса преподавания с помощью](http://learningapps.org/)  интерактивных модулей. [Условно все разновидности интерактивных модулей, доступные](http://learningapps.org/)  [на данном сайте, можно разделить на шаблоны и инструменты. Шаблоны предназначены](http://learningapps.org/)  [для разработки упражнений и игр. Они предполагают наличие заданий, условий](http://learningapps.org/)  [выполнения, правильных ответов и чётко определённых действий со стороны](http://learningapps.org/)  [обучающегося.](http://learningapps.org/) 

[Шаблоны сгруппированы по структурно-функциональному признаку:](http://learningapps.org/) 

- $\bullet$  Selection упражнения на выбор правильных ответов;
- Assignment [задания на установление соответствия;](http://learningapps.org/)
- Sequence на определение правильной последовательности;

 Заполнение – [упражнения, в которых надо вставить правильные ответы в](http://learningapps.org/)  [нужных местах;](http://learningapps.org/) 

 Онлайн-игры – [упражнения-соревнования, при выполнении которых](http://learningapps.org/)  [обучающийся соревнуется с компьютером или другими учащимися.](http://learningapps.org/) 

[Инструменты используются для подготовки и применения демонстрационного](http://learningapps.org/)  [материала, для организации взаимодействия с учащимися.](http://learningapps.org/) В сервисе LearningApps.org [имеются следующие инструменты, позволяющие преподавателю готовить качественные](http://learningapps.org/)  [электронные наглядные пособия, аудио/видеоматериалы, а также дистанционно общаться](http://learningapps.org/)  [с учащимися и коллегами.](http://learningapps.org/) 

Notebook (Блокнот) – [простейший текстовый редактор.](http://learningapps.org/)

 Pinboard («Пробковая доска») – [приложение для записи текстовых](http://learningapps.org/) заметок и [загрузки файлов с имитацией прикрепления канцелярскими кнопками к пробковой доске.](http://learningapps.org/)  [Алгоритм работы прост, все материалы перетаскиваются мышью и закрепляются на](http://learningapps.org/)  [виртуальной доске в любом порядке.](http://learningapps.org/)

 Etherpad – [онлайн-редактор, в котором может совместно работать несколько](http://learningapps.org/)  [интернет-пользователей.](http://learningapps.org/)

 Mindmap (Ментальная карта) – [простой в использовании и наглядный](http://learningapps.org/)  [графический редактор ментальных карт. Его можно применять как для демонстрации](http://learningapps.org/)  [заранее составленных карт, так и для составления ментальной карты на учебном занятии.](http://learningapps.org/)

 Аудио/видео контент – приложение, [позволяющее не только загружать](http://learningapps.org/)  [аудио/видеофайлы, но встраивать их в приложения. Например, на LearningApps можно](http://learningapps.org/)  [создать приложения, в которых надо отгадать животное по звукам которые он издает,](http://learningapps.org/)  [географический объект по видеофрагменту и т.д. Можно также добавить к видеоролику](http://learningapps.org/)  [вопросы, на которые ученики должны ответить после просмотра;](http://learningapps.org/)

[Календарь для составления расписания в виде таблицы;](http://learningapps.org/)

 Сетка приложений – [приложение для создания коллекции из нескольких](http://learningapps.org/)  [упражнений, чтобы поделиться с другими пользователями;](http://learningapps.org/)

[Чат для общения в сети.](http://learningapps.org/) 

LearningApps.org позволяет удобно и легко создавать электронные интерактивные упражнения. Поражает широта возможностей, удобство навигации, простота в использовании. При желании любой учитель, имеющий самые минимальные навыки работы с ИКТ, на достаточно качественном уровне может создать свой ресурс – небольшое упражнение для объяснения нового материала, для закрепления, тренинга, контроля.

Основная идея интерактивных заданий, которые могут быть созданы благодаря данному сервису, заключается в том, что обучающиеся могут проверить и закрепить свои знания в игровой форме, что способствует формированию их познавательного интереса к определенной учебной дисциплине.

На сайте LearningApps.org есть база готовых интерактивных заданий, разработанных педагогами и сгруппированных по предметам и изучаемым темам. Ею можно пользоваться без регистрации. Для создания и сохранения собственных заданий на сайте необходимо зарегистрироваться. После прохождения процесса регистрации становятся доступными шаблоны, которые помогают создать интерактивное упражнение. Учитель может создавать свои приложения-задания на основе готовых интерактивных шаблонов-оболочек. Эти задания учитель может применять только на своих уроках или публиковать их на сайте для общего доступа, создавать группы (классы), задавать им серию упражнений и просматривать статистику выполнения. Любое из заданий можно отредактировать «под себя» или создать новое «с нуля». Приложение позволяет работать ученикам в интерактивном режиме индивидуально на уроке, дома, а также применимо в работе с интерактивной доской. Ресурс предоставляет возможность для сотрудничества педагогученик, ученик-ученик.

В этом сервисе для учащихся можно создавать образовательные материалы:

 упражнения для контроля знаний – пройти тест (викторину), разгадать кроссворд, составить слова по определенной теме из букв, выделить слова относящиеся к пройденной теме, классифицировать объекты по группам, найти пару (например, устройства ввода и соответствующие изображения), заполнить пропуски, просмотреть видеофрагмент и отметить на рисунке, прослушать аудиозапись и дать ответы на вопросы, собрать пазлы, найти соответствия, найти на карте (например, по теме «Устройство компьютера») и другие виды упражнений, приведенные в списке упражнений в п.3.

 интерактивный учебный плакат по изучаемой теме предмета (строение клетки, строение цветка, устройство компьютера, дорожные знаки и т.п.);

коллекция видео для просмотра учащимися по изучаемой теме;

конспект мультимедийного урока со ссылками на материалы;

 задания по нанесению меток на загруженное изображение, связанное с изучаемой темой (подписать имеющиеся изображения, добавить ссылки, добавить изображения и т.п.);

организация мозгового штурма, где участники пишут в метках свои идеи;

 организация мини-викторин (узнай героя сказки, какие изобретения сделаны представленными учеными, кто изобрел эти устройства и т.п.).

Данный сервис обладает рядом преимуществ, для продуктивного использования в образовательном процессе:

имеет очень простой и удобный для пользователя интерфейс;

 даёт возможность создавать разные виды интерактивных упражнений без чьей-либо подсказки, т.к. все подсказки размещены во всех шаблонах упражнений;

многие шаблоны поддерживают работу с картинками, звуком и видео;

 прежде чем создать новое упражнение, можно ознакомиться с имеющимися примерами учебного материала и сразу же увидеть конечный результат;

 без регистрации можно пользоваться уже созданными упражнениями, т.к. они находятся в общем доступе;

- моментальная проверка правильности выполнения задания;
- возможен поиск упражнений по категориям (по предметам);
- постоянно развивается.

К недостаткам данного интернет-ресурса можно отнести невозможность использования без сети интернет, работать можно только в режиме онлайн.

Интерактивные методы обучения ориентированы на активность учащихся в процессе обучения: они взаимодействуют с учителем, друг с другом, а главное с учебным содержанием – осмысливают его, выделяют проблемы, предлагают пути их решения, оценивают их состоятельность и оптимальность использования.

Использование данного сервиса в сети интернет на уроке позволяет сделать процесс обучения интерактивным, более мобильным, строго дифференцированным, индивидуальным. Сервис даёт возможность разнообразить урок, сделать его увлекательным, а процесс обучения простым и доступным для понимания каждому учащемуся. С помощью сервиса каждый учащийся имеет возможность достигнуть высоких результатов в освоении программного материала. Никто из учащихся не уходит с таких уроков с чувством разочарования. Радость познания – вот что даёт использование сервиса на уроках.

#### **ВОЗМОЖНОСТИ ЦИФРОВЫХ ОБРАЗОВАТЕЛЬНЫХ РЕСУРСОВ В ОБРАЗОВАТЕЛЬНОМ ПРОСТРАНСТВЕ МЛАДШЕГО ШКОЛЬНИКА**

Цифровые образовательные ресурсы – это учебный, содержательно обособленный объект, предназначенный для образовательных целей и представленный в цифровой, электронной, «компьютерной» форме.

Применение их на уроке в начальной школе - это самый простой и действенный способ заложить основы информационной грамотности. Приходя в первый класс, современный ребенок знает, как запустить компьютерную игру, но не знает где и как найти нужную информацию, как использовать современные информационные ресурсы для решения конкретной задачи. Приобрести и развить у себя навыки поиска, анализа, отбора информации школьник может только на уроке.

Основными целями использования ЦОР в начальной школе являются: создание условий для более глубокого, качественного продуктивного усвоения учащимися основных вопросов курса начальной школы, развития интеллектуальной и познавательной деятельности; достижение формирований у школьников всех необходимых универсальных учебных действий.

Я считаю, что уроки с использованием современных информационных технологий интересны и ученикам, и учителю. Для ученика – это кратчайший путь к нужной информации, что дает возможность развивать индивидуальные потребности и способности ребенка, побуждая его к активности. В результате чего учебный объём информации, которую он получает и усваивает, значительно возрастает. Учащиеся 1-4 классов имеют наглядно – образное мышление, поэтому здесь, как нельзя, кстати, приходится яркость и занимательность компьютерных слайдов, анимации. Учебный материал представлен множеством различных способов, задействуются все виды восприятия, закладывается основа мышления практической деятельности ребенка. Для учителя – возможность сделать уроки эмоциональными и запоминающимися, решить проблему заинтересованности детей учебным предметом. Благодаря ЦОР появилась возможность совместно с учениками погрузиться в яркий красочный мир познания и открытий.

В своей практике использую электронное приложение (диски) по всем основным предметам начальной школы, электронные тетради по русскому языку и математике, видео уроки сайта videouroki.net, ресурсы интернет журнала «Место для шага вперед» сайт shopakbooks.ru, образовательную платформу сайта «Учи.ру» uchi.ru, универсальные тренажеры онлайн, платформу LearningApps.org, которая является приложением Web 2.0 для поддержки обучения и процесса преподавания с помощью интерактивных модулей, а также использую ресурсы сайта Российской электронной школы resh.edu.ru

Каковы же возможности цифровых образовательных ресурсов в образовательном пространстве младших школьников?

Во-первых - формирование положительного отношения ребенка к процессу и результату обучения. В ЦОР функции развития мотивов школьников к выполнению учебных действий реализуется за счет ненавязчивого вовлечения ученика в учебнопознавательную деятельность, которая происходит не по прямому указанию учителя, а по собственному желанию ребенка разрешить ситуацию, возникшую на экране компьютера.

Во-вторых, ребенок младшего школьного возраста требует постоянного внимания к результатам своей деятельности: в похвале за успешные действия, в ободрении, в случае неудач. Функция отслеживания и одобрения успешности действий ученика в цифровых образовательных ресурсах реализуется за счет возможности накапливать и анализировать статистические данные о достижениях школьника, вырабатывая запрограммированную

реакцию на положительные сдвиги в обучении. При этом учитываются и маленькие достижения по отдельным вопросам. Тем самым создавая благоприятный эмоциональный фон для учебной деятельности. Так же ученик имеет возможность отменить выполненные действия или вернуться на предыдущий шаг, предпринять несколько попыток для достижения заветной цели без опасения каких либо негативных последствий.

Использование образовательных ресурсов расширяет возможности для реализации связей содержания обучения с жизненными реалиями. Учебная задача на экране компьютера, интерактивной доске может быть представлена со всеми атрибутами: весы, гири, предметы для взвешивания. Детям становится доступна такая деятельность, которая не может быть реализована в условиях класса. Например, «переливать жидкости из одной емкости в другую», «разрезать» пирог, «переходить» дорогу на оживленном перекрестке.

Цифровые образовательные ресурсы дают возможность визуализировать изучаемый объект: изменить масштаб, рассмотреть любой фрагмент изучаемого объекта. Визуализация позволяет демонстрировать учащимся процессы, протекающие в реальных условиях или слишком быстро, или слишком медленно, наглядно представлять объекты макро и микромира. Её ценность заключается в том, что она способствует формированию у младших школьников правильных представлений о новых для него объектах, и в ходе дальнейшего обучения эти представления можно углублять, уточнять, избегая необходимости их корректировать.

В начальной школе большое внимание уделяется отработке предметных и общепредметных умений и навыков, на которые в дальнейшем опирается увеличение темпа обучения, сложности и объёма новой информации. И здесь на помощь приходят электронные тренажеры. Их существенной особенностью является то, что основные параметры комплекта заданий, количество и их сложность задаются учителем или выбираются учеником самостоятельно, что позволяет оптимизировать работу ребенка, опираясь на зону его ближайшего развития, что особенно важно в начальном обучении, когда наиболее ощутимы различия в дошкольной подготовке ребенка. Привлекательная форма представления задания, их динамичность, практическая цель (раскрасить рисунок, собрать ключи, освободить принцессу) превращает рутинную работу по отработке навыка в интересную игру.

Все мы понимаем, что пробелы в обучении осложняют дальнейшую образовательную деятельность ученика. Цифровые образовательные ресурсы за счет использования различных способов выявления пробелов в знаниях школьников представляют помощь в прямом (демонстрируется правильный способ решения) варианте, или в косвенном (предоставлении информации, которая наталкивает ученика на правильное решение задачи)

Весьма эффективным способом использование электронных образовательных ресурсов является дистанционное образование, дающее возможность временно не посещающим учебное заведение ученикам быть в курсе событий, знакомиться с новым материалом, тем самым не допуская пробелов в знаниях в связи с болезнью.

Основными видами контроля в начальной школе является текущий контроль, направленный на получение оперативной информации об учебных достижениях школьника. В среде цифрового образовательного ресурса контроль приобретает непрерывный характер и реализуется в интеграции с обучением. Поэтому воспринимается как естественное сопровождение обучения, диалог с учебной средой. Выбирая для тематического и итогового контроля интерактивные тесты, можно быстро и качественно определить уровень и структуру знаний каждого ребенка. К достоинствам данного подхода можно отнести и программное отслеживание хода решения, информирование преподавателя наглядным способом (график, таблица, диаграмма), о проценте верных ответов как одного ребенка, так и группы тестирующихся.

Также, цифровые ресурсы учебного назначения ориентированы на поддержку исследовательской деятельности младшего школьника. Возможность манипулировать различными объектами на экране компьютера способствует развитию у младшего школьника способности осмысливать свою познавательную деятельность, планировать шаги к достижению цели, ставить задачи и находить пути к их решению.

Проблемы применения ЦОР в образовательном пространстве младшего школьника широко обсуждаются в психолого-педагогической литературе. Внедрение электронных ресурсов в учебный процесс не исключает традиционных методов обучения, а гармонично дополняет и сочетается с ними на всех этапах обучения: усвоение нового, закрепление, обобщение, контроль. Несомненно, ЦОР - мощнейший образовательный объект, благодаря которому можно достичь высоких результатов в учебной деятельности, повысить творческий и интеллектуальный потенциал ребенка. Но вместе с тем, учитывая жесткие рамки СанПиНа и здоровье сберегающих технологий, учитель, используя цифровые образовательные ресурсы в своей работе, должен четко планировать, и взвешенно отбирать нужные, на данный момент, ресурсы, используя их на определенном этапе урока для достижения поставленных целей.

> **Панкова Л.В., учитель начальных классов МКОУ «Каменская СОШ №1 с УИОП»**

#### **МАСТЕР-КЛАСС**

#### **ИНТЕРАКТИВНОЕ ПРИЛОЖЕНИЕ «MOUSE MISCHIЕF» КАК СРЕДСТВО ПОВЫШЕНИЯ МОТИВАЦИИ ДЛЯ ДОСТИЖЕНИЯ КАЧЕСТВА ЗНАНИЙ ОБУЧАЮЩИХСЯ НАЧАЛЬНЫХ КЛАССОВ**

Успешная реализация государственных образовательных стандартов второго поколения невозможна без формирования информационно - образовательной среды, причём такой, которая позволяет нормально себя в ней чувствовать и успешно развиваться учащимся школы.

Использование ИКТ не только даёт возможность современным ученикам идти в ногу со временем, но и делает процесс обучения более интересным, увлекательным, способствует развитию познавательной мотивации.

В процессе взаимодействия интерактивных форм обучения и информационных технологий происходит развитие коммуникативных навыков, творческих способностей учащихся и как следствие, повышение качества знаний.

Приложение, которое активно использую в своей работе называется Mouse Mischiеf

(в переводе означает «мышиные проделки»). Mouse Mischiеf представляет собой надстройку к программе Microsoft Pоwer Point. Данное решение позволяет создать и воспроизводить интерактивные презентации с поддержкой нескольких мышей.

Суть этого приложения в возможности подключения к компьютеру учителя нескольких мышек. Ученики, получив мышку, могут одновременно отвечать на вопросы, выбирать верное утверждение, рисовать мышкой по экрану монитора. Рисование возможно различными цветами по выбору. Действия каждой мышки можно отследить, так как ей присваивается особый рисунок-курсор. Программой ведётся статистика, отмечается первый правильно ответивший. В случае неудачного ответа всей группы или неумелого владения мышкой при рисовании можно обновить слайд и повторить задание «с чистого листа». При необходимости можно включить таймер.

Что же необходимо для организации работы с учащимися с использованием данного приложения?

Аппаратное обеспечение:

- Персональный компьютер, проектор, экран;
- USB-концентратор;

- Беспроводные мыши.

Программное обеспечение:

MS PowerPoint (2007, 2010) со вкладкой «Несколько мышей».

Требования к системе:

- Windows XP – поддержка одновременной работы пяти мышей;

- Процессор: 1ГГц;

- Оперативная память: не менее 1Гб;

- Разрешение экрана: не менее 800х600.

Надстройка «Мышиные проделки» даёт следующие возможности работы в классе (опросы, тесты, штриховки, классификации, установление соответствий), позволяя учителям создавать интерактивные презентации с заданиями, которые увлекают каждого обучающегося.

Больше не надо ждать, пока все ученики поднимут руки, с этим приложением ответы немедленно отображаются на экране. Mouse Mischiеf привлекает к постоянному участию всех учащихся класса без исключения, даже самых стеснительных. Благодаря этому, можно быстро оценить уровень усвоения материала.

Все команды работы в надстройке «Несколько мышей» (создать слайд, удалить, дублировать и т.д.) обычны. Особенностью работы являются:

- создание текста с ответом «Да-нет» (в группе «Макеты)

- создание текста с выбором одного из нескольких ответов (в группе «Макеты» «Несколько вариантов»)

- создание текста с несколькими правильными ответами из нескольких («Рисунок от руки»)

Как создать презентацию с использованием нескольких мышей?

- $\triangleright$  Войти в программу Microsoft PowerPoint:
- Выбрать вкладку «Несколько мышей»;
- Нажать «Создать слайд»;
- Выбрать вид слайда: «Да-нет», «Несколько вариантов» или «Рисунок от руки»;

Оформить слайд вопросами и ответами;

Назначить верный ответ.

Слайд опроса с несколькими вариантами ответа без назначения правильного используются для обсуждения различных мнений в классе.

В режиме воспроизведения показа слайдов указатели мышей учащихся отображаются на слайдах трёх типов с поддержкой нескольких мышей. Если в презентацию вставлены стандартные слайды PowerPoint, они остаются статичными в режиме воспроизведения показа слайдов.

Как работают слайды вопросов и ответов?

При каждом воспроизведения презентации необходимо выполнить несколько шагов для обеспечения возможности участия учащихся:

Шаг 1- указать какая мышь будет являться ведущей, т.е. учителя, при этом она примет вид оранжевой стрелки;

Шаг 2- определить действия учащихся: индивидуальные или групповые;

Учащиеся действуют индивидуально:

 Каждый ученик использует собственный указатель мыши, отличный от других.

На каждом слайде ученики дают свои ответы на одни и те же вопросы.

Учащиеся действуют в командах:

Все учащиеся в одной команде используют одинаковые указатели мыши;

 Все участники команды должны выбрать одинаковые ответы на каждый вопрос. В командах поощряется слаженность действий.

Шаг 3 - если выбран «Индивидуальный режим», для участия в действии каждый учащийся щёлкает в прямоугольнике;

если выбран **«**Командный режим», для присоединения к команде учащиеся щёлкают соответствующий рисунок, указатели мыши членов команды принимают вид соответствующего рисунка. Надстройка Mouse Mischief в коллективном режиме предназначена для взаимодействия учащихся, а не для получения высоких результатов.

Преимущества Mouse Mischiеf:

-активное вовлечение учащихся и поддержка совместного обучения;

-улучшение управления аудиторией;

-простота использования и доступность решения.

Данное приложение распространяется бесплатно.

Применение решения Mouse Mischiеf на уроках позволяет усилить положительную мотивацию обучения; активизировать познавательную деятельность обучающихся; повысить темп урока и качество знаний.

Отсюда видно, что использование нескольких мышек, подключённых к одному компьютеру, является некой альтернативой другой возможности - покупке нетбуков или ноутбуков для каждого ученика (а этого требуют ФГОС).

### **Романенко В.И., учитель физики и информатики МКОУ «Каменская СОШ № 1 с УИОП»**

#### **ПРИМЕНЕНИЕ МЕТОДА ИНТЕРВАЛЬНЫХ ПОВТОРЕНИЙ В ПРЕПОДАВАНИИ ФИЗИКИ**

Человеческий мозг устроен так, что он запоминает информацию лучше, если обращается к ней несколько раз в течение достаточно длительного времени, причём между периодами обращения должны быть периоды покоя.

Мозг не считает нужным хранить ту информацию, к которой мы обращаемся редко. Поэтому, когда перед нами встаёт задача по запоминанию обширного массива данных, мы должны к решению этой задачи подходить с учётом того, как работает наш мозг и наша долговременная память.

Для эффективного запоминания разработан метод интервального повторения, предназначенный для запоминания особым образом большого количества информации.

Научную основу данного метода разработал немецкий психолог Герман Эббингауз, еще в конце позапрошлого столетия. Он занимался изучением закономерностей запоминания, для чего разработал метод бессмысленных слогов.

Самые значимые результаты опытов Германа Эббингауза следующие:

- 1. Ученым была экспериментально получена кривая забывания.
- 2. Выявлены особенности забывания материала с течением времени.

3. Для эффективного запоминания материала необходимо повторение изученного материала через определенные промежутки времени.

4. С каждым следующим повторением мозг дольше хранит изученную информацию, а интервалы для повторений увеличиваются.

Немецким ученым и журналистом Себастьяном Лейтнером был предложен способ для автоматического использования метода интервального повторения с помощью флэшкарточек. В современном мире компьютерных технологий существуют программы для запоминания, основанные на методе Лейтнера. Но использование подобного рода средств можно применять для индивидуальной работы с учащимся, для работы репетитора. Для работы с классами по 20-25 человек данные программные средства не подходят.

Необходимо каким-то образом внедрить метод интервальных повторений или хотя бы отдельные его элементы в систематическую повседневную работу общеобразовательной школы.

Российские и иностранные психологи сформулировали режим рационального повторения:

**первое повторение** — сразу после запоминания;

**второе повторение** — через 20-30 минут после первого повторения;

**третье повторение** — через 1 день после второго;

**четвертое повторение** — через 2-3 недели после третьего;

**пятое повторение** — через 2-3 месяца после четвертого повторения

В своей практике преподавания физики использую зачетную систему обучения, где стараюсь применять основные выводы исследований Германа Эббингауза.

Чтобы научиться запоминать информацию методом интервальных повторений, нужно поделить информацию приблизительно на равные части по 10-15 часов. Обычно это темы учебника.

Для всего блока ставлю единые цель и задачи, которые придется решать. Исходя из задач, выбираю формы обучения. Структуру блока довожу до сведения учащихся на первом уроке. Заранее определяю объем и форму заданий, которые должны быть выполнены к каждому уроку (т.е. то, чем будем заниматься, для учащихся ясно на 3—4 недели вперед). В задания включаю параграфы учебника, материал для повторения, номера задач, выводы и результаты выполнения лабораторных работ, список вопросов к зачету, список вопросов к диктантам, домашние лабораторные работы и экспериментальные задания, дополнительную литературу.

Основные элементы системы:

1. Информацию, перед тем как запомнить, необходимо понять. Информация, которая является непонятной, запоминается гораздо сложнее, да и ценность такой информации практически нулевая. Перед изучением новой темы всегда на доске записываем с учащимися тот материал (понятия, формулы, схемы, пояснительные рисунки и т.д.), который был изучен ранее и будет необходим при изучении новой темы. Часто повторяем опорный конспект предыдущего урока.

2. При изучении нового материала применяются различные формы, но обязательно после его изучения производится его закрепление обычно по вопросам или с помощью опорного конспекта, который в сжатой форме обобщает весь материал. Первое повторение материала происходит через 10-20 минут после изучения.

3. При закреплении материала в конце урока обязательно сообщаю, какие из вопросов, относящихся к изученному материалу на уроке будут включены в зачет. И еще раз даем с учащимися на них ответы, используя текст учебника и записи в тетради, опорный конспект. По ходу изучения темы на каждом уроке накапливается определенное количество материала, включаемого в зачет.

4. При подготовке домашнего задания учащиеся делают основной упор на том материале, который будет задан на следующем уроке при проведении физического диктанта, при фронтальном опросе. В основном это материал, входящий в зачет.

5. При проверке домашнего задания на следующем уроке обязательно включаю вопросы, которые входят в зачет. Далее при объяснении нового материала применяется принцип первый. Как правило, это материал предыдущего урока.

6. Зачетному уроку обязательно предшествует урок обобщения и систематизации материала блока (темы), где задаю учащимся те вопросы, которые буду задавать на зачете. В список вопросов (вопросы пронумерованы) включены основные величины, понятия, явления и законы, типовые задачи. При ответе на данные вопросы ребята могут пользоваться любым материалом (учебником, тетрадью, таблицами, схемами, помощью одноклассников).

7. При проведении зачетного занятия учащимся не разрешено пользоваться ничем. При этом задаю только те вопросы, которые рассматривались на уроке обобщающего повторения.

8. Пред опросом на зачетном уроке предварительно составляю заготовку бланка ответов, где фиксируется информация о готовности каждого ученика.

9. Оценку за зачет выставляю на основании следующих критериев:

Если количество правильных ответов от 40% до 69% - выставляется оценка «3», от 70 до 80% - оценка «4», больше 80% - оценка «5». Учащиеся, ответившие на меньше, чем 40% от общего числа заданных на зачете вопросов, могут сдать зачет на большем перерыве в любой благоприятный для них день в течение двух недель, но при этом оценка снижается на один балл, если повторная сдача была без уважительных причин. При этом использую бланк ответов на зачетном уроке, который позволяет повторно опрашивать учащегося по тем вопросам, ответы на которые ученик не знал.

10. В конце учебного года проводится итоговый зачет по самому основному и главному материалу, изучаемому в течение года. Учащиеся об этом предупреждаются в самом начале учебного года.

При использовании зачетной системы и элементов интервального повторения используются физиологические и психологические особенности работы мозга. Данная система дает некоторую свободу ученику в рамках времени, отведенного на изучение блока. Учащийся может сам планировать свою домашнюю работу по предмету с учетом других нагрузок, так как он знает, что от него будет требоваться на уроке. Система позволяет перенести центр тяжести учения на урок, где многократно повторяется учебный материал (5-6 раз), причем в разных аспектах и связях. Она способствует полному и глубокому усвоению учебного материала всеми учащимися, независимо от уровня их развития, если с их стороны есть хоть малейшее желание учиться.

Правда в школе невозможно полностью раскрыть преимущества данной системы, потому что невозможно подстроить под каждого учителя и ученика расписание занятий и в точности следовать выводам Эббингауза.

> **Смыкалова О.Н, учитель русского языка и литературы МКОУ Бугаевская ООШ**

#### **«КРОССЕНС» КАК ИНТЕРАКТИВНОЕ СРЕДСТВО ОБУЧЕНИЯ В УСЛОВИЯХ РЕАЛИЗАЦИИ ФГОС**

За последние годы наша система образования претерпела значительные изменения. Но по-прежнему каждый учитель хочет, чтобы его ученики с интересом и желанием занимались в школе, активно принимали участие в изучении учебного материала, получали крепкие знания, которые пригодились бы им в дальнейшей жизни. Но из-за чрезмерной нагрузки заинтересованность учеников в самостоятельном поиске информации значительно снизилась. И зачастую нам приходится с сожалением констатировать: «не хочет учиться», «мог бы прекрасно заниматься, а желания нет», «ребёнок просто отсиживает урок», «не успел подготовиться».

Каждый учитель в сотый раз задает себе вопросы: с помощью каких способов привлечь внимание детей? Как заинтересовать их? Как облегчить восприятие теоретического материала, научить учащихся самостоятельно рассуждать, делать выводы?

В современной педагогике существуют и активно используются многочисленные методы стимулирования и мотивации учения: методы эмоционального стимулирования, создание ситуаций успеха в обучении, использование игр и игровых форм организации учебной деятельности , учебные дискуссии, методы учебного поощрения и порицания, предъявления учебных требований. Наиболее интересными в настоящее время считаются интерактивные методы обучения, где педагог теряет центральную роль, он становится организатором образовательного процесса. Напомню, что термины «интерактивные методы», «интерактивное обучение» пришли к нам из английского языка («interactive»: «inter» - означает «между», «меж»; «active» от «act» - действовать, действие). Таким образом, термин «интерактивные методы» можно перевести как «методы, позволяющие учащимся взаимодействовать между собой», а термин «интерактивное обучение» обучение, построенное на взаимодействии.

Самые популярные методы и приемы интерактивного обучения: мозговой штурм, кластер, круглый стол, деловая игра, проект, антиконференция и многие другие. Акцент на таком занятии делается на сотрудничество и взаимодействие. Роль педагога- определить общее направление, контролировать время и порядок выполнения намеченного плана, помочь в случае серьёзных затруднениях. Интерактивное обучение позволяет решать одновременно несколько задач, главной из которых является развитие коммуникативных умений и навыков, помогает установлению эмоциональных контактов между учащимися, обеспечивает воспитательную задачу, поскольку приучает работать в команде, прислушиваться к мнению своих товарищей. Использование интерактивных форм в процессе обучения, как показывает практика, снимает нервную нагрузку обучающихся, дает возможность менять формы их деятельности, переключать внимание на узловые вопросы темы занятий. В условиях реализации требований ФГОС ООО современный учитель на уроке должен использовать разнообразные инновационные технологии в рамках личностно-ориентированного подхода. И сегодня я хотела бы познакомить вас с одним из интерактивных методов обучения, который я открыла для себя и внедряю в свою практику. Он называется «Кроссенс». Данный прием был придуман педагогом Сергеем Фединым и и доктором технических наук, художником и философом Владимиром Бусленко. Впервые о своей педагогической находке они рассказали на страницах журнала «Наука и жизнь» в 2002 году.

«Кроссенс» - это поле из девяти квадратов, в которых находятся картинки на заданную тему. Например, картинки, иллюстрирующие этапы биографии А.С.Пушкина или порядок синтаксического разбора предложения.

 Для того, чтобы составить кроссенс, нужно выбрать подходящую тему, подобрать девять картинок, наиболее ярко иллюстрирующих идею, расположить их в той последовательности, в которой будет разгадываться кроссенс. Тут же надо сказать о том, что существует несколько способов решения кроссенса, но самыми распространенными являются следующие.

1) Движемся от первой картинки к девятой, соединяя картинки по смыслу, и приходим к определенному выводу. (Например, родители Пушкина, Арина Родионовна, Лицей, Державин, Кавказ, Наталья Гончарова, осень, дуэль- это этапы биографии Пушкина)

2) Кроссенс также можно разгадывать, соединяя по смыслу все картинки с центральной.(Например, в центре- портрет Пушкина, а по периметру- иллюстрации к его сказкам, а их как раз восемь. Также центральную картинку можно скрыть, и дети сами должны прийти к выводу о том, что на ней изображено.

 Различают два вида кроссенса: базовый, в котором изображения несут прямой смысл и его нужно элементарно объяснить, и кроссенс высокого уровня, который нужно разгадать, так как то, что изображено на картинке, нужно заменить косвенным образом.(Например, изображение Пушкина и Арины Родионовны трактуется прямо: это няня поэта, подсказавшая ему сюжеты сказок. А вот изображение грустного медведя заставляет нас задуматься и прийти к выводу, что это иллюстрация к сказке Пушкина «Медведица»).

Проблема, с которая зачастую возникает при разгадывании кроссенсов , - это объяснение изображений, не всегда понятных ученикам. В этом случае можно каждую картинку подписать, а дети должны будут сделать общий вывод. Учитель должен помочь детям провести логические связи между изображениями, и тогда разгадывание кроссенса превратится в увлекательное и познавательное занятие.

На каких этапах урока можно использовать кроссенс:

- проверка домашнего задания (проиллюстрируйте с помощью кроссенса и расскажите о наиболее значимых этапах биографии поэта или писателя);

- формулировка темы урока (к примеру, кроссенс, иллюстрирующий порядок синтаксического разбора);

 - обобщение материала урока (кроссенс составляется или предлагается в готовом виде из картинок, которые рассматривались в течение урока , ученики по ним обобщают материал и делают вывод, например, назовите басни с одинаковым у Эзопа, Лафонтена и Крылова);

- организация групповой работы (составление кроссенса на заданную тему из предложенных изображений, сопоставление и оценка кроссенсов, составленных разными группами ).

Не следует упускать из виду и огромный воспитательный потенциал кроссенсов. Они составляются по теме классного часа, праздничного мероприятия, юбилейной даты. Они могут стать способом организации коллективного творческого дела. ( н-р, кл час на тему: «Язык СМС как новая форма общения»). Детям очень нравится составлять кроссенсы- поздравления для друзей, одноклассников и учителей.

Организация групповой, парной или индивидуальной работы с кроссенсами поможет ребятам проявить творческое и логическое мышление. Стремясь самореализоваться, ученики активно находят интересный дополнительный материал, проявляют нестандартное логическое мышление и повышают уровень собственной эрудиции.

Учитель может составить кроссенс сам, а может предложить составить его детям. Создание обучающимися собственного кроссенса – более сложная работа, особенно для слабых учеников. Но, как показывает практика, дети справляются и с этой задачей, если учитель заранее подберет необходимые картинки, а ученикам останется лишь связать их по смыслу.

Плюсы методики: быстрое рассмотрение больших по объему тем, развитие метапредметных компетенций, соответствие ФГОС, интерес учащихся.

Минусы методики: долгая и объемная предварительная подготовка, подразумевает хорошее владение материалом учащихся, может занять больше времени, чем было запланировано.

> **Сушкова В.В., педагог-психолог МКОУ «Каменская СОШ №1 с УИОП»**

#### **ПСИХОЛОГИЧЕСКАЯ ДИАГНОСТИКА КАК НЕОБХОДИМОЕ УСЛОВИЕ СОПРОВОЖДЕНИЯ МЛАДШИХ ШКОЛЬНИКОВ В РУБЕЖНЫЙ ПЕРИОД**

Знание психологических аспектов становления, развития личности ребенка и умение их оценивать напрямую влияет на качество образования и вооружает педагога необходимыми знаниями. Поэтому организация эффективного сопровождения участников образовательного процесса становится наиболее актуальной.

В нашей школе функционирует служба психолого-педагогического сопровождения образовательного процесса, которая обеспечивает сопровождение обучающегося, начиная с уровня дошкольного образования до получения среднего общего образования. Психологическое сопровождение предполагает постоянное отслеживание и фиксирование изменений, происходящих с ребенком во всех сферах, выбор индивидуального маршрута сопровождения, то есть программ, направленных не только на решение возникших проблем и затруднений, но и на их предотвращение, а также постоянный анализ результатов этой работы.

Одним из основных направлений деятельности педагога-психолога в рамках сопровождения является психолого-педагогическая диагностика, которая дает информационное обеспечение процесса сопровождения.

Диагностические данные необходимы:

- для составления индивидуальной траектории развития каждого учащегося (на основе карты психолого-педагогического сопровождения);

- для выбора средств и форм организации учебной деятельности школьников в соответствии с присущими им особенностями обучения и общения;

- для определения путей и форм оказания помощи детям, испытывающим трудности в обучении, общении и психическом самочувствии.

В процессе обучения учащихся выстраивается индивидуальная траектория развития каждого ребенка, по которой осуществляется его психолого-педагогическое сопровождение.

Траектория развития ребенка отслеживается на трех этапах:

I этап – начальный (готовность к школе и 1 класс)

II этап – основной (2-3 классы)

III этап – заключительный (4 класс).

На каждом из этих этапов проводятся мониторинги:

- учебных достижений по дисциплинам учебного плана;

- уровня развития обще учебных интеллектуальных умений и навыков;

- уровня развития психических процессов;

- уровня воспитанности;

- уровня учебной мотивации;

Из форм организации диагностической работы можно выделить следующие:

комплексное психолого-педагогическое обследование всех школьников определенной параллели – так называемое фронтальное обследование и представляет собой полное психодиагностическое обследование. Это позволяет определить школьников, испытывающих выраженные трудности в обучении, поведении и психическом самочувствии в школьной среде (высокий показатель личностный или школьной тревожности, слабое развитие когнитивных процессов и навыков, признаки социальной дезадаптации). Также в рамках диагностичекого минимума находят свое определение специфические особенности когнитивной, эмоционально-волевой и личностной сферы (умственная работоспособность, темп умственной деятельности, особенности системы отношений школьников к миру, к себе и т.д.).

2. Углубленное психодиагностическое обследование – используется при исследовании сложных случаев и включают применение индивидуальных клинических процедур. Такая форма работы проводится по результатам первичной диагностики либо, как правило, является обязательным компонентом консультирования педагогов и родителей по поводу реальных трудностей ребенка в общении, обучении и др. Углубленное психодиагностическое обследование имеет индивидуальный характер с использованием более сложных методик с предварительным выдвижение гипотез о возможных причинах выявленных (или заявленных) трудностей, с обоснованием выбора стратегии и методов обследования.

3. Оперативное психодиагностическое обследование – применяется в случае необходимости срочного получения информации с использованием экспресс-методик, анкет, бесед, направленных на изучение общественного мнения.

Одна из наиболее серьезных проблем в диагностике– подбор методических процедур.

XXI век называют веком информации. Современные информационно коммуникационные технологии все больше внедряются в различные сферы жизни, становятся неотъемлемой частью современной культуры, в том числе внедрение современных компьютерных технологий в школьную психологическую практику позволяет сделать работу более продуктивной и эффективной

Наличие персонального компьютера на рабочем месте избавляет от массы проблем, ну а в психодиагностике он просто незаменим.

С помощью программы Microsoft Office Word процесс диагностики становится более доступным, так как компьютер позволяет готовить стимульный материал для каждого ребенка отдельно. Это всевозможные анкеты, тестовые бланки и т.д.

В процессе такой работы постепенно накапливается своя электронная библиотека, свой банк компьютерных тестов, которые пригодятся в работе со всеми участниками образовательного процесса

Программой компьютерного тестирования и обработки результатов студии «ВиЭль» и научно-производственной фирмы «Амалтея» я пользуюсь недавно и это очень удобно. Она освобождает от рутины, значительно ускоряет работу, повышает точность тестирования. Большинство тестов являются автоматическими. Для самых маленьких разработаны специальные программы со звуковым сопровождением, то есть ребенок сначала слушает звуковую инструкцию, а затем выполняет какое-либо действие.

Программа разработана с учетом требований ФГОС к преемственности основных образовательных программ начального общего и основного общего образования. Программа может быть включена в систему внутреннего мониторинга образовательного процесса для учёта индивидуальных, возрастных, психологических и физиологических особенностей обучающихся.

Что касается компьютерных вариантов тестов, то сеть Интернет также предлагает немало таких ресурсов. Особенно они будут полезны классным учителям тех школ, в которых нет психолога. Психологические компьютерные тесты вы можете скачать на сайте [https://onlinetestpad.com/ru/,](https://onlinetestpad.com/ru/) а также; -Psinovo.ru; -psytest.ru; -psyO.ru; -psy-files.ru; -vsetesti.ru; - psihologytest.narod.ru. Результаты можно увидеть сразу же, после прохождения теста, после чего получить определённые рекомендации.

Раннее выявление уровня развития определённых психических процессов (мышления, памяти, внимания и другое), так же и индивидуально-типологических, эмоционально-личностных особенностей и качеств позволит установить факторы и условия успешного обучения, показать взаимосвязь развития психических функций и успеваемости, прогнозировать и предупреждать школьные проблемы и трудности, оказывать эффективную психолого-педагогическую помощь и поддержку ученикам начальной школы.

> **Суязова И.А., учитель русского языка и литературы МКОУ «Каменская СОШ № 1 с УИОП»**

#### **КОУЧИНГ КАК ИННОВАЦИОННАЯ ТЕХНОЛОГИЯ ПОВЫШЕНИЯ КАЧЕСТВА ОБУЧЕНИЯ ШКОЛЬНИКОВ С НИЗКОЙ МОТИВАЦИЕЙ**

Каждый учитель, опытный и не очень, сталкивается в своей работе с такой проблемой, как неуспевающие ученики. Согласитесь, когда дети идут в первый класс, многие из них и их родители верят, что учёба будет приносить только радость, а учитель найдет в их адрес слова похвалы и поддержки. Но на самом деле происходит совсем иначе.

Согласитесь, если ребёнок психически здоров, то он не может желать учиться плохо. Но появляются первые двойки, за ними еще... и у ученика пропадает желание учиться, его очень быстро зачисляют в разряд школьников с низкой мотивацией. И одной из причин низкой мотивации является неумение ставить перед собой ясные цели, которых он, неуспевающий ученик, может достичь. Чтобы научить его ставить цели и достигать их, и помогает коучинговый подход.

Что такое, по-вашему, коучинг? Для чего мы его используем? Если коротко: это процесс обучения учащихся новым стратегиям мышления. Какова стратегия мышления у неуспевающих учеников? «Не получается! Не буду выполнять! Все равно будет «2»! Никогда не получится!». Согласны? Следует эту установку ликвидировать! «Зачем?» – спросите Вы. Чтобы изменить неэффективную часть мышления, то есть привычку к негативному мышлению. Как это сделать? Поможет нам в этом коучинг-стратегия «СОРТ»:

**С** - соединение с отрицательной энергией, сбор информации, чтобы выяснить, насколько глубока проблема;

**О** – отсоединение (прерывание отрицательной энергии);

**Р** – ресурс (позитивный ресурс). В ресурсное состояние нужно ввести неуспевающих и неуверенных в себе учеников («Давай посмотрим, что ты можешь сделать, когда ты в ресурсном (позитивном) состоянии?»);

**Т** – трансформация (слияние проблемы и ресурса).

Итак, первый этап под **кодовым названием «С».** 

Представьте, что человек – это некий сосуд, в котором есть энергия. Если вся энергия направлена на отрицание, то положительной энергии не остаётся. Что нужно сделать? Правильно! Нужно положительную энергию вернуть в сосуд, а для этого надо прервать, подругому говоря, нейтрализовать отрицание. Как это сделать? Как выйти из состояния «Не могу» и войти в состояние «У меня получается!». Следует обсудить негативное состояние, выяснив, почему не получается, что мешает, что отрицается, мешает ли такое состояние в решении проблемы.

Мы подошли ко второму этапу **с кодовым названием «О»**. Ученик должен прекратить думать о плохом и дистанционно посмотреть на проблему. Надо поговорить с ним о чём-нибудь хорошем, возможно даже не связанном с проблемой, чтобы вывести его из состояния отрицания. Для этого нам потребуется примерно **90 сек. (1,5 мин.).** Подойдёт любой диалог: поговорить о чём-то отвлечённом, можно рассказать анекдот, притчу, пошутить, то есть вывести его из состояния отрицания и наполнить его позитивом. Нужно переключить внимание. Можно использовать не только вербальной, но и невербальный способ воздействия (сменить позу, интонацию). Главное – всё должно работать на разрыв негативного состояния, прерывание отрицательных эмоций, то есть переключение на позитивное состояние.

Следующий этап с **кодовым названием «Р»** - ресурсное состояние. Начинаем активизировать ту позитивную энергию, которая у неуспевающего ученика «спит». Можно использовать приёмы «Дневник успеха», долгосрочную или краткосрочную «Шкалу ожидания», «Волшебные вопросы», «Мини-высказывания» (например, «Запиши три позитивных поступка, которые ты сегодня совершил»). Ученик говорит: «*У меня ничего не получается*», а коуч в ответ: «*А что ты делаешь хорошо? Как ты себя чувствуешь, когда ты знаешь, что сделал что-то хорошо?*». Это позволяет создать хорошее настроение.

На что нужно обратить внимание в тот момент, когда вы стараетесь «разбудить» ресурсное состояние? Следует использовать глаголы в форме настоящего времени: «*Представь, что ты сейчас на море. Что ты чувствуешь*?» Надо запомнить: включение ресурсного состояния происходит не фантазийно, а реально: СЕЙЧАС и ЗДЕСЬ.

Зачем это нужно? Чтобы ответить на данный вопрос, давайте заполним таблицу, анализируя поведение человека, находящегося в нересурсном и ресурсном состоянии

Представьте годовалого ребёнка. Поставьте перед ним яркую игрушку, которая заинтересует его, а потом поставьте её чуть выше, а потом ещё выше... Что он будет делать? Что им движет в этот момент? (любопытство, интерес, восторг от открытия, возбуждение, энергичность, оптимизм, то есть разновидность познавательной деятельности). Что помогает ему найти способы решения проблемы? В каком состоянии он находится – ресурсном или нет?

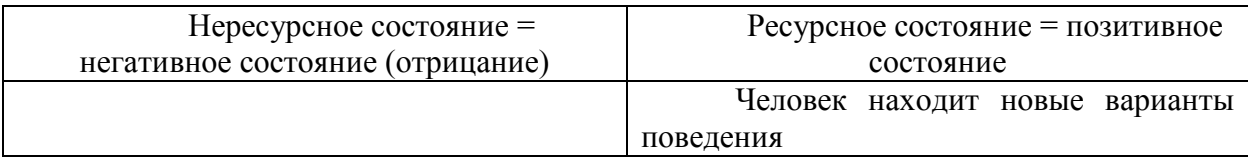

А что делает взрослый, когда перед ним встаёт проблема? Например, вас обидели очень сильно. Какими будут ваши действия? (1. Молча переживать эту обиду, разрушая себя **изнутри**. 2. Агрессивно переживает неудачу, оскорбляя обидчика, разрушая отношения **снаружи**. 3. «Заесть» шоколадом, булочками, сходить в спортзал, убегая от обиды», покурить, разрушая себя **изнутри.)**

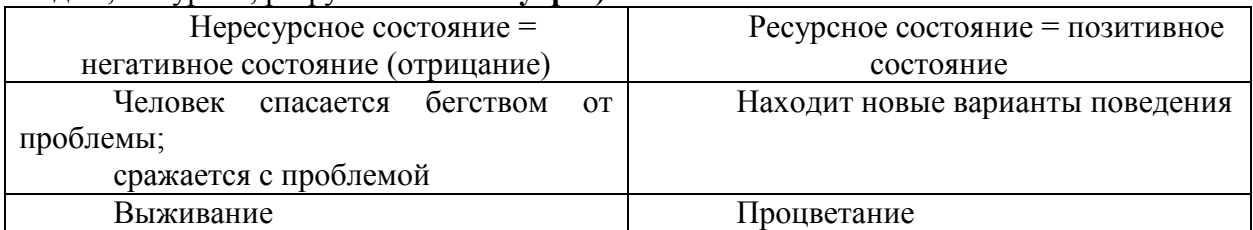

Как же узнать: получилось ли отсоединение ученика от негативного восприятия, эффективно ли произошло такое отключение? Это легко проверить по голосу (наблюдение за учеником), по его внутреннему состоянию (раскрепостился, не боится отвечать), по внешним эмоциям.

Четвертый этап под **кодовым названием «Т»** - трансформация, то есть соединение проблемы и ресурса, или, если сказать по-другому, генерирование решений.

В этом помогут открытые вопросы:

- 1) Что ты собираешься предпринять, чтобы ...
- 2) Какие шаги ты будешь делать...
- 3) Давай представим, что ты уже умеешь писать сочинение. Как ты это будешь делать?

Теперь поговорим об инструментарии учителя-коуча. Инструментарий коучинга и применяемые в нём техники довольно разнообразны.

Основной техникой коучинга являются вопросы, которые бывают нескольких видов:

1) **закрытые** — такие, на которые можно дать однозначный ответ или же ответ "да" или "нет", например: "Сколько вам лет?", "Вы замужем?", "Доставляет ли вам работа удовольствие?";

2) **открытые**, не подразумевающие однозначного ответа и направленные на открытый рассказ ученика: "Расскажи о своей семье", "Что ты можешь сказать о своем друге?";

3) **вопросы-парафразы**, направленные на проверку понимания ученика: "Правильно я поняла, что..?";

4) **альтернативные вопросы, или "китайское меню**" (вопросы, содержащие несколько альтернатив ответа).

В коучинге необходимо использовать именно открытые вопросы, так как они в большей степени побуждают ученика к анализу, поиску решения, например:

— Каким ты видишь идеального ученика, на которого ты хотел бы быть похожим?

— Представь теперь, что ты стал таким, как он. Каким ты теперь видишь себя в конце сегодняшнего урока? …

— Каким теперь видят тебя твои одноклассники? Родители?

— Насколько ты будешь теперь удовлетворен собой? Отметь степень своей удовлетворенности на шкале от 1 до 10.

(*Примечание*: при фронтальной работе с классом обращение с вопросом во всех предыдущих примерах и последующих следует начинать: «Каким *каждый из вас* видит…?» вместо обезличенного: «Каким вы видите…?». Когда ученик сам будет ставить перед собой эти вопросы, то в них он будет обращаться к своему «Я».)

— Чего ты хочешь достичь при изучении данной темы к концу этого урока?

— Насколько от тебя зависит достижение поставленной цели?

— В чем конкретно заключается твоя цель?

— Как ты узнаешь, что достиг цели?

— Насколько от тебя зависит достижение цели?

— Какие конкретные шаги ты должен предпринять для достижения цели?

— К какому времени реалистично или необходимо достичь цели?

— Почему эта цель важна для тебя?

— Как ты можешь пойти дальше?

— Где ты сейчас находишься по шкале от 1 до 10? Опиши, пожалуйста, подробней.

— А если сдвинуться на один балл выше – в чем будет разница? Что будет подругому?

Рассмотрение других техник требует отдельного внимания. Это стратегия «Искра», стратегия Диснея, техника «Линия времени», «Шкала ожидания», коуч-техники «Утренние и вечерние вопросы**»**, «Волшебные вопросы», «Декартовы координаты», «Четыре вопроса планирования», упражнения «Визуализация удачного события», «Две дороги» и др. Эти и другие коуч-техники, стратегии и упражнения направлены на раскрытие потенциала неуспевающего ученика.

Подведём итоги. Коучинг как инновационная технология повышения качества обучения школьников с низкой мотивацией предполагает:

1) фокусировать внимание не на проблему, а на её решение;

2) развивать и обучать школьника с акцентом не на недостатки, а на сильные его стороны;

3) строить обучение не на ошибках, а на успехе;

4) ориентировать ученика не на том, что было, а на том, что будет в будущем.

Основная задача коуча — поддерживать у учащихся с низкой мотивацией уверенность в своих силах, сформировать у них адекватную самооценку.

#### Литература:

1. Зырянова Н.М. Коучинг в обучении подростков // Вестник практической психологии образования. – 2004. – №1. – С. 46–49.

2. Парслоу Э., Рэй М. Коучинг в обучении: практические методы и техники. – СПб.: Питер, 2003. – 204 с.

3. Андреева М.О. Коучинг как профессионально-педагогическая компетентность современного учителя// Научно-методический журнал «Региональная школа управления» – Ростов-н/Д.- 2013.- №1- с. 11-14

4. И.В.Паю. Использование коучингового подхода при проведении обобщения и систематизации знаний учащихся по физике // Научно-методический журнал «Региональная школа управления». - Ростов н/Д.- 2013.- №1.- с.44-48

5.<https://coachingineducation.ru/> (портал «Коучинг в образовании)

**Шафоростова Н.Г., учитель русского языка и литературы МКОУ «Каменская СОШ №1 с УИОП»** 

#### **ИНТЕРАКТИВНОЕ ГОЛОСОВАНИЕ И ЭЛЕКТРОННАЯ ФОРМА УЧЕБНИКА КАК СРЕДСТВО КОНТРОЛЯ НА УРОКАХ РУССКОГО ЯЗЫКА И ЛИТЕРАТУРЫ**

Какой бы педагогической концепции ни придерживался учитель, контроль остаётся обязательным элементом в методической структуре урока. Организация контроля знаний и умений учащихся в процессе обучения является важнейшим условием успешности образовательного процесса.

На уроках русского языка и литературы контроль выполняет две функции проверочную и диагностическую. В первом случае целью контроля является определение уровня подготовки учащихся по предмету, во втором — выявление недостаточно прочно усвоенных тем, выяснение причин, затрудняющих усвоение материала.

В любом случае контроль обеспечивает обратную связь: он вовремя сигнализирует учителю об успехах или пробелах в знаниях учащихся, о необходимости вернуться к ранее пройденному материалу.

В качестве измерителей уровня подготовки по русскому языку и литературе на уроках использую интерактивное **голосование и электронную форму учебника**.

 Например, для текущей проверки знаний и умений на любом этапе урока русского языка применяю голосовую систему. В 5 классе, повторяя тему «Имя прилагательное как часть речи» предлагаю ответить на шесть вопросов, выбрав правильный ответ с помощью голосования. Процесс ее использования прост: раздаю пульты ученикам, демонстрирую им вопросы, на которые они отвечают с помощью клавиш на пульте (выбирая вариант ответа), после чего система за считанные секунды автоматически проверяет и систематизирует результаты опроса, представляя их учителю в форме таблицы или гистограммы. В таком отчете, отображенном на интерактивной доске, проекционном экране или мониторе компьютера, учитель видит, как на тот или иной вопрос ответил каждый ученик, какие варианты ответа предпочли большинство присутствующих в классе, сколько всего правильных и неправильных ответов. Кроме того, мы видим, что каждый ученик отвечает на данные задания и самостоятельно получает на экране результат своего ответа. Происходит открытая, объективная оценка знаний учащихся. Ребёнок видит, что отметка не зависит от желания учителя, а оцениваются его реальные знания и умения. Преимущества тестовой проверки по сравнению с устным опросом в этом случае очевидны.

 На уроках литературы воспитать в учениках навыки самоконтроля и саморефлексии помогают электронные формы учебника, которые разработаны таким образом, чтобы ученик мог проверить себя при помощи интерактивных заданий. Такие задания весьма разнообразны по форме и, как правило, школьникам очень нравится их выполнять. Кроме того, вопросы и задания к художественным и учебным текстам нацелены на формирование читательской (и шире — коммуникативной) компетенции школьников, на развитие их творческих способностей. Например, на уроках литературы использую учебник 6 класса под редакцией А.Н. Архангельского на образовательной платформе ЛЕКТА. Тестовая работа, которая проверяет знание произведения И.С.Тургенева «Муму», состоит из пяти заданий. Каждый тест можно решить много раз. При проверке система выделяет цветом верные и неверные ответы и предлагает пройти тест снова. Конечно, проверка собственных знаний может быть и увлекательным делом, когда тесты по некоторым темам сделаны в виде кроссворда или головоломки, но встречаются и задания, которые вызывают затруднения. Например, изучая произведение Б. Окуджавы «До свидания, мальчики», ребята должны восстановить фрагмент произведения.

 Таким образом, мы видим, что контроль является важной и необходимой составной частью обучения и предполагает систематическое наблюдение учителя за ходом учения на всех этапах учебного процесса.

> **Шевченко Е.В., учитель географии и биологии МКОУ «Ольховлогская ООШ»**

#### **ЦИФРОВЫЕ ОБРАЗОВАТЕЛЬНЫЕ РЕСУРСЫ КАК СРЕДСТВО ОРГАНИЗАЦИИ САМОСТОЯТЕЛЬНОЙ РАБОТЫ НА УРОКАХ ЕСТЕСТВЕННОГО ЦИКЛА**

Обучение в современном мире предполагает активную деятельность, как учителя, так и учеников. Как бы не старался учитель, если школьники не работают – процесса

познания нет. Главное - приучить детей трудиться самостоятельно. Учитель настоящий не тот, кто учит, а тот, у кого дети учатся. Поэтому слова К. Д. Ушинского, - *«Учитель идет в класс не учить детей, а побуждать их к учению»,* - стали для меня девизом. Самостоятельная работа является важнейшей и неотъемлемой частью любого урока, ибо она позволяет исключить праздное времяпрепровождение, заставляет работать мысль, прочнее и глубже усваивать изучаемый материал. Самостоятельные работы должны быть разнообразны, их продолжительность оптимальна для данного класса. Как научить ученика преодолевать трудности самому, как сформировать у него внутренние мотивы учения и как перейти от активной роли учителя на уроке к более активной роли ученика. Одним словом, что нужно сделать для того, чтобы развить ребенка как личность способную к самообразованию. Этим и вызвано мое обращение к организации самостоятельной работы учащихся на уроках. Я убеждена в том, что только самостоятельная работа формирует необходимые учебные умения, такие как:

- составлять схемы, таблицы, аннотации, планы;
- решать творческие учебные задачи;
- анализировать, сопоставлять, делать выводы;
- давать собственную оценку фактам;
- стройно излагать свои мысли.

Умелое использование тех или иных средства обучения способствуют рациональной организации самостоятельной работы на уроке и во внеурочное время, активизации процесса обучения. Это: учебники, различные карты, справочная и учебная литература. С их помощью можно организовать самостоятельную работу: законспектировать какой-либо раздел, составить план ответа, прокомментировать содержание отдельных абзацев параграфа и т.д. Особую роль отвожу мультимедийному проектору. Он позволяет передавать образную, графическую, схематическую, символическую и текстовую информацию, справочный, инструкционный и другой материал. Его применение в учебном процессе позволяет экономить время на уроке, быстро подавать необходимую информацию. Подготовленные слайды можно использовать на всех этапах урока, определяя оптимальный для данной группы учащихся темп подачи информации, и её последовательность. Главное, чтобы подобранная информация не дублировала, а дополняла учебник. Мультимедийная презентация наиболее удобное средство передачи информации теоретического характера, атак же для создания на уроке проблемной ситуации, руководства самостоятельной работой, повторения материала и т.д. Целостность, логическая обоснованность содержащейся в презентации информации делают её весьма серьезным средством управления познавательной деятельностью учащихся. Учащиеся во время просмотра могут делать записи в тетради, вычерчивать простые схемы или графики, а мне, как учителю, легче организовать обсуждение увиденного. В практике работы встречаются ситуации, когда лучше показать, чем рассказать и объяснить словами, а применение видеофильма позволяет глубже выявить сущность происходящих процессов и установить причинно-следственные связи между ними, продемонстрировать яркие объекты и явления. Особо хочу поговорить об электронных приложениях к учебнику. В них авторы учебников приготовили наглядный и дополнительный материал к каждому уроку, с которым легко работать и по которому можно составить множество заданий учащимся для самостоятельной работы учащимся. Приведу пример. Электронное приложение к учебнику Л. Н. Сухоруковой, В. С. Кучменко «Биология. Живой организм». Тема урока: «Роль грибов и бактерий в сообществе»

Задание 1. Пользуясь электронным приложением, составьте таблицу «Грибы разрушители: значение их в природе и в жизни человека».

Задание 2. Прочитайте и допишите рассказ «Почему и зачем растение зелено»

Задание 3. Прочитайте из хрестоматии отрывок «Растение – «комбинат» и подсчитайте, сколько пчелы могут собрать с кипрея ароматного зелёного меда? Как этот мёд может быть использован?

Задание 4. Рассмотрите анимации «Круговорот веществ» и «Разрушители органических веществ» и ответьте на вопрос N3 параграфа.

В своей педагогической деятельности важное место отвожу практическим и лабораторным работам. Они развивают наблюдательность, вызывают интерес к учебному предмету и изучению живой природы, активизируют познавательную деятельность школьников, способствуют лучшему усвоению учащимися биологических знаний, практических умений и навыков, приучают к культуре труда. В условиях нашей школы иногда сложно бывает подготовить такие работы. Поэтому за помощью в проведения их, я обращаюсь к электронным приложениям. Особенно

тщательно подхожу к определению домашнего задания. На основе научно – популярной литературы учащиеся делают доклады. Тем самым они самостоятельно учатся добывать знания из дополнительной литературы. Находят нужный материал, в школьной и сельской библиотеках, в интернете. Иного пути нет. Ведь жизнь постоянно ставит нас перед фактом: объем необходимых знаний быстро растет и уже невозможно делать ставку лишь на усвоение определенной суммы положений и фактов. И только умение школьников самостоятельно получать новые знания, ориентироваться в стремительном потоке научной, да и другой информации, способствует успеху. Привить это умение – наша задача. Критерием педагогического мастерства в современной педагогике считается результативность работы учителя, проявляющаяся в стопроцентной успеваемости школьников и таком же (стопроцентном) их интересе к предмету. Итогом моей работы является то, что наблюдается устойчивый интерес к урокам географии и биологии, повышается качество знаний по предметам. В моих классах нет неуспевающих. Учащиеся выбирают и успешно сдают ОГЭ, участвуют в конкурсах различного ранга. занимают

 Главная задача современной школы – не просто дать ученикам определённую систему знаний, а научить детей самостоятельно добывать знания, используя для этого все имеющиеся возможности.

> **Шевцова Д.А., учитель музыки МБОУ «Каменская СОШ №2»**

### **ПОВЫШЕНИЕ КАЧЕСТВА ОБРАЗОВАНИЯ ПУТЁМ ПРИМЕНЕНИЯ СОВРЕМЕННЫХ ТЕХНОЛОГИЙ ВО ВНЕУРОЧНОЙ ДЕЯТЕЛЬНОСТИ**

Повышение качества образования считается одной из основных проблем современной школы. Она всегда являлась актуальной, так как, система образования не стоит на месте, поэтому появляется необходимость в постоянном переосмыслении целей, подходов, технологий и т.д.

Одним из факторов, которые влияют на повышение качества образования, является внеурочная деятельность, так как она объединяет все виды деятельности школьников, и является неотъемлемой частью образовательного процесса.

Для того чтобы внеурочная деятельность стала почвой для обучения и воспитания необходимо заинтересовать ребёнка. В этих целях педагоги используют современные технологии, такие как: игровые технологии, метод проектов и др. В настоящее время игровые технологии представляют огромный интерес для педагогов, они до сих пор остаются «инновационными» в системе российского образования. При помощи игровой технологии во внеурочной деятельности можно ненавязчиво, но целенаправленно осуществлять процессы обучения и воспитания детей.

Метод проектов ориентирован на интерес, на творческую самореализацию учащегося, развитие его интеллектуальных и физических возможностей, волевых качеств и творческих способностей в процессе решения интересующей его проблемы. Этот метод

является трудоёмким, поэтому он вполне может быть реализован во внеурочной деятельности, в которой нет строгих временных ограничений.

Взаимосвязь урочной и внеурочной деятельности имеет большое общеобразовательное, воспитательное и развивающее значение, способствует повышению мотивации школьников к обучению. Такое сочетание не только углубляет и расширяет знания учащихся, но и способствует расширению культурного кругозора, эрудиции школьников, развитию их творческой активности, духовно-нравственной сферы и эстетических вкусов. Всё это способствует оптимизации образовательного процесса, повышению качества образования, развития личности ребенка, исходя из выявления его индивидуальных способностей, организовывать совместную деятельность учащихся и учителя, направленную на создание образовательной среды, в которой ученик успешно развивается. Это то, что требует постоянной работы и совершенствования, чтобы успевать идти «в ногу со временем».

> **Шереметова О.В., учитель начальных классов МКОУ «Каменская СОШ №1 с УИОП»**

#### **ИСПОЛЬЗОВАНИЕ ПРОГРАММЫ-ТРЕНАЖЁРА «ТЕХНИКА ЧТЕНИЯ» КАК СРЕДСТВО ФИКСАЦИИ И МОНИТОРИНГА СФОРМИРОВАННОСТИ СМЫСЛОВОГО ЧТЕНИЯ МЛАДШИХ ШКОЛЬНИКОВ**

«Читать – ещё ничего не значит; что читать и как понимать читаемое – вот в чём главное дело» К.Д.Ушинский

Умение читать — один из самых важных навыков, способствующих успешному усвоению знаний. На первой ступени обучения технике чтения уделяется довольно много внимания. Это не удивительно, ведь именно в этот период и формируется темп чтения. Особенно тщательно техника чтения отслеживается в 1 классе. В этот период чтение выступает объектом объектом усвоения. По оценкам психологов на успеваемость влияют более 200 факторов. Но оказалось, что фактором номер один является скорость чтения. Действительно, ребенок, который не умеет хорошо читать, испытывает огромные трудности при выполнении любого вида работ, ему зачастую не интересно на уроках, он не усидчив, он не хочет посещать библиотеку, потому, что читать книги при низкой технике чтения – это не столько удовольствие, сколько мука. Это прописная истина для каждого учителя.

В ФГОС НОО Раздел II, п.9 сказано, что овладение навыками смыслового чтения текстов различных стилей и жанров в соответствии с целями и задачами – главная задача учителя начальных классов.

Техника чтения включает в себя несколько элементов, а именно: осознанность чтения (понимание ребенком того, о чем прочитал);

скорость чтения (характеризуется количеством слов, прочитанных за определенный промежуток времени);

способ чтения (читает ребенок по слогам или целыми словами);

выразительность чтения (проявляется в использовании пауз, нахождении нужной интонации, верной постановке ударения);

правильность чтения (выражается в том, что ученик избегает, или наоборот, допускает ошибки).

Так, скорость чтения представляет собой лишь отдельную составляющую техники чтения.

Одним из вопросов, интересующих родителей является: зачем проверять технику чтения у детей? Технику чтения в начальных классах нужно проверять более двух раз в год. Делать это следует для того, чтобы следить за динамикой формирования навыка чтения — такова цель проверки техники чтения. Чтобы облегчить эту работу предлагаю программу – тренажёр «Техника чтения», которая необходима, в первую очередь, учителям начальной школы для того, чтобы помочь им систематизировать и упорядочить данные о проверке техники чтения каждого ученика класса, а также облегчить проведение этой проверки.

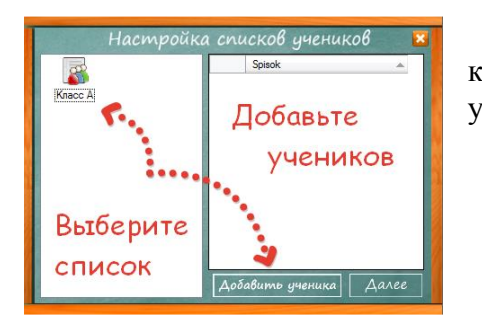

Программа позволяет создать список учащихся по классам, фиксирует данные, которыми может пользоваться учитель, чтобы проводить мониторинг техники чтения.

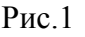

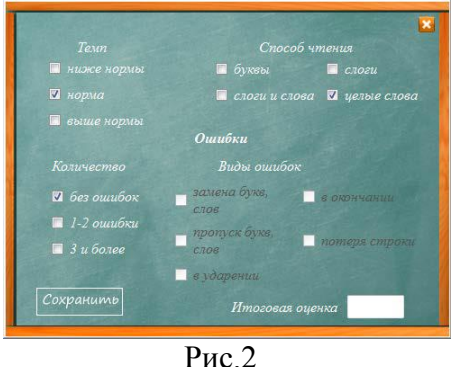

В процессе чтения учитель оценивает технику чтения (темп, способ чтения) Обращает внимание учащегося на ошибки, допущенные при чтении.

Выставляет оценку.

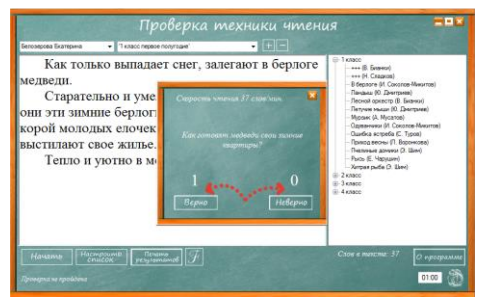

Рис.3

Затем программа автоматически выведет список из пяти вопросов к тексту, и Вы сможете самостоятельно оценить корректность данных учеником ответов, т.е проверка смыслового чтения.

# Навык чтения включает техническую (способ, правильность, темп) и смысловую (выразительность, понимание) сторону. От сформированности навыка чтения зависит результат итоговых работ, особенно значимых, таких как ВПР, МИУД. Используя данную программу, в системе, можно получить хорошие результаты, так как учащиеся могут быстро выделять главное, находить ответы на поставленные вопросы, отсекать лишние данные.

## Литература:

1. Проверка техники чтения. Компьютерная программа для учителей начальных классов. [Электронный ресурс]. Режим доступа - https://www.uchportal.ru

2. Техника чтения в начальной школе по ФГОС [Электронный ресурс]

#### **МАТЕМАТИЧЕСКИЙ КВЕСТ КАК СРЕДСТВО ФОРМИРОВАНИЯ И АНАЛИЗА УУД**

Скажи мне — и я забуду, покажи мне — и я запомню, дай мне сделать — и я пойму. Конфуций

 В современном образовательном процессе появляются новые технологии и формы взаимодействия педагогов с учащимися, в основе которых лежит активизация самостоятельной деятельности и непосредственное участие детей в образовательном процессе.

Образовательный квест — это новая форма обучающих программ, с помощью которых дети полностью погружаются в происходящее, получают заряд положительных эмоций активно включаются в деятельность. Квест позволяет каждом участнику не только проявить свои знания, умения, но и способствуют развитию коммуникационных взаимодействий между игроками, что стимулирует общение и служит хорошим способом сплотить играющих. Использование квестов дает возможность уйти от традиционных форм обучения и значительно расширить рамки образовательного пространства.

В школе сформирована система образовательных игр как тематических предметных, так и межпредметных. На предметных квестах происходит усвоение учениками только материала по конкретному предмету. На межпредметных - проверяются знания учеников по нескольким предметам и сформированность УУД.

Что касается математики, то у нас разработано несколько образовательных игр.

Всем известно, что начало пятого класса это сложный период перехода из начальной школы в основную, поэтому чтобы адаптация прошла комфортно, чтобы лучше узнать ребят, а также с целью развития познавательного интереса к математике, воспитания чувства ответственности, взаимопомощи мы проводили первую математическую игру в конце I четверти «Тропа шести испытаний». Эта игра представляла собой путешествие детей по волшебному лесу, где им встречались сказочные герои с математическими заданиям. В шестом классе мы продолжили серию игр по предмету. Было решено усложнить условия и игру провели в виде квеста под названием «Путешествие в страну геометрических фигур». Задания соответствуют образовательному процессу, добавляются условия прохождения тех или иных площадок, появляются дополнительные очки и штрафные баллы. Ребята уже знают примерную инструкцию прохождения игры, включаются в процесс с удовольствием, с интересом проходят площадки, выполняют задания и стремятся выполнить главную задачу квеста. На следующий учебный год уже седьмой класс был вновь приглашен в квест «Что скрывает математика?» От пятого к седьмому классу мы плавно перешли от сказочной игры к реальной математике вокруг нас.

Благодаря проведению такой серии игр, у учащихся появляется интерес к предмету, желание узнать больше, развивается логическое мышление, внимание, расширяется математический кругозор, формируется чувство ответственности, аккуратности, точности, внимательности и культура общения. Для учителя в этих квестах тоже большой плюс. На протяжении всей игры учителя проверяют сформированность таких метапредметных умений как: проявлять инициативу при выполнении задания, участвовать в работе группы, предлагать идей, аргументировать, делать выводы, анализировать и обобщать, работать по инструкции, то есть на каждой площадке проверяются определенные УУД. Благодаря такому наблюдению вне учебного процесса, учитель может скорректировать работу на уроке, найти подход к каждому ученику.

Я хочу сегодня поделиться своим мероприятием — это математический кольцевой квест «Путешествие в страну геометрических фигур» для учащихся 6 класса. Эта игра по локациям-площадкам, на которых командам предлагаются различные математические задания, которые носят функциональный характер, показывают красоту, практичность и доступность математики, позволяют взглянуть на математику под другим — творческим углом.

**Цель:** формирование метапредметных и универсальных действий с учетом реальных потребностей и интересов в общении и познании через знакомство с новым видом деятельности — квест-игрой.

#### **Задачи квеста:**

 **образовательные:** зафиксировать знания о геометрических фигурах через формирование умений применять алгоритм действий при выполнении различных заданий практического характера, создать условия для проявления и дальнейшего развития индивидуальных творческих интеллектуальных способностей обучающихся;

 **развивающие:** развивать умение анализировать, сравнивать, делать выводы, развивать логическое мышление учащихся, умение применять свои знания в нестандартных ситуациях;

 **воспитательные:** организовать плодотворное сотрудничество при взаимном уважении друг к другу участников совместной деятельности; поддерживать здоровую атмосферу соперничества и состояние активной заинтересованности овладением новыми, более глубокими знаниями по математике.

#### **Планируемые результаты:**

 **личностные:** проводят самооценивание, определяют уровень своих знаний, формируется стремление к познанию; учатся работать в группе, эффективно общаться с членами группы;

 **метапредметные:** работают по инструкции; учатся анализировать и выделять общее; учатся контролировать время и распределять работу между членами группы; учатся находить наиболее оптимальный алгоритм действий; учатся анализировать и запоминать информацию;

 **предметные:** вспомнить и углубить знания по теме; тренировать логическое мышление; тренировать навыки понимания текста.

**Формы работы учащихся:** групповая.

**Используемые технологии:** квест технология, развивающее обучение.

**Необходимое оборудование:** интерактивная доска, презентации, инструкции, маршрутные листы, оформление локаций, раздаточный материал, ключи, жетоны, листы рефлексии.

#### **План мероприятия:**

1. Организационная часть: деление учащихся на команды; знакомство с правилами квеста. Вручение инструкций и маршрутных листов.

2. Квест-игра «Путешествие в стране геометрических фигур»

3. Рефлексия. Подведение итогов игры.

Каждая команда получает зашифрованное послание, которое необходимо разгадать. А для этого необходимо собрать все ключи, которые были растеряны по все стране геометрических фигур. Также ребята поучают маршрутные листы, инструкции, в которых указывается порядок посещения площадок-локаций, время нахождения на каждой площадке (10 минут), время перехода (2 минуты), штрафные баллы за несоблюдение временных интервалов и другие нарушения. На всех станциях предлагаются только математические задания: кроссворды, анаграммы, ребусы, головоломки, логические задачи, задания на смекалку.

На площадке «Головоломная» ребята выполняли задания на оставление фигур из 12 различных прямоугольников, составленных из пяти квадратов (пентамино). Через это задание шло формирование геометрических представлений, развитие смекалки, логики, глазомера, наблюдательности и способности к конструированию. На площадке «Ребусландия» через решение ребусов и задач ставилась цель развивать логическое мышление, смекалку, настойчивость, умение вести диалог. На площадке «Фигурная» необходимо было сопоставить различные геометрические фигуры и развертки. На площадках «Анаграммная» и «Кроссвордная» мы ставили цель через игровые моменты развивать интерес к математике. На каждом этапе за определенное количество баллов ребята получали ключи к главной загадке квеста, если задания выполнялись не в полном объеме, то они получали жетоны, которые в конце игры можно было обменять на не хватающие ключи. Благодаря собранным всем подсказкам и ключам, ребята смогли расшифровать девиз страны геометрических фигур. На заключительном этапе учащиеся писали эссе о своих впечатлениях и делились своими эмоциями со всеми участниками квеста.

При выполнении заданий квеста у учащихся развиваются такие качества как: самообучение и самоорганизация; работа в команде (планирование, распределение функций, взаимопомощь, взаимоконтроль); умение находить несколько способов решения проблемной ситуации, определять наиболее рациональный вариант, обосновывать свой выбор; навык публичных выступлений; формирование потребности добывать знания, выстраивать работу по алгоритму; использование разнообразных информационных источников.

Квест-игры одно из интересных средств, направленных на самовоспитание и саморазвитие ребёнка как личности творческой, физически здоровой, с активной познавательной позицией. Что и является основным требованием ФГОС.

> **Шмигирилова Ю.В., учитель начальных классов МКОУ Базовская СОШ**

#### **ИНТЕРАКТИВНАЯ ДОСКА КАК ЭФФЕКТИВНЫЙ СПОСОБ ПОВЫШЕНИЯ МОТИВАЦИИ ОБУЧЕНИЯ У МЛАДШИХ ШКОЛЬНИКОВ**

Поговорим о первоклашках?

Первоклассник на пороге школы. Он гордится тем, что он стал взрослым, ему приятно его новое положение. И конечно, очень переживает свой новый социальный статус.В поддержании у ребенка «внутренней позиции школьника» неоценимая роль принадлежит родителям. Их серьезное отношение к школьной жизни ребенка, внимание к его успехам и неудачам, терпение, обязательное поощрение стараний и усилий, эмоциональная поддержка помогают первокласснику почувствовать значимость своей деятельности, способствуют повышению самооценки ребенка, его уверенности в себе.

Основным опытом младшего школьника является игровая деятельность. Один приходит в школу, не зная букв, ни разу не держа ручку в руке. Другой усиленно готовится к школе, посещая дошкольные развивающие центры, лицеи и т.д. Это зачастую приводит к тому, что поступление в школу утрачивает для ребенка элемент новизны, мешает ему пережить значимость этого события. И вот здесь появляемся мы – учителя, готовые научить, воспитать, поддержать, помочь и ответить на все волнующие детей и родителей вопросы. Внедряя ФГОС, мы должны привить учащимся две группы новых умений. К первой относится группа универсальных учебных действий, составляющих основу умения учиться: навыки решения творческих задач и навыки поиска, анализа и интерпретации информации. Ко второй – формирование у детей мотивации к обучению, помощи им в самоорганизации и саморазвитии. Считаю, формирование мотивации учения в школьном возрасте, без преувеличения, можно назвать одной из центральных проблем современной школы. Особую важность имеет вопрос о мотивации именно на начальной ступени обучения, так как основы для того, чтобы дети умели и имели желание учиться, закладываются в младшем школьном возрасте. Именно мотив является источником деятельности и выполняет функцию побуждения и смыслообразования.

Именно поэтому я поставила перед собой цель: повысить мотивацию к обучению у младших школьников. Привить интерес к изучаемому предмету – значит добиться в дальнейшем высокого уровня обученности учащихся и хороших показателей качества знаний, то есть достичь основной цели обучения.

Существует множество методов, посредством которых можно заинтересовать детей, повысить их учебную мотивацию. В настоящее время сложно представить подготовку к занятиям, их проведение без использования современных информационнокоммуникативных технологий. Я использую следующие виды работы:

- работа с электронными учебниками;
- работа с демонстрационными материалами;
- электронные приложения, входящие в состав УМК «Школа России»;
- использование ресурсов Internet для подбора справочных материалов;
- использование слайд презентаций...

ИКТ позволяют расширить кругозор учащихся, используя материал из разных источников информации; учащиеся могут работать по группам, коллективно или индивидуально; помогают дифференцировать урок, давая возможность детям с различными интересами и способностями выбрать нужный материал; активизируют познавательную деятельность учащихся, чтобы получить как можно больше информации за меньшее время.

В образовательном пространстве каждого современного класса есть ПК, доступ в Internet, проектор и интерактивная доска. Интерактивная доска - ценный инструмент для обучения всего класса. Это визуальный ресурс, который помогает учителю излагать новый материал очень живо и увлекательно. Она позволяет представить информацию с помощью различных мультимедийных ресурсов. Занятие становится более динамичным, благодаря этому можно заинтересовать учащихся уже на начальном этапе урока.Вместе с простейшим программным обеспечением интерактивная доска позволяет подготовить и провести урок на качественно новом уровне.

В процессе обучения я использую интерактивную доску:

 как обычную доску для обычной работы в классе (только мел заменён электронным карандашом);

 как демонстрационный экран (показ слайдов, наглядного материала, фильмов) для визуализации учебной информации изучаемого;

 как интерактивный инструмент – работа с использованием специализированного программного обеспечения, заготовленного в цифровом виде.

Работа с интерактивной доской в начальной школе становится продолжением игры, сопровождаемой звуковыми и видеоэффектами, ведь использование различных магнитных ручек, лазерных указок, «волшебных» палочек развивает не только логику, творческое мышление, моторику и координацию ребенка, но и позволяет ему вернуться назад, посмотреть, где были допущены ошибки, проанализировать свою работу.

Опыт работы показывает, что использование интерактивной доски улучшает мотивацию, делает урок увлекательными и для учителя, и для учащихся. Правильная работа с интерактивной доской может помочь учителю проверить знания учеников.Важно понять, что интерактивная доска – не волшебная палочка, которая сама решает все проблемы на уроке и делает занятия интересными и увлекательными. Наибольшего эффекта от использования интерактивной доски можно достичь только тогда, когда она используется соответственно поставленным на уроке задачам.

Подводя итоги, можно сделать выводы: при использовании интерактивной доски значительно повышается эффективность урока за счет инновационной наглядности изучаемого материала; возможности показа сложных процессов и объектов в динамике их

виртуального изменения; повышения интереса и учебной мотивации учащихся к изучению учебного предмета.

# Содержание

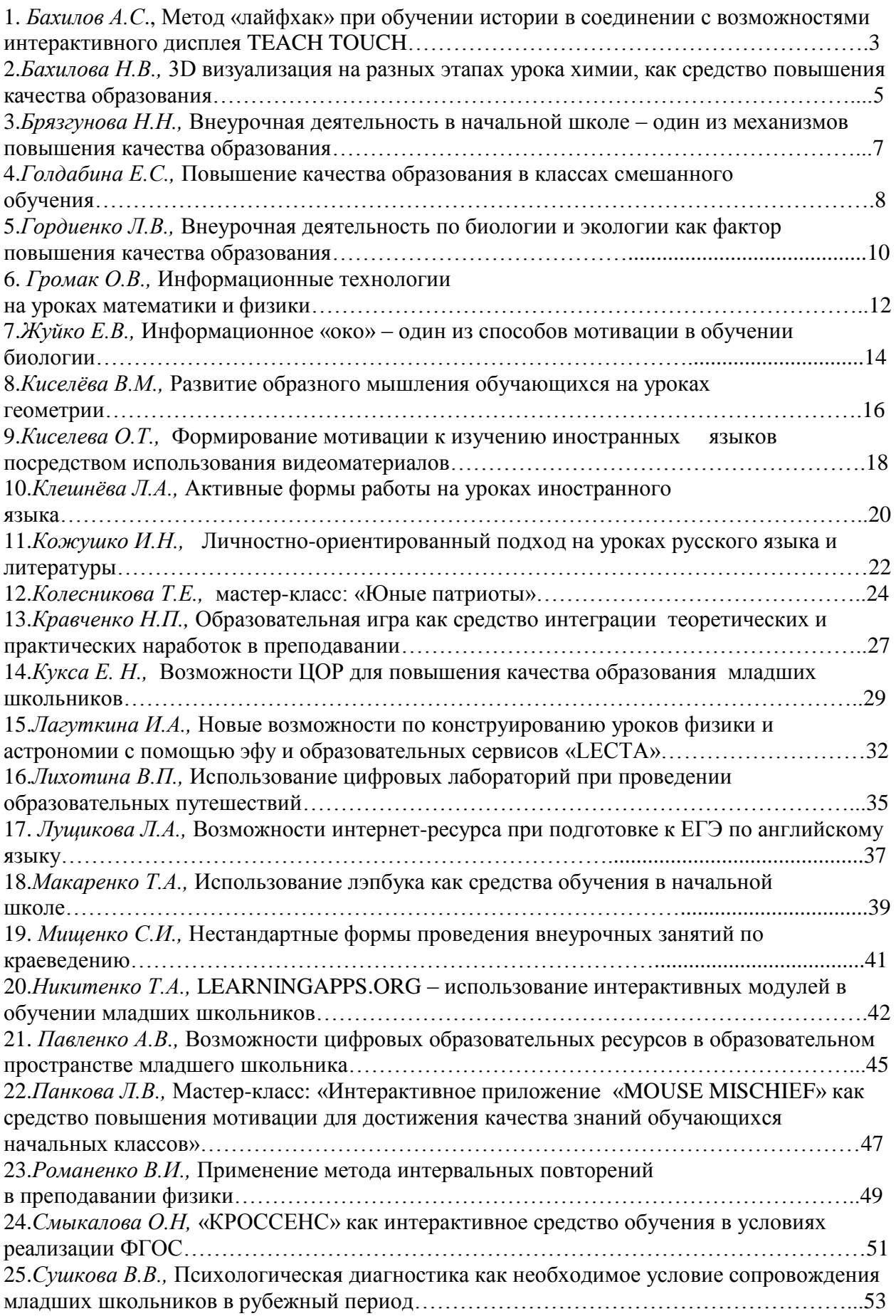

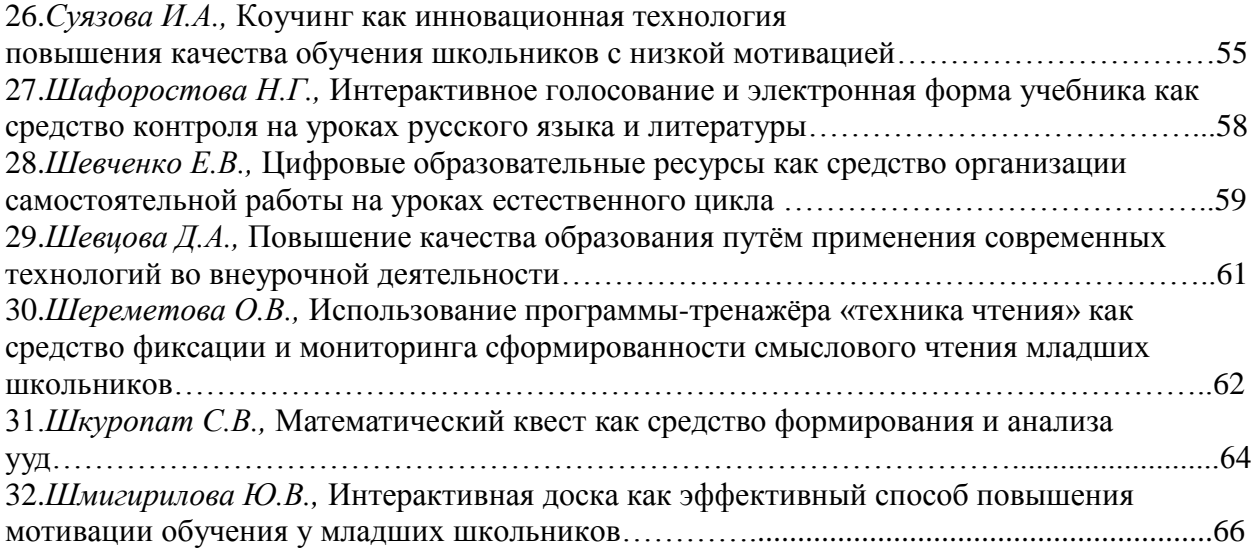

# **ЭФФЕКТИВНЫЕ ОБРАЗОВАТЕЛЬНЫЕ ПРАКТИКИ – ИНСТРУМЕНТ ПОВЫШЕНИЯ КАЧЕСТВА ОБРАЗОВАНИЯ**

Сборник материалов межмуниципальной научно-практической конференции (15 марта 2019г.)

МКОУ «Каменская СОШ №1 с УИОП»

396510, Воронежская область, Каменский район, п.г.т. Каменка, ул. Мира, д.35

Web-адрес: [kmn-1.narod.ru](http://kmn-1.narod.ru/) E-mail: [kmn1@list.ru](mailto:kmn1@list.ru) Контакты: 8 (47357) 5-17-49 (секретарь) 8 (47357) 5-22-51 (директор) 8(47357) 5-18-11 (заместители директора)